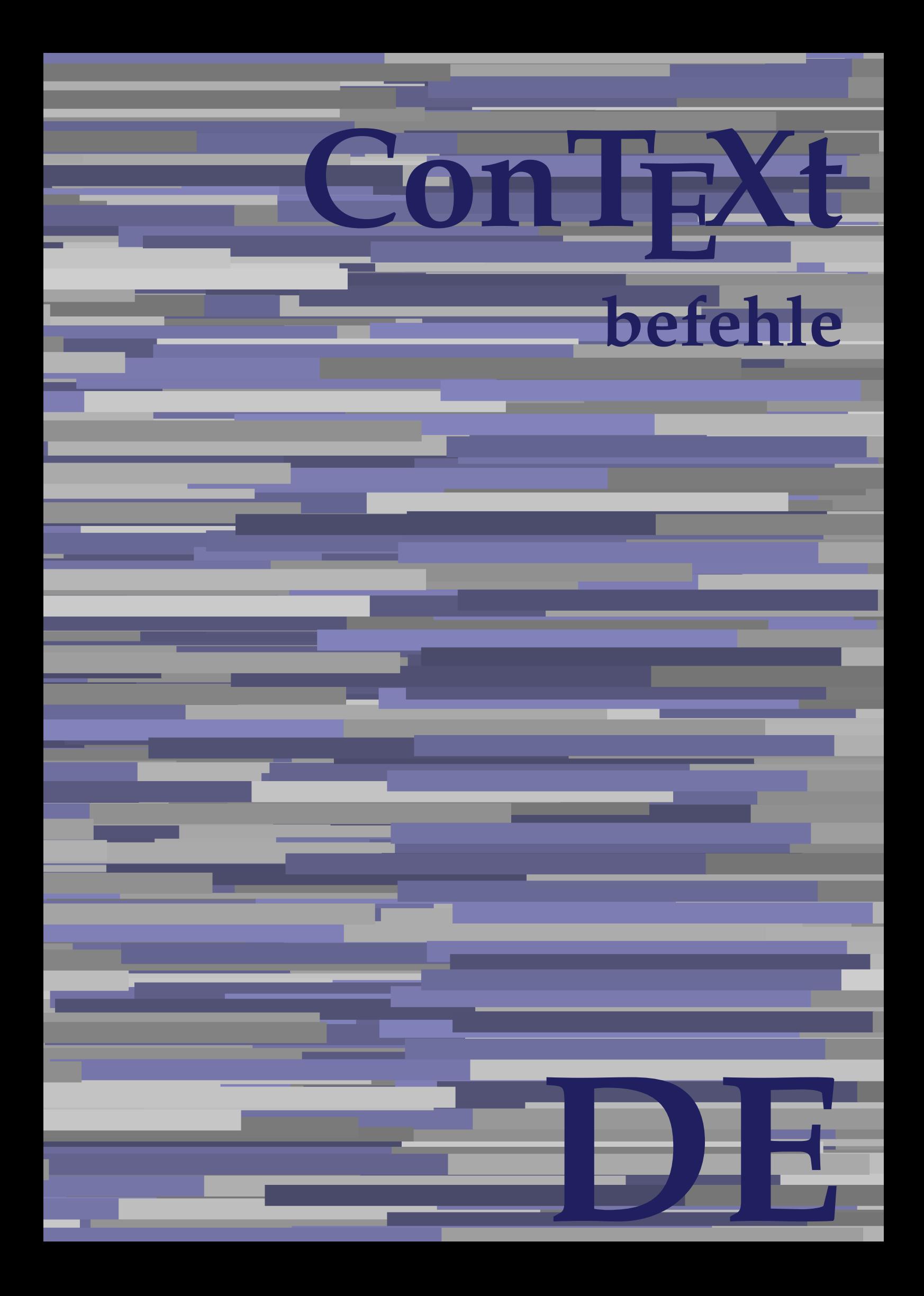

## **ConTEXt befehle**

**de / deutsch 2. April 2018**

AfterPar **\AfterPar {...}** Alphabeticnumerals **being a constructed as a constructed by the set of the set of the set of the set of the set of the set of the set of the set of the set of the set of the set of the set of the set of the set of the set** AMSTEX **AMSTEX** AmSTeX **\AmSTeX** And **\And** abjadnaivenumerals **\abjadnaivenumerals {...}** abjadnodotnumerals **business \abjadnodotnumerals {...}** abjadnumerals **blue** abjadnumerals **abjadnumerals**  $\{ \ldots \}$ absatz:instance  $\setminus$ SECTION [...] {...} absatz:instance:assignment  $\setminus$ SECTION [..=..] absatz:instance:assignment:chapter  $\Lambda$ absatz:instance:assignment:part  $\Box$ absatz:instance:assignment:section  $\setminus$ section  $[..=..]$ absatz:instance:assignment:subject **[..=..]** \subject [..=..] absatz:instance:assignment:subsection \subsection [..=..] absatz:instance:assignment:subsubject **[..=..]** absatz:instance:assignment:subsubsection \subsubsection **[..=..]** absatz:instance:assignment:subsubsubject \subsubsubject **[..=..]** absatz:instance:assignment:subsubsubsection \subsubsubsection **[..=..]** absatz:instance:assignment:subsubsubsubject \subsubsubsubject **[..=..]** absatz:instance:assignment:subsubsubsubsection \subsubsubsubsection [..=..]<br>absatz:instance:assignment:subsubsubsubsubject \subsubsubsubsubject [..=..] absatz:instance:assignment:subsubsubsubsubject<br>absatz:instance:assignment:title \t*itle* [..=..] absatz:instance:assignment:title \title **[..=..]** absatz:instance:chapter  $\setminus$ chapter  $[...]$  {...} absatz:instance:ownnumber  $\setminus$ SECTION [...] {...} {...} absatz:instance:ownnumber:chapter  $\chi$  \chapter  $[\ldots]$  {...} {...} absatz:instance:ownnumber:part \part **[...] {...} {...}** absatz:instance:ownnumber:section  $\setminus$  **section**  $\setminus$  **[...]** {...} {...} absatz:instance:ownnumber:subject  $\begin{cases} \text{subject} \dots & \text{if } \dots \} \end{cases}$ absatz:instance:ownnumber:subsection **[...]** {...} {...} absatz:instance:ownnumber:subsubject \\subsubject [...]  $\{... \} \{... \}$ absatz:instance:ownnumber:subsubsection **\**\subsubsection [...] {...} {...}<br>absatz:instance:ownnumber:subsubsubject **\\subsubsubject** [...] {...} {...} absatz:instance:ownnumber:subsubsubject<br>absatz:instance:ownnumber:subsubsubsection<br>\subsubsubsection [...] {...} {...} absatz:instance:ownnumber:subsubsubsection \subsubsubsection **[...] {...} {...}** absatz:instance:ownnumber:subsubsubsubsubject \\subsubsubsubsubject  $[\ldots]$   $\{\ldots\}$   $\{\ldots\}$ absatz:instance:ownnumber:subsubsubsubsection \subsubsubsubsubsection [...]  $\{... \}$  {...} absatz:instance:ownnumber:subsubsubsubsubject \subsubsubsubsubsubject [...]  $\{... \}$  {...} absatz:instance:ownnumber:title  $\setminus$ title  $\setminus$ ...] {...} {...} |absatz:instance:part  $\downarrow$  \part [...] {...} absatz:instance:section  $\setminus$ section  $\setminus$ section  $\setminus$ section  $\setminus$ subject  $\setminus$ ...<br>**absatz:instance:subject**  $\setminus$ subject  $\setminus$ ... absatz:instance:subject \subject **[...] {...}** absatz:instance:subsection  $\setminus$ subsection  $\setminus$ subsection  $[...]$   $\setminus$ ...}  $\setminus$ ...} absatz:instance:subsubject<br>absatz:instance:subsubsection<br>absatz:instance:subsubsection<br>absatz:instance:subsubsection<br>absatz:instance:subsubsection absatz:instance:subsubsection \subsubsection **[...] {...}** absatz:instance:subsubsubject \subsubsubject **[...] {...}** absatz:instance:subsubsubsection **being absoluted absatz:instance:subsubsubsubsection [...]** {...}  $\Big|$ absatz:instance:subsubsubsubject absatz:instance:subsubsubsubsection \subsubsubsubsection **[...] {...}** absatz:instance:subsubsubsubsubject \subsubsubsubsubject **[...] {...}** absatz:instance:title  $\setminus$ t*itle*  $\setminus$ ...} {...} activatespacehandler **business activatespacehandler {...**} **acute**  $\lambda$ ...} adaptcollector **being a constant of the set of the set of the set of the set of the set of the set of the set of the set of the set of the set of the set of the set of the set of the set of the set of the set of the set of** adaptfontfeature **but a constructed a constructed by a constructed but a construction of**  $\alpha$  **and**  $\alpha$  **adaptfontfeature**  $[\dots]$  **[..=..]** adaptpapersize **by a support of the set of the set of the set of a set of the set of**  $\alpha$  **and**  $\alpha$  **and**  $\alpha$  **and**  $\alpha$  **and**  $\alpha$  **and**  $\alpha$  **and**  $\alpha$  **and**  $\alpha$  **and**  $\alpha$  **and**  $\alpha$  **and**  $\alpha$  **and**  $\alpha$  **and**  $\alpha$  **and**  $\alpha$  **and**  $\alpha$  **and \** addfeature **the contract of the contract of the contract of the contract**  $\Lambda$  **addfeature**  $\left[ \ldots \right]$ addfeature:direct **\addfeature {...}** addfontpath  $\alpha$  **\addfontpath [...]** addtocommalist **\addtocommalist** {...} \... addtoJSpreamble **business and addtoJSpreamble {...} {...}** addvalue **\addvalue {...} {...}** aftersplitstring **being the set of the set of the set of the set of the set of the set of the set of the set of the set of the set of the set of the set of the set of the set of the set of the set of the set of the set of** alignbottom **\alignbottom** aligned **a** aligned **a** aligned **b** aligned **b** aligned **b** aligned **b** aligned **b** aligned **b** aligned **b** and **a** aligned **b** and **a** aligned **b** and **a** aligned **b** and **a** aligned **b** and **a** aligned **b** and **a** aligne alignedbox **alignedbox alignedbox alignedbox alignedbox aligned box aligned in the set of the set of the set of the set of the set of the set of the set of the set of the set of the set of the set of the set of t** alignhere **\alignhere** alignmentcharacter **business \alignmentcharacter** allinputpaths **\allinputpaths** alphabeticnumerals **\alphabeticnumerals {...}** alwayscitation **being a support to a set of the set of**  $\alpha$   $\alpha$   $\alpha$   $\alpha$   $\alpha$   $\beta$ 

aftertestandsplitstring **being the set of the set of the set of the set of the set of the set of the set of the s** alignedline **\alignedline {...} {...} {...}**

alwayscitation:userdata **being alwayscitation** [..=..] [..=..]<br>alwayscite [..=..] [...] alwayscite:alternative **but alwayscite [...]** [...] alwayscite:userdata **\alwayscite [..=..] [..=..]** ampersand **being a set of the set of the set of the set of the set of the set of the set of the set of the set of the set of the set of the set of the set of the set of the set of the set of the set of the set of the set o** antiqua **antiqua in the set of the set of the set of the set of the set of the set of the set of the set of the set of the set of the set of the set of the set of the set of the set of the set of the set of the set of the** appendgvalue **business and the set of the set of the set of the set of the set of the set of the set of the set o** appendtocommalist **\appendtocommalist {...} \...** appendtoks **being a constructed by the construction of the set of the set of the set of the set of the set of the set of the set of the set of the set of the set of the set of the set of the set of the set of the set of th** appendvalue **business and the set of the set of the set of the set of the set of the set of the set of the set o** |apply **\apply {...}** {...} applyalternativestyle **being the set of the set of the set of the set of the set of the set of the set of the s**<br>applyprocessor **(...)** {...} applytocharacters **being the controller of the set of the set of the set of the set of the set of the set of the s**<br>applytofirstcharacter **being the set of the set of the set of the set of the set of the set of the set of** applytowords **\applytowords \... {...}** arabicdecimals **\arabicdecimals {...}** arabicexnumerals **\arabicexnumerals {...}** arabicnumerals **\arabicnumerals {...}** arg **\arg {...}** asciistr **\asciistr** {...} assigndimen **being the contract of the contract of the contract of the contract of the contract of the contract o** assignifempty **being the contract of the set of the set of the set of the set of the set of the set of the set o** astype  $\lambda$  astype  $\lambda$ ..}<br>attachment:instance  $\lambda$  attachment:instance  ${\tt \small \begin{array}{l} \texttt{attachment:instance: attachment} \\ \texttt{aufseite} \end{array}}$ ausschnitt **\ausschnitt [..=..] {...}** autocap **business and the contract of the contract of the set of the set of the set of the set of the set of the set of the set of the set of the set of the set of the set of the set of the set of the set of the set of the** autodirhbox **\autodirhbox ... {...}** autodirvbox **automagnetic information**  $\lambda$  ... {...} autodirvtop **butter and the set of the set of the set of the set of the set of the set of the set of the set of t** autoinsertnextspace **by a set of the set of the set of the set of the set of the set of the set of the set of the set of the set of the set of the set of the set of the set of the set of the set of the set of the set of th** automathematics **\automathematics** {...} autosetups **but also also assumed as a contract of the set of**  $\lambda$  **autosetups**  $\{ \ldots \}$ availablehsize **barratasise initialiset kaupunaliset kaupunaliset kaupunaliset kaupunaliset kaupunaliset kaupuna** averagecharwidth **\averagecharwidth BeforePar beforePar {...}**  $Big \ \longrightarrow \Big\}$   $Big \cup$   $Big \cup$  Bigg **being the set of the set of the set of the set of the set of the set of the set of the set of the set of the set of the set of the set of the set of the set of the set of the set of the set of the set of the set of t** Biggl ... Biggm **\Biggm ...** Biggr **\Biggr ...** Bigl **\Bigl ...** Bigm **\Bigm ...**<br>Bigr ... **Bigr** ... **Buchstabe {...} Buchstaben buchstaben a backgroundline backgroundline**  $\Delta$  **backgroundline** [...] {...}

alwayscitation:alternative **\alwayscitation [...] [...]** alwayscite **\alwayscite [..=..] [...]** amgitterausrichten **\amgitterausrichten [...] {...}** amgitterausrichten:list **\amgitterausrichten [...] {...} anchor \anchor [...] [..=..] [..=..] {...}** appendetoks **\appendetoks ... \to \...** appendtoksonce **\appendtoksonce ... \to \...** applyprocessor **\applyprocessor {...} {...}** applytofirstcharacter **\applytofirstcharacter \**<br>applytosplitstringchar **being applytosplitstringchar** \... {...} applytosplitstringchar **being the set of the set of the set of the set of the set of the set of the set of the s**<br>applytosplitstringcharspaced **being the set of the set of the set of the set of the set of the set of the se** applytosplitstringcharspaced **\applytosplitstringcharspaced \... {...}** applytosplitstringline **by the set of the set of the set of the set of the set of the set of the set of the set o** applytosplitstringlinespaced **\applytosplitstringlinespaced \... {...}**<br>applytosplitstringword **\applytosplitstringword \... {...}** applytosplitstringword **\applytosplitstringword \... {...}** applytosplitstringwordspaced **\applytosplitstringwordspaced \... {...}**  $\begin{matrix} \text{lassignalfadimension} \end{matrix} \quad \begin{matrix} \text{Assignalfadimension} \text{ } \{ \ldots \} \text{ } \{ \ldots \} \text{ } \{ \ldots \} \end{matrix} \quad \begin{matrix} \text{SVD} \end{matrix}$ assigndimension **being the set of the set of the set of the set of the set of the set of the set of the set of the set of the set of the set of the set of the set of the set of the set of the set of the set of the set of t** assigntranslation **being assignt that all assignts are example to all assigntranslation [..=..]** \to \... assignvalue **assignvalue <b>assignvalue {...}** \... {...} {...} {...} {...} assignvidth assignwidth **(i...)** \assignwidth {...} \... {...} {...}<br>assumelongusagecs **being assumelongusagecs** \... {...} assumelongusagecs **\assumelongusagecs \... {...}** \ATTACHMENT [...] [..=..]<br>\attachment [...] [..=..] aufseite **\aufseite [...]** ausfuelltext **\ausfuelltext [..=..] {...} {...}** autointegral **autointegral {...}** {...} {...} autostarttext **\autostarttext ... \autostoptext** Bigr **\Bigr ...** backgroundimage **\backgroundimage {...} {...} {...} {...}** backgroundimagefill **\backgroundimagefill {...} {...} {...} {...}**

bar **\bar {...}** bar:instance<br>
bar:instance:hiddenbar<br>
bar:instance:hiddenbar<br>
and the set of the set of the set of the set of the set of the set of the set of the set of the set of the set of the set of the set of the set of the set of th bar:instance:hiddenbar \hiddenbar **{...}** bar:instance:nobar \nobar **{...}** bar:instance:overbar \overbar **{...}** bar:instance:overbars \overbars **{...}** |<br>|bar:instance:overstrike  $\setminus$ |<br>|bar:instance:overstrikes  $\setminus$ bar:instance:underbar \underbar **{...}**  $\begin{array}{l} \hbox{bar:instance:underbars} \\ \hbox{bar:interbars} \end{array} \begin{array}{l} \hbox{bar:interbars} \\ \hbox{bar:interbars} \end{array}$ bar:instance:underdash \underdash **{...}** bar:instance:underdashes \underdashes **{...}** bar:instance:underdot  $\text{underdot } \{... \}$ bar:instance:underdots  $\text{underd}$ bar:instance:underrandom \underrandom **{...}** bar:instance:underrandoms \underrandoms **{...}** bar:instance:understrike  $\lambda$  bar:instance:understrike  $\lambda$  and  $\lambda$  bar:instance:understrikes {...} bar:instance:understrikes \understrikes **{...}** basegrid **\basegrid [..=..]** baselinebottom **\baselinebottom** baselineleftbox **\baselineleftbox {...}**<br>baselinemiddlebox **{...}** baselinemiddlebox **baselinemiddlebox baselinemiddlebox** {...} **bbordermatrix \bbordermatrix** {...} **bbox**  $\{\ldots\}$ **beginhbox beginhbox a beginhbox hendhbox hendhbox hendhbox hendhbox beginvbox** ... \endvbox beginvtop **\beginvtop ... \endvtop begstrut hegstrut** ... \endstrut behaltebloecke **behaltebloecke behaltebloecke** [...] [...] **bei 1... hei {...}** {...} [...] benutzeverzeichnis **\benutzeverzeichnis [...]** bigg ... bigger **\bigger** biggl **\biggl ...** biggm **\biggm ...** biggr ... **biggr** ... bigl **\bigl ...** bigm **\bigm ...** bigr **bigr** ... bigskip **\bigskip** bildschirm **\bildschirm [...]** bitmapimage **\bitmapimage [..=..] {...}** blanko **blanko** [...] blap **\blap {...} bleed**  $\begin{bmatrix} 1 & 1 & 1 \\ 0 & 1 & 1 \end{bmatrix}$  **bleed**  $\begin{bmatrix} 1 & 1 & 1 \\ 0 & 1 & 1 \end{bmatrix}$  **bleed**  $\begin{bmatrix} 1 & 1 & 1 \\ 0 & 1 & 1 \end{bmatrix}$ **bleedheight \bleedheight** bleedwidth **\bleedwidth** blockligatures **\blockligatures [...]** blocksynctexfile **\blocksynctexfile [...] bodyfontsize bodyfontsize \bodyfontsize \bodyfontsize boldface**  $\setminus$  boldface bookmark **\bookmark [...] {...} bordermatrix bordermatrix** {...} **bottombox \bottombox \bottombox {...} bottomleftbox bottomleftbox {...}** bottomrightbox **\bottomrightbox {...}** boxcursor **\boxcursor**

```
baselinerightbox \baselinerightbox {...}
bearbeitebloecke \bearbeitebloecke [...] [...] [..=..]
beforesplitstring beforesplitstring ... \at ... \to \...
beforetestandsplitstring \beforetestandsplitstring ... \at ... \to \...
beginblock:example \begin{array}{ccc} \text{begin} 0 \end{array} & \text{begin} 0 \end{array} & \text{begin} 0 \end{array}beginofshapebox \beginofshapebox ... \endofshapebox
bemerkung the set of the set of the set of the set of the set of the set of the set of the set of the set of the set of the set of the set of the set of the set of the set of the set of the set of the set of the set of th
beschreibung:example \Big\backslashBESCHREIBUNG [...] {...} ... \par
beschriftung beschriftung (...,...) [...]<br>bestimmekopfnummer bestimmekopfnummer [...]
                                                         bestimmekopfnummer \bestimmekopfnummer [...]
bestimmelistencharakeristika \bestimmelistencharakeristika [...] [..=..]
bestimmeregistercharakteristika bestimmeregistercharakteristika [...] [..=..]<br>bigbodyfont
                                                        bigbodyfont \bigbodyfont
                                                         bodyfontenvironmentlist \bodyfontenvironmentlist
                                                         booleanmodevalue \booleanmodevalue {...}
```
boxmarker **\boxmarker {...} {...} boxofsize \boxofsize** \boxofsize \... ... {...} **bpar** ... \epar **because the set of the set of the set of the set of the set of**  $\Delta x$ **... \epar**  $bpos$   $\Lambda$ ...} **breakhere** *breakhere* **breve breve 1...**} bruch:instance \FRACTION **{...} {...}** bruch:instance:binom \binom **{...} {...}** bruch:instance:dbinom  $\begin{bmatrix} \Delta E & D \end{bmatrix}$ bruch:instance:dfrac  $\ddot{a}$ bruch:instance:frac  $\frac{1}{2}$   $\frac{1}{2}$   $\$ bruch:instance:sfrac  $\setminus$ sfrac {...} {...} bruch:instance:tbinom  $\setminus$ tbinom {...} {...} bruch:instance:xfrac  $\chi$ frac {...} {...} bruch:instance:xxfrac  $\chi x$ frac {...} {...}<br>bTABLE [..=..] ... bTABLE  $\b{array}$ <br>bTABLEbody  $\b{array}$  [..=..] ... \eTABLEbody [..=..] ... \eT. **bTC bTC bTC bTC bTC bTC bTC bTD bTD bTD bTD bTD bTD bTD bTD bTD bTD bTD bTD bTD bTD bTD bTD bTD bTD bTD bTD bTD bTD bTD bTD bTD bTD bTD bTD bTD bTD** bTDs **\bTDs [...] ... \eTDs** bTN **\bTN [..=..] ... \eTN** bTR **\bTR [..=..] ... \eTR** bTRs **\bTRs [...] ... \eTRs**  $\mathbf{b}$ TX  $\begin{bmatrix} \ldots \\ \ldots \end{bmatrix}$  ...  $\mathbf{c}$ bTY **\bTY [..=..] ... \eTY** btxabbreviatedjournal **\btxabbreviatedjournal {...}** btxaddjournal **\btxaddjournal [...] [...]** btxauthorfield **\btxauthorfield {...} btxdetail**  $\Delta$  **btxdetail** {...} **btxdirect**  $\Delta$  **btxdirect** {...} btxdoif **\btxdoif {...} {...} btxdoifnot btxdoifnot 1...}**  $\{... \}$ btxexpandedjournal **\btxexpandedjournal {...} btxfield**  $\Delta$  **btxfield** {...} **btxfieldname blue assumption blue that the set of the set of the set of the set of the set of the set of the set of the set of the set of the set of the set of the set of the set of the set of the set of the set of th** btxfieldtype **\btxfieldtype {...}** btxfirstofrange **\btxfirstofrange {...}** btxflush **\btxflush {...}** btxflushauthorname **\btxflushauthorname {...}** btxflushauthornormal **\btxflushauthornormal {...}** btxflushsuffix **\btxflushsuffix** btxfoundname **\btxfoundname {...}** btxfoundtype **\btxfoundtype {...}** btxhiddencitation **btxhiddencitation btxhiddencitation** [...]<br>btxhybridcite **btxhybridcite** [..=..] btxhybridcite **busised busised busised busised busised busised busised busised busised busised busised busised busised busised busised busised busised busised busised busised busised busised busised busised busised busised** btxhybridcite:direct **\btxhybridcite {...}**

**boxreference boxreference heating heating heating heating heating heating heating heating heating heating heating heating heating heating heating heating heating heating heating h** bTABLEbody **\bTABLEbody [..=..] ... \eTABLEbody** bTABLEfoot **\bTABLEfoot [..=..] ... \eTABLEfoot** bTABLEhead **\bTABLEhead [..=..] ... \eTABLEhead bTABLEnext bTABLEnext** [..=..] ... \eTABLEnext **[...**] ... \eTABLEnext bTD **\bTD [..=..] ... \eTD** bTH **\bTH [..=..] ... \eTH** btxalwayscitation **\btxalwayscitation [..=..] [...]** btxalwayscitation:alternative **\btxalwayscitation [...] [...]** btxalwayscitation:userdata **\btxalwayscitation [..=..] [..=..]** btxdoifcombiinlistelse **\btxdoifcombiinlistelse {...} {...} {...} {...}** btxdoifelse **\btxdoifelse {...} {...} {...}** btxdoifelsecombiinlist **btxdoifelsecombiinlist** {...} {...} {...} {...} {...} }<br>btxdoifelsesameasprevious **btxdoifelsesameasprevious {...}** {...} {...} } btxdoifelsesameasprevious **\btxdoifelsesameasprevious {...} {...} {...}** btxdoifelsesameaspreviouschecked **\btxdoifelsesameaspreviouschecked {...} {...} {...}** {...} {...} {...} btxdoifelseuservariable **\btxdoifelseuservariable {...} {...} {...}** btxdoifsameaspreviouscheckedelse **\btxdoifsameaspreviouscheckedelse {...} {...} {...} {...}** btxdoifsameaspreviouselse **\btxdoifsameaspreviouselse {...} {...} {...}** btxdoifuservariableelse **\btxdoifuservariableelse {...} {...} {...}** btxflushauthor **\btxflushauthor [...] {...}** btxflushauthorinverted **\btxflushauthorinverted {...}** btxflushauthorinvertedshort **\btxflushauthorinvertedshort {...}** btxflushauthornormalshort **\btxflushauthornormalshort {...}** \btxhybridcite [...] [...] btxhybridcite:userdata **\btxhybridcite [..=..] [..=..] btxlistcitation btxlistcitation btxlistcitation [...**] [...] btxlistcitation:alternative **\btxlistcitation [...] [...]** btxlistcitation:userdata **\btxlistcitation [..=..] [..=..]**

btxloadjournalist **\btxloadjournalist [...] btxremapauthor btxremapauthor** [...] [...] btxsavejournalist **\btxsavejournalist [...] btxsetup**  $\{\ldots\}$ btxtextcitation:alternative **\btxtextcitation [...] [...] buchstabe**  $\Lambda$ ...} buchstaben **\buchstaben {...}** buildmathaccent **\buildmathaccent {...} {...} buildtextaccent buildtextaccent** {...} {...} buildtextbottomcomma **\buildtextbottomcomma {...}** buildtextbottomdot **\buildtextbottomdot {...}** buildtextcedilla **\buildtextcedilla {...} buildtextmacron buildtextmacron buildtextmacron f**...} buildtextognek **buildtextognek {...}**<br>Caps {...} Caps **Caps** (...) CONTEXT **\CONTEXT** Context **\Context** camel  $\setminus$  camel  $\setminus$  ...} catcodetablename **business \catcodetablename** cbox **\cbox ... {...}** centeraligned **\centeraligned {...}** centerbox ... {...}  $\vert$ centeredbox ... {...} **centeredlastline but a content of the content of the content of the content of the content of the content of the content of the content of the content of the content of the content of the content of the content of the c** centerednextbox **\centerednextbox ... {...}** centerline **the content of the content of the content of the content of the content of the content of the content** cfrac  $\setminus$ cfrac  $\setminus$ ...}  $\set{...}$ <br>characterkerning:example  $\set{...}$  \CHARACTERKERNING  $[\ldots]$ chardescription **business and the contract of the contract of the contract of the contract of the contract of the contract of the contract of the contract of the contract of the contract of the contract of the contract o** charwidthlanguage **\charwidthlanguage** check {...}<br>checkcharacteralign **between the check {...}**<br>checkcharacteralign **between the checkcharac** checkedchar **a** checked and the checked of the checked of the checked of the checked of the checked of the checked of the checked of the checked of the checked of the checked of the checked of the checked of the checked of checkedfiller **the checkedfiller formulation**<br>
checkedstrippedcsname **by the checkedstrippedcsname** checkedstrippedcsname:string **\checkedstrippedcsname ...** checkinjector **\checkinjector [...]** checknextindentation **\checknextindentation [...]** checknextinjector **\checknextinjector [...]** checkpage **business in the contract of the checkpage [...]** [..=..] checkparameters **business and the checkparameters**  $\ldots$ **checksoundtrack becksoundtrack here here here here here here here here here here here here here here here here here here here here here here here here here here here** checktwopassdata **\checktwopassdata {...}** chem **\chem {...} {...} {...}** chemical **\chemical [...] [...] [...]** chemicalbottext **\chemicalbottext {...}** chemicalmidtext **\chemicalmidtext {...}** chemicalsymbol **\chemicalsymbol [...]** chemicaltext **\chemicaltext {...}** chemicaltoptext **\chemicaltoptext {...}** chineseallnumerals **\chineseallnumerals {...}** chinesecapnumerals **\chinesecapnumerals {...}** chinesenumerals **\chinesenumerals {...}** citation **\citation [..=..] [...]** citation:alternative **but alternative but alternative and the contract of the citation [...]** [...] [...] citation:userdata **but also constructed**  $\int$  citation [..=..] [..=..] cite **\cite [..=..] [...] cite:alternative but a cite [...]** [...] cite:direct **\cite {...}** 

btxoneorrange **\btxoneorrange {...} {...} {...}** btxsingularorplural **\btxsingularorplural {...} {...} {...}** btxsingularplural **\btxsingularplural {...} {...} {...} btxtextcitation btxtextcitation btxtextcitation [...**] [...] btxtextcitation:userdata **\btxtextcitation [..=..] [..=..]** buildtextgrave **\buildtextgrave {...}** ConTeXt **\ConTeXt** ConvertConstantAfter **\ConvertConstantAfter \...** {...} {...} ConvertToConstant **being a convertToConstant \... {...}** {...} characterkerning:example \CHARACTERKERNING **[...] {...}** checkcharacteralign **\checkcharacteralign {...}** \checkedstrippedcsname \...<br>\checkedstrippedcsname ... checkpreviousinjector **\checkpreviousinjector [...]** checkvariables **\checkvariables [...] [..=..]**  $\setminus$ citation  $\{ \ldots \}$ cite:userdata **\cite [..=..] [..=..]**

 $\begin{matrix} \text{clap} \\ \text{clap} \end{matrix}$ classfont **but contained**  $\begin{bmatrix} \text{cases} \dots \end{bmatrix}$  {...} cldcommand **\cldcommand {...}** cldcontext **\cldcontext** {...} cldloadfile **\cldloadfile {...}** cldprocessfile **\cldprocessfile {...}** collect  $\begin{matrix} \text{collect} \end{matrix}$ collectexpanded **business**  $\text{collecterapanded} \{... \}$ colorcomponents **\colorcomponents {...}** colored **\colored [..=..] {...}** colored:name  $\setminus$  colored [...]  $\{... \}$ coloronly **coloronly coloronly**  $\{... \}$ columnbreak **\columnbreak [...]** combinepages **business combined combinepages** [...] [..=..] commalistelement **\commalistelement** commalistsentence **\commalistsentence [...] [...]** commalistsize **\commalistsize** comparedimension **but all the comparedimension {...}** {...} comparedimensioneps **\comparedimensioneps {...} {...}** completebtxrendering<br>
completecombinedlist:instance<br>
\vollendeCOMBINEDLIST [..=..] completecombinedlist:instance \vollendeCOMBINEDLIST **[..=..]**  $|$ completecombinedlist:instance:content completelist **be a completelist**  $\text{complex}$ ...] [..=..] completelistoffloats:instance \completelistofFLOATS **[..=..]** completelistoffloats:instance:chemicals \completelistofchemicals **[..=..]** completelistoffloats:instance:figures \completelistoffigures [..=..] completelistoffloats:instance:graphics \completelistofgraphics **[..=..]** completelistoffloats:instance:intermezzi \completelistofintermezzi **[..=..]** completelistoffloats:instance:tables \completelistoftables **[..=..]** completelistofpublications **\completelistofpublications [...] [..=..]** completelistofsorts **\completelistofsorts [...] [..=..]** completelistofsorts:instance \completelistofSORTS **[..=..]** completelistofsorts:instance:logos \completelistoflogos **[..=..]** completelistofsynonyms **\completelistofsynonyms [...] [..=..]** completelistofsynonyms:instance \completelistofSYNONYMS **[..=..]** completelistofsynonyms:instance:abbreviations \completelistofabbreviations **[..=..]** completepagenumber **\completepagenumber** completeregister **completeregister completeregister** [...] [..=..]<br>completeregister:instance **business \completeregister** [..=..] completeregister:instance \vollendeREGISTER **[..=..]** completeregister:instance:index complexorsimple **\complexorsimple \...** complexorsimpleempty:argument **\complexorsimpleempty** {\complexorsimpleempty }<br>complexorsimple:argument **\complexorsimple** {\complexorsimple {\complexorsimple }} complexorsimple:argument **\complexorsimple {...}** composedcollector **\composedcollector {...}** composedlayer **\composedlayer {...}** compresult  $\setminus$  compresult constantdimen **but all the constant of the constant of the constant of the constant of the constant of the constant of**  $\setminus \ldots$ constantdimenargument **but all the set of the set of the set of the set of the set of the set of the set of the s** constantemptyargument **but all the constantempty of the constantempty argument \...** constantnumber **\constantnumber \...** constantnumberargument **\constantnumberargument \...** contentreference **\contentreference** [...] [..=..] {...} continuednumber **\continuednumber {...}** continueifinputfile **business continueifinputfile** {...} convertargument **but all the set of the set of the set of the set of the set of the set of the set of the set of the set of the set of the set of the set of the set of the set of the set of the set of the set of the set of** convertcommand **be a convert of the convert of the convert of the convert of the convert of the convert of the convert of the convert of the convert of the convert of the convert of the convert of the convert of the conver** convertedcounter **\convertedcounter [...] [..=..] converteddimen but all the converteddimen {...} {...}** convertedsubcounter **\convertedsubcounter [...] [...] [..=..]** convertmonth **\convertmonth {...}** convertvboxtohbox **\convertvboxtohbox** copyboxfromcache **business** and the copyboxfromcache  $\{\ldots\}$  {...} ...<br>copylabeltext:instance **business** and the copyLABELtext [...] [..=..] copylabeltext:instance:btxlabel \copybtxlabeltext **[...] [..=..]** copylabeltext:instance:head  $\langle \text{copyheadtext [} \ldots \text{]}$  [..=..] copylabeltext:instance:label \copylabeltext **[...] [..=..]** copylabeltext:instance:mathlabel \copymathlabeltext **[...] [..=..]** copylabeltext:instance:operator \copyoperatortext **[...] [..=..]** copylabeltext:instance:prefix \copyprefixtext **[...] [..=..]**

collectedtext **\collectedtext [..=..] [..=..] {...} {...}** \complexorsimpleempty \...<br>\complexorsimpleempty {...} convertvalue **\convertvalue ... \to \...** \copyLABELtext [...] [..=..]<br>\copybtxlabeltext [...] [..=..]

copylabeltext:instance:taglabel  $\setminus$ copytaglabeltext [...] [..=..]<br>copylabeltext:instance:unit \copyunittext [...] [..=..]  $|$ copylabeltext:instance:unit copypages **\copypages [...] [..=..] [..=..]** copyparameters **but all the computations copyparameters [...] [...]** [...] copyposition  $\begin{matrix} \cdot & \cdot & \cdot \\ \cdot & \cdot & \cdot \\ \cdot & \cdot & \cdot \end{matrix}$ countersubs **but a countersubs** [...] [...] **counttoken become the counttoken** ... \in ... \to \... **counttokens be a constructed by the counttokens** ... \to \... cramped **\cramped {...}** crampedclap **\crampedclap {...}** crampedllap **\crampedllap {...}** crampedrlap **business crampedrlap {...}** ctop **\ctop ... {...}** ctxcommand **\ctxcommand {...}** ctxdirectcommand **\ctxdirectcommand {...}** ctxdirectlua **and the contract of the contract of the contract of the contract of the contract of the contract of the contract of the contract of the contract of the contract of the contract of the contract of the contract** ctxfunctiondefinition:example \CTXFUNCTION<br>ctyfunction:example<br>ctyfunction:example  $\begin{array}{l}\n \texttt{ctxfunction:example} \\
 \texttt{ctxlatecommand}\n \end{array}$ ctxlatecommand **\ctxlatecommand {...}** ctxlatelua **\ctxlatelua {...}** ctxlua **\ctxlua {...}** ctxluacode **\ctxluacode {...}** ctxreport **\ctxreport {...}** ctxsprint **\ctxsprint {...}** currentassignmentlistkey **\currentassignmentlistkey** currentassignmentlistvalue **\currentassignmentlistvalue** currentbtxuservariable **\currentbtxuservariable {...}** currentcommalistitem **\currentcommalistitem** currentcomponent **\currentcomponent** currentenvironment **\currentenvironment** currentfeaturetest **\currentfeaturetest currentinterface but all the set of the set of the set of the set of the set of the set of the set of the set of the set of the set of the set of the set of the set of the set of the set of the set of the set of the set** currentlabel:example \currentLABEL **[...] {...}** currentlanguage **but also a contract the contract of the contract of the contract of the contract of the contract of the contract of the contract of the contract of the contract of the contract of the contract of the contr** currentlistentrylimitedtext **\currentlistentrylimitedtext {...}** currentlistentrypagenumber **\currentlistentrypagenumber** currentlistentrytitle **\currentlistentrytitle** currentlistsymbol **\currentlistsymbol** currentmainlanguage **\currentmainlanguage** currentmessagetext **business and the set of the set of the set of the set of the set of the set of the set of the set of the set of the set of the set of the set of the set of the set of the set of the set of the set of** currentmoduleparameter **\currentmoduleparameter {...}** currentoutputstream **\currentoutputstream currentproduct and the contract of the contract of the contract of the contract of**  $\lambda$  **currentproduct** currentproject **\currentproject** currentregime **\currentregime** currentregisterpageuserdata **\currentregisterpageuserdata {...}** currentresponses **\currentresponses** currenttime **the contract of the contract of the contract of**  $\Lambda$   $\Lambda$ currentvalue **business and the contract of the contract of the contract of**  $\setminus$  **currentvalue** currentxtablecolumn **\currentxtablecolumn** currentxtablerow **\currentxtablerow** datasetvariable **business and the set of the set of the set of the set of the set of the set of the set of the set of the set of the set of the set of the set of the set of the set of the set of the set of the set of the** datum **discript in the contract of the contract of the contract of the contract of the contract of the contract of the discrimination of the discrimination of the discrimination of the discrimination of the discrimination** dayspermonth **a** dayspermonth **a** day and **day**  $\ddot{\theta}$  days a day of  $\ddot{\theta}$  and  $\ddot{\theta}$  days  $\ddot{\theta}$  days  $\ddot{\theta}$  and  $\ddot{\theta}$  days  $\ddot{\theta}$  and  $\ddot{\theta}$  days  $\ddot{\theta}$  and  $\ddot{\theta}$  and  $\ddot{\theta}$  days  $\ddot{\theta}$  and  $\dd$ dddot **\ddot** {...} ddot **\ddot** {...}<br>decrement **\decrement** \decrement decrementcounter **and the set of the set of the set of the set of the set of the set of the set of the set of the set of the set of the set of the set of the set of the set of the set of the set of the set of the set of th** decrementedcounter **\decrementedcounter [...]** decrementpagenumber **\decrementpagenumber** decrementsubpagenumber **\decrementsubpagenumber** decrementvalue **business and the contract of the contract of the contract of the contract of the contract of the contract of the contract of the contract of the contract of the contract of the contract of the contract of** 

copylabeltext:instance:suffix \copysuffixtext **[...] [..=..]** ctxfunction **\ctxfunction {...}** ctxloadluafile **\ctxloadluafile {...}** ctxluabuffer **\ctxluabuffer [...]** currentlistentrydestinationattribute **\currentlistentrydestinationattribute** currentlistentrynumber **\currentlistentrynumber** currentlistentryreferenceattribute **\currentlistentryreferenceattribute** {...}<br>currentlistentrytitle **{...}** currentlistentrytitlerendered **\currentlistentrytitlerendered** d **\d {...}** dayoftheweek **\dayoftheweek {...} {...} {...}** \decrement \...

decrement:argument **\decrement cd:parentheses-s** defaultinterface **business and the set of the set of the set of the set of the set of the set of the set of the s** defaultobjectpage **\defaultobjectpage** defaultobjectreference **business** and **defaultobjectreference** defconvertedargument **business and the set of the set of the set of the set of the set of the set of the set of the set of the set of the set of the set of the set of the set of the set of the set of the set of the set o** defconvertedcommand **but a converted of the set of the set of the set of the set of the set of the set of the set of the set of the set of the set of the set of the set of the set of the set of the set of the set of the se** defconvertedvalue **business and the set of the set of the set of the set of the set of the set of the set of the set of the set of the set of the set of the set of the set of the set of the set of the set of the set of t** defineactivecharacter **business \defineactivecharacter ... {...}** defineattribute **but all the set of the set of the set of the set of the set of the set of the set of the set of the set of the set of the set of the set of the set of the set of the set of the set of the set of the set of** definebar **\definebar \definebar \definebar [...]** [...=..] definebodyfontswitch **\definebodyfontswitch** [...] [...] definebreakpoints **but all the set of the set of the set of the set of the set of the set of the set of the set o** definebtx **but in the contract of the contract of the contract of the definebtx [...] [...=..]** definecharacterspacing **being the set of the set of the set of the set of the set of the set of the set of the s** definechemical **being a contract to the contract of the definechemical [...] {...}** definecolumnbreak **\definecolumnbreak [...] [...]** definecomplexorsimple **business definecomplexorsimple \...** definecomplexorsimpleempty **\definecomplexorsimpleempty** \... definecomplexorsimple:argument **\definecomplexorsimple {...}** definedfont **the contract of the contract of the contract of the contract of the definedfect [...]<br>defineeffect <b>the contract of the contract of the contract of the contract of the contract of the contract of t** definefieldbodyset **business and the set of the set of the set of the set of the set of the set of the set of the set of the set of the set of the set of the set of the set of the set of the set of the set of the set of th** definefileconstant **definefileconstant**  $\mathcal{A}$ ...} {...} definefilefallback **business and the set of the set of the set of the set of the set of the set of the set of the set of the set of the set of the set of the set of the set of the set of the set of the set of the set of th** definefilesynonym **\definefilesynonym [...] [...]** definefiller **\definefiller [...] [...] [..=..]** definefontalternative **business \definefontalternative [...]** definefontsize **the contract of the contract of the contract of the contract of the definefontsize [...]<br>definefontsolution <b>defineration definefontsolution defineration defineration defineration defineration d** defineframedtable **business are able to the contract of the set of the set of the set of the set of the set of t** definefrozenfont **being a contract to the contract of the set of the definefrozenfont [...] [...]** 

defcatcodecommand **before the contract of the set of the contract of the contract of the set of the contract of the set of the contract of the contract of the contract of the contract of the contract of the contract of the** definealternativestyle **business \definealternativestyle [...]** [...] [...] defineanchor **\defineanchor [...] [..=..]** [..=..] defineattachment **\defineattachment [...] [...] [..=..]** definebackground **business and the set of the set of the set of the set of the set of the set of the set of the set of the set of the set of the set of the set of the set of the set of the set of the set of the set of th** definebreakpoint **\definebreakpoint [...]** [...] [...] definebtxdataset **\definebtxdataset [...]** [..=..]<br>definebtxregister **\definebtxregister** [...] [..=.. definebtxregister **and the contract of the contract of the contract of the contract of the contract of the contra<br>definebtxrendering <b>definebtxrendering** [...] [...] [..=..] definebtxrendering **definebtxrendering**  $\text{definebution}$  **definebtxrendering** [...] [...] [..=..] definebutton **\definebutton [...] [...] [..=..]** definecapitals **because the capitals contract of the capitals [...]** [...] [...] [...] definecharacterkerning **being the set of the set of the set of the set of the set of the set of the set of the set of the set of the set of the set of the set of the set of the set of the set of the set of the set of the s** definechemicals **because the contract of the contract of the definechemicals [...] [.....]** [..=..] definechemicalsymbol **\definechemicalsymbol [...] [...]** definecollector **but all the collection areas of the collection a definecollector** [...] [..=..] definecombination **business \definecombination** [...] [...] [...] definecomment **\definecomment [...] [...] [..=..]** definecomplexorsimpleempty:argument **\definecomplexorsimpleempty {...}** defineconversionset **\defineconversionset [...] [...] [...]** definecounter **definection (definection of the final of the defined of the defined of the defined at a set of t<br>| definedataset | ...] [...] [...] [...] [...] [...] [...] [...] [...] [...] [...] [...] [...] [...] [...] [..** definedataset **definedataset [...]** [..=..]<br>| definedelimitedtext | contract | contract | contract | contract | contract | contract | contract | contract<br>| definedelimitedtext | contract | contract | contract | contract | definedelimitedtext **definedelimitedext** [...] [...=..]<br>definedfont **definedelimited in the set of the contract of the contract of the defined of the contract of the c** defineeffect [...] [..=..]<br>defineexpandable defineexpandable [...] \... {... defineexpandable **defineexpandable** [...] \... {...}<br>defineexternalfigure **defineexternalfigure** [...] [...] defineexternalfigure **\defineexternalfigure [...] [...] [..=..]** definefallbackfamily **\definefallbackfamily [...]** [...] [...] [...] [...] . definefallbackfamily:preset **\definefallbackfamily [...] [...] [...] [...]** definefieldbody **\definefieldbody** [...] [...] [...] [...] definefieldcategory **because of the contract of the contract of the contract of the contract of the contract of**  $\setminus$  **definefieldcategory [...] [...=..]** definefirstline **\definefirstline [...] [...] [..=..]** definefittingpage **being the contract of the contract of the definefittingpage [...] [...] [...]** definefontfallback **\definefontfallback [...] [...] [...] [..=..]** definefontfamily **a definition a definition**  $\begin{bmatrix} 1 & 1 \\ 0 & 1 \end{bmatrix}$   $\begin{bmatrix} 1 & 1 \\ 0 & 1 \end{bmatrix}$   $\begin{bmatrix} 1 & 1 \\ 0 & 1 \end{bmatrix}$   $\begin{bmatrix} 1 & 1 \\ 0 & 1 \end{bmatrix}$ definefontfamilypreset **\definefontfamilypreset [...]** [..=..] definefontfamilypreset:name **\definefontfamilypreset [...] [...]** definefontfamily:preset **being the set of the set of the set of the set of the set of the set of the set of the <br>definefontfeature [...] [...] [...] [...] [...]** definefontfeature **\definefontfeature [...] [...] [..=..]** definefontfile **and the contract of the contract of the contract of the contract of the contract of the definefontsize [...] [...=..]<br>definefontsize** definefontsolution **and the contract of the contract of the contract of the contract of the contract of the define of the define formula [...] [...] [...] [...] ...]<br>defineformula <b>contract of the contract of the contract** defineformula **\defineformula [...] [...] [..=..]** defineformulaalternative **business \defineformulaalternative [...]** [...] [...] defineformulaframed **\defineformulaframed [...] [...] [..=..]** defineframedcontent **but all the set of the set of the set of the set of the set of the set of the set of the set of the set of the set of the set of the set of the set of the set of the set of the set of the set of the se** 

defineindenting **being the set of the set of the set of the set of the set of the set of the set of the set of t** definelabelclass **\definelabelclass [...] [...]** definemathaccent **and the set of the contract of the set of the set of the set of the set of the set of the set of the set of the set of the set of the set of the set of the set of the set of the set of the set of the set** definemathstyle **business and the set of the set of the set of the set of the set of the set of the set of the set of the set of the set of the set of the set of the set of the set of the set of the set of the set of the** definemeasure **definition**<br>definemessageconstant **definition definemessageconstant** {...} definemode **business and the contract of the contract of the contract of the contract of**  $\Lambda$ 

defineglobalcolor **\defineglobalcolor** [...] [..=..] defineglobalcolor:name **\defineglobalcolor [...]** [...]<br>definegraphictypesynonym **behavior in the set of the set of the set of the definegraphictypesynonym** [... definegraphictypesynonym **\definegraphictypesynonym [...] [...]** definegridsnapping **\definegridsnapping [...] [...]** defineheadalternative **business in the set of the set of the set of the set of the set of the set of the set of t** definehelp **b a a definition definehelp** [...] [...] [....] [....] definehigh **\definehigh [...] [...] [..=..]** definehighlight **better as a contract of the set of the set of the set of the set of the set of the set of the set of the set of the set of the set of the set of the set of the set of the set of the set of the set of the s** definehspace **being a contract the contract of the contract of the definehspace [...] [...] [...]** definehypenationfeatures **definehypenationfeatures** [...] [..=..]<br>defineindentedtext [...] [..=..] \defineindentedtext [...] [...] [..=..] defineinitial **\defineinitial [...] [...] [..=..]** defineinsertion **being the set of the set of the set of the set of the set of the set of the set of the set of the set of the set of the set of the set of the set of the set of the set of the set of the set of the set of t** defineinteraction **being a constant of the set of the set of the set of the set of the set of the set of the set of the set of the set of the set of the set of the set of the set of the set of the set of the set of the set** defineinteractionbar **business \defineinteractionbar [...] [...**] [...] [...] defineinterfaceconstant **defineinterfaceconstant** {...} {...}<br>defineinterfaceelement **defineinterfaceelement** {...} {...}  $\Lambda$ defineinterfaceelement  $\{ \ldots \}$   $\{ \ldots \}$ defineinterfacevariable **business \defineinterfacevariable** {...} {...} defineinterlinespace **\defineinterlinespace [...]** [..=..]<br>defineintermediatecolor **\defineintermediatecolor** [...] [..= defineintermediatecolor **\defineintermediatecolor** [...] [...=..]<br>defineitemgroup **\defineitemgroup** [...] [...] [...] [....] defineitemgroup **\defineitemgroup [...]** [...] [...] [...]<br>defineitems **\defineitems** [...] [...] [...] [...] defineitems **\defineitems [...] [...] [..=..]** definelayer **\definelayer [...] [...] [..=..]** definelayerpreset **being a set of the set of the set of the set of the set of the set of the set of the set of the set of the set of the set of the set of the set of the set of the set of the set of the set of the set of t** definelayerpreset:name **\definelayerpreset [...] [...]** definelayout **because the contract of the set of the set of the set of the set of the set of the set of the set o** definelinefiller **business and the set of the set of the set of the set of the set of the set of the set of the s** definelinenote **business \definelinenote** [...] [..=..] definelinenumbering **the contract of the contract of the contract of the contract of the contract of the contract of the contract of the contract of the contract of the contract of the contract of the contract of the contr** definelines **\definelines [...] [...] [..=..]** definelistalternative **\definelistalternative [...] [...] [..=..]**<br>definelistextra **(...] [...] [...]** [...] [...] [...] definelistextra **\definelistextra [...] [...] [..=..]** definelow **being a contract to the contract of the set of the definelow [...] [... = ..]** definelowhigh **b definelowhigh c definelowhigh** [...] [...] [....] [... definelowmidhigh **b \definelowmidhigh [...]** [...] [...] ...] defineMPinstance **business and the Community of Security Austine** (...] [...] [...] [...] definemarginblock **\definemarginblock [...] [...] [..=..]** definemargindata **ang pangkata atawa (definemargindata [...] [...] [...] [...]**<br>definemarker definemarker **\definemarker [...]** definemathalignment<br>definemathcases<br>definemathcases [...] [...] [..=..] definemathcases **a definition a definition a definition a definition a definition a definition a definition a definition a d definition a d definition a d definition d d**  $\Lambda$ definemathcommand  $[\ldots]$   $[\ldots]$   $[\ldots]$   $\{\ldots\}$ definemathdouble **\definemathdouble [...] [...] [...] [...]** \definemathdoubleextensible [...] [...] [...] [...] definemathematics **definemathematics [...]** [..=..] definemathextensible **\definemathextensible [...] [...] [...]** definemathfence **being a contract to the set of the set of the set of the set of the set of the set of the set of the set of the set of the set of the set of the set of the set of the set of the set of the set of the set o** definemathfraction **because that the set of the set of the set of the set of the set of the set of the set of the set of the set of the set of the set of the set of the set of the set of the set of the set of the set of th** definemathframed **\definemathframed [...] [...] [..=..]** definemathmatrix **areas in the contract of the set of the set of the set of the set of the set of the set of the set of the set of the set of the set of the set of the set of the set of the set of the set of the set of the** definemathornament **\definemathornament [...] [...] [..=..]** definemathover **but all the set of the set of the set of the set of the set of the set of the set of the set of the set of the set of the set of the set of the set of the set of the set of the set of the set of the set of** definemathoverextensible **\definemathoverextensible [...] [...] [...]** definemathovertextextensible **\definemathovertextextensible [...] [...] [...]** definemathradical **\definemathradical [...] [...] [..=..]** definemathstackers **being the contract of the contract of the contract of the contract of the contract of the contract of the contract of the contract of the contract of the contract of the contract of the contract of the** definemathtriplet **at the contract of the contract of the contract of the contract of the definemathunder [...] [...] [...] definemathunder <b>at the contract of the contract of the contract of the contract of the contract o** definemathunder **(i.e.)**<br>definemathunderextensible \definemathunderextensible [...] [ \definemathunderextensible [...] [...] [...] definemathundertextextensible **\definemathundertextextensible [...]** [...] [...]<br>definemathunstacked **[16] definemathunstacked** [16] [16] [16] definemathunstacked **definemathunstacked [...]** [...] [...]<br>definemeasure **definemeasure definemeasure** [...] [...] [...] definemessageconstant **\definemessageconstant {...}** definemixedcolumns **\definemixedcolumns [...] [...] [..=..]** definemultitonecolor **business \definemultitonecolor [...]** [..=..] [..=..] [..=..] definenamedcolor **being a set of the set of the set of the set of the set of the set of the set of the set of the set of the set of the set of the set of the set of the set of the set of the set of the set of the set of th** definenamedcolor:name **business and the set of the set of the set of the set of the set of the set of the set of the set of the set of the set of the set of the set of the set of the set of the set of the set of the set** 

definepage  $\qquad \qquad$   $\qquad$   $\qquad$ defineparallel **\defineparallel [...] [...]** defineparbuilder **and the control of the control of the control of the control of the control of the defineparbuilder [...]<br>defineplacement <b>and the control of the control of the control of the control of the control of th** definesystemvariable **business and the set of the set of the set of the set of the set of the set of the set of the set of the set of the set of the set of the set of the set of the set of the set of the set of the set of** definetwopasslist **definetwopasslist** {...} definevspacing<br>definevspacing amount the setting of the setting of the setting of the setting of the setting of the setting o<br>definevspacing of the setting of the setting of the setting of the setting of the setting of the definierebefehl **\definierebefehl ... ...**

definenamespace **being a contract to the contract of the set of the definenamespace [...] [..=..]** definenarrower **being a set of the set of the set of the set of the set of the set of the set of the set of the set of the set of the set of the set of the set of the set of the set of the set of the set of the set of the** definenote **\definenote [...] [...] [..=..]** defineornament:collector **\defineornament [...] [..=..] [..=..]** defineornament:layer **\defineornament [...] [..=..] [..=..]** defineoutputroutine **business and the contract of the contract of the contract of the contract of the contract o** defineoutputroutinecommand **\defineoutputroutinecommand [...]** definepagebreak **blue and the contract of the contract of the definepagebreak [...] [...]** definepagechecker **business \definepagechecker [...]** [...] [...] [...] definepagegrid **\definepagegrid [...] [...] [..=..]** definepagegridarea **berea berea berea berea berea berea berea berea berea berea berea berea berea berea berea b** definepagegridspan **\definepagegridspan [...] [...] [..=..]** definepageinjection **business \definepageinjection [...]** [...] [...] ... definepageinjectionalternative **\definepageinjectionalternative [...] [...] [..=..]** definepageshift **being a contract to the contract of the set of the set of the set of the set of the set of the set of the set of the set of the set of the set of the set of the set of the set of the set of the set of the** definepagestate **being a constant of the set of the set of the set of the set of the set of the set of the set of the set of the set of the set of the set of the set of the set of the set of the set of the set of the set o** definepairedbox **but all the contract of the contract of the contract of the contract of the contract of the contract of the contract of the contract of the contract of the contract of the contract of the contract of the c** defineparagraph **being the set of the set of the set of the set of the set of the set of the set of the set of the set of the set of the set of the set of the set of the set of the set of the set of the set of the set of t** defineplacement **and the contract of the contract (contract (contract [...] [...] [...] [...] [....] [....] [....] [....] [.....] [.....] [....] [....] [....] [....] [....] [....] [....] [....] [....] [....] [....] [....]** definepositioning **\definepositioning [...] [...] [..=..]** defineprefixset **before the contract of the contract and the define prefixset [...] [...]** [...] defineprocesscolor **\defineprocesscolor [...] [...] [..=..]** defineprocessor **because the contract of the contract of the define processor [...] [...] [...]** definepushbutton **definest in the set of the set of the set of the set of the set of the set of the set of the set of the set of the set of the set of the set of the set of the set of the set of the set of the set of the s** definepushsymbol **\definepushsymbol [...] [...]** definerenderingwindow **\definerenderingwindow** [...] [..=..] defineresetset **defineresetset [...]** [...] [...] definescale **business and the contract of the contract of the contract of the contract**  $\alpha$  **and**  $\beta$  **(...] [..=..]** defineschriftsynonym **\defineschriftsynonym [...] [...] [..=..]** definescript **definescript a definescript** [...] [...] [....] [...] definesectionlevels **\definesectionlevels [...] [...]** defineselector **\defineselector [...]** [..=..] defineseparatorset **blueseparatorset** [...] [...] [...] defineshift **1... defineshift** [...] [...] [....] definesidebar **beidebar and the set of the set of the set of the set of the set of the set of the set of the set of the set of the set of the set of the set of the set of the set of the set of the set of the set of the s** definesort **\definesort [...] [...] [...] {...}** definespotcolor **\definespotcolor [...] [...] [..=..]**  $\begin{bmatrix} \text{definestyleinstance } [\dots] \end{bmatrix} [\dots] [\dots]$ definesubformula **definesubformula**  $\begin{bmatrix} \text{definesubformula [...]} [...] [...] \end{bmatrix}$  ...]  $\begin{bmatrix} \dots \\ \dots \end{bmatrix}$  ...]  $\begin{bmatrix} \dots \\ \dots \end{bmatrix}$ definesynonym **definesynonym [...]** [...] [...] {...} {...}<br>definesystemattribute **the system of the system of the system of the system of the system of the system of the s** definesystemattribute **being a constant** and definesystemattribute [...] [...]<br>definesystemconstant **a** constant **a definesystemconstant** {...} definesystemconstant **\definesystemconstant {...}** defineTABLEsetup **\defineTABLEsetup** [...] [..=..] definetabulation **\definetabulation \definetabulation** [...] [...=..] definetextbackground **\definetextbackground [...] [...] [..=..]** definetextflow **\definetextflow** [...] [...] [..=..] definetooltip **\definetooltip [...]** [...] [....] [....] definetransparency:1 **\definetransparency [...]** [...] definetransparency:2 **\definetransparency [...]** [..=..] definetransparency:3 **\definetransparency [...]** [...] definetype **but all the contract of the contract of the contract of the definetype [...] [...] [....]** definetypeface **being a contract to the contract of the contract of the contract of the contract of the contract of the contract of the contract of the contract of the contract of the contract of the contract of the contra** definetypescriptprefix **butch definetypescriptprefix** [...] [...] definetypescriptsynonym **butter of the set of the set of the set of the set of the set of the set of the set of t** definetypesetting **definetypesetting [...]** [...] [...] defineunit **defineunit** [...] [..=..] defineviewerlayer **business in the set of the set of the set of the set of the set of the set of the set of the set of the set of the set of the set of the set of the set of the set of the set of the set of the set of the** definevspace **by the contract of the contract of the contract of the definevspace [...] [...] [...]** definevspacingamount **and the set of the contract of the set of the set of the set of the set of the set of the <br>definextable [...] [...] [...] [...] [...] [...] [...] [...] [...] [...] [...] [...] [...] [...] [...] [...]** definextable **definextable [...]** [...] [...] [...] [...] [...] [...] [...] [...] [...] [...] [...] [ definiereabbsymbol **\definiereabbsymbol [...] [...] [..=..]** definiereabsaetze **definiereabsaetze [...]** [..=..]<br>definiereabschnitt definiereabschnitt [...] definiereabschnitt **\definiereabschnitt [...]** definiereabschnittsblock **\definiereabschnittsblock [...] [...] [..=..]** definiereakzent **\definiereakzent ... ... ...**

definierefarbe **business and the set of the set of the set of the set of the set of the set of the set of the set of the set of the set of the set of the set of the set of the set of the set of the set of the set of the se** definierefarbe:name **\definierefarbe [...] [...]** definierehbox **but all the contract of the contract of the contract of the definierehbox [...] [...]** definieren **(...)** \definieren [...] \... {...}<br>definierenummerierung **definieren (...)** \definierenummerierung [...] definierepalette:name **business \definierepalette [...]** [...] definierereferenz **business and the set of the set of the set of the set of the set of the set of the set of the set of the set of the set of the set of the set of the set of the set of the set of the set of the set of t** definierezeichen **\definierezeichen ... ...** delimited **a delimited a delimited a delimited a delimited a delimited a delimited a delimited e delimited e delimited e d** delimitedtext:instance \DELIMITEDTEXT **[...] {...}**  $\frac{1}{\text{dedit}}$  and  $\frac{1}{\text{delt}}$   $\frac{1}{\text{delt}}$ delimitedtext:instance:blockquote \blockquote **[...] {...}** delimitedtext:instance:quotation \quotation **[...] {...}** delimitedtext:instance:quote \\quote \\quote [...] {...}<br>delimitedtext:instance:speech \\speech \\speech [...] {...}  $\det$ delimitedtext: instance: speech depthofstring **because and the contract of the contract of the contract of the depthofstring {...}** depthonlybox **being a contract of the contract of the contract of the depthonlybox**  $\{ \ldots \}$ depthstrut **below \depthstrut** determinenoflines **but a constructed as a constructed and constructed as a construction of the set of the set of**  $\alpha$  **(i.d.)** devanagarinumerals **below that the contract of the contract of the contract of the contract of the devanagarinum erals {...}**<br>digits {...}  $\det$ **digits:**string dimensiontocount **dimensiontocount a dimensiontocount** {...} \... directboxfromcache **\directboxfromcache {...} {...}** directcolor **business and the color contract of the color color [...]** directcolored **\directcolored [..=..]** directcolored:name **business \directcolored [...]** 

definierebeschreibung **bildefinierebeschreibung [...]** [...] [..=..] definierebeschriftung **\definierebeschriftung [...]** [..=..] definiereblock **\definiereblock [...] [...] [..=..]** definierefarbengruppe **\definierefarbengruppe [...] [...] [x:y:z,..]** definierefeld **\definierefeld [...] [...] [...] [...] [...]** definierefeldstapel **\definierefeldstapel [...] [...] [..=..]** definierefliesstext **\definierefliesstext [...] [...] [...] [..=..]** definierefliesstextumgebung **\definierefliesstextumgebung [...] [...] [..=..]** definierefliesstext:argument **\definierefliesstext [...] [...] [...] [...]** definieregleitobjekt **\definieregleitobjekt [...] [...] [..=..]** definieregleitobjekt:name **\definieregleitobjekt [...] [...] [...]** definiereinteraktionsmenue **\definiereinteraktionsmenue [...] [...] [..=..]** definierekonversion **business \definierekonversion** [...] [...] [...] definierekonversion:list **\definierekonversion [...] [...] [...]** definierelabel **\definierelabel [...] [...] [..=..]** definiereliste **by the contract of the contract of the contract of the contract of the contract of the contract of the contract of the definiereliste**  $[...]$  **[...] [..=..]** definierenummerierung **\definierenummerierung [...] [...] [..=..]** definiereoverlay **and the contract of the contract of the contract of the definiere**  $\mathcal{A}$  definiere palette [...] [...] [...] definierepalette **\definierepalette [...] [..=..]** definierepapierformat **business \definierepapierformat [...]** [..=..] definierepapierformat:name **\definierepapierformat [...] [...] [...]** definiereprofil **a definiereprofil [...]** [...] [...] [...] [...] definiereprogramme **\definiereprogramme [...] [...] [...]** definierepuffer **business in the contract of the contract of the contract of the contract of the contract of the contract of the contract of the contract of the contract of the contract of the contract of the contract of t** definierereferenzformat **being a set of the set of the set of the set of the set of the set of the set of the set of the set of the set of the set of the set of the set of the set of the set of the set of the set of the se** definiereregister **\definiereregister [...] [...] [..=..]** definiereschrift **\definiereschrift [...] [...] [..=..]** definiereschriftstil **\definiereschriftstil [...] [...]** definiereschrift:argument **\definiereschrift [...] [...] [...]** definieresortieren **\definieresortieren [...] [...] [...]** definierestartstop **\definierestartstop [...] [...] [..=..]** definierestil **\definierestil [...] [...] [..=..]** definieresubfeld **a definieresubfeld definieresubfeld** [...] [...] [...]<br>definieresymbol **definieresumbol** [...] [...] [...] definieresymbol **\definieresymbol [...] [...] [...]** definieresynonyme **\definieresynonyme [...] [...] [...] [...]** definieretabellenvorlage **beidenvorlage (1.1)** [...] [...] [...] [...]<br>definieretabulator **beidenvorment (1.1)** [...] [...] [...] [...] [...] [...] [...] definieretabulator **being the contract of the contract of the contract of the definieretabulator [...] [...] [...] [...]<br>definieretext [...] [...] [...] [...] [...] [...] OPT** definieretext **\definieretext [...] [...] [...] [...] [...] [...] [...]** definieretippen **\definieretippen [...] [...] [..=..]** definiereueberschrift **\definiereueberschrift [...] [...] [..=..]** definiereumbruch **\definiereumbruch [...] [...] [..=..]** definiereumrahmt **\definiereumrahmt [...] [...] [..=..]** definiereumrahmtertext **\definiereumrahmtertext [...] [...] [..=..]** definierezusammengestellteliste **beide auch auch auch auch auch definierezusammengestellteliste [...] [..=..]** delimitedtext **belief as a construction**  $\delta$  delimitedtext [...] [...] {...} depthspanningtext **because the contract of the set of the set of the depthspanningtext {...} {...}** digits **\digits {...}**

directgetboxllx **butters and the set of the set of the set of the set of the set of the set of the set of the set of the set of the set of the set of the set of the set of the set of the set of the set of the set of the** directgetboxlly **butters** and the directgetboxle of  $\alpha$  and  $\beta$  ... directluacode **\directluacode**  $\lambda$ ..} directsetup **b**  $\begin{cases} 1 \ldots \end{cases}$ directvspacing **directvs directvs directvs directvs directvs directvs directvs directvs directvs directvs directvs directvs directvs directvs directvs directvs directvs directvs directvs** disabledirectives **\disabledirectives [...]** disableexperiments **\disableexperiments [...]** disablemode **\disablemode [...]** disableoutputstream **\disableoutputstream** disableparpositions **\disableparpositions** disableregime **beidenische Solution (disableregime von disableregime von disableregime von disableregime von disableregime von disablement von disablement von disablement von disablement von disablement von disablement von** disabletrackers **being the controller of the controller of the controller of the controller of the displaymath**  $\{ \ldots \}$ displaymath **displaymath**  $\ddot{\text{displacement}}$  displaymathematics displaymessage **the contract of the contract of the contract of the contract of the displaymessage {...}<br>distributedhsize <b>displaymessage** {...} doadaptleftskip **bluestights** and the doadaptleftskip {...} doadaptrightskip **blue as a constructed by the construction**  $\qquad \qquad \qquad \text{doadaptrightskip} \{ \ldots \}$ doaddfeature **business doaddfeature** {...} doassign **\doassign [...] [..=..]** docheckassignment **business \docheckassignment {...}** docheckedpair **blue and the contract of the contract of the contract of the contract of the contract of the contract of the contract of the contract of the contract of the contract of the contract of the contract of the co** documentvariable **business \documentvariable {...}** doeassign **between the contract of the contract of the contract of the contract of the contract of the contract of the contract of the contract of the contract of the contract of the contract of the contract of the contrac** dofastloopcs **because the contract of the contract of the contract of the contract of the contract of the domain**  $\alpha$  **dofastloopcs {...} \...** dogetattributeid **blue assets** and  $\alpha$  and  $\alpha$  and  $\alpha$  are  $\alpha$  and  $\alpha$  are  $\alpha$  and  $\alpha$  are  $\alpha$  and  $\alpha$  are  $\alpha$  and  $\alpha$  are  $\alpha$  and  $\alpha$  are  $\alpha$  and  $\alpha$  are  $\alpha$  are  $\alpha$  and  $\alpha$  are  $\alpha$  are  $\alpha$  and  $\alpha$  ar doif **\doif {...} {...} {...}** doifcolor **discussed by the contract of the contract of the contract of the contract of the contract of the contra**<br>doifcolorelse discussed by the contract of the contract of the contract of the contract of the contract of doifcounter **business and the set of the set of the set of the set of the set of the set of the set of the set of the set of the set of the set of the set of the set of the set of the set of the set of the set of the set** 

directconvertedcounter **\directconvertedcounter {...} {...}** directcopyboxfromcache **business \directcopyboxfromcache {...}** {...} directdummyparameter **business and the set of the set of the set of the set of the set of the set of the set of the set of the set of the set of the set of the set of the set of the set of the set of the set of the set o** directhighlight **directhighlight** {...} {...} directlocalframed **directlocalframed**  $\lambda$ directselect  $\text{and}\,\, \{\ldots\}\,\,\{\ldots\}\,\,\{\ldots\}\,\,\{\ldots\}\,\,\{\ldots\}$ **OPT OPT** directsetbar **\directsetbar {...} OPT OPT OPT** directsymbol **\directsymbol {...} {...}** dis **\dis {...}** displaymathematics **\displaymathematics {...}** distributedhsize **\distributedhsize {...} {...} {...}** dividedsize **a divided a dividedsize** {...} {...} doassignempty **being the contract of the contract of the doassignempty [...] [..=..]** doboundtext **\doboundtext** {...} {...} docheckedpagestate **being a constant terms** (docheckedpagestate {...} {...} {...} {...} {...} {...} dodoubleargument **being a contract to the contract of the contract of the contract of the contract of the contract of the contract of the contract of the contract of the contract of the contract of the contract of the cont** dodoubleargumentwithset **business \dodoubleargumentwithset \...** [...] [...] dodoubleempty **because the contract of the contract of the contract of the domain**  $\ddot{o}$  **dodoubleempty \... [...] [...]**  $|\texttt{dodoubleempty with set}|\texttt{dodoubleempty with set } \verb|... [...] [...]$ dodoublegroupempty **\dodoublegroupempty \... {...}** {...} doexpandedrecurse **being a community of the community of a contract of the doexpandedrecurse {...} {...}<br>dofastloopcs <b>\dofastloopcs** {...} \... dogetattribute **\dogetattribute {...}** dogetcommacommandelement **business** \dogetcommacommandelement ... \from ... \to \... dogobbledoubleempty **butters \dogobbledoubleempty** [...] [...] dogobblesingleempty **\dogobblesingleempty [...]** doifallcommon **being the contract of the contract of the contract of the contract of the contract of the contract of the contract of the contract of the contract of the contract of the contract of the contract of the contr** doifallcommonelse **\doifallcommonelse {...} {...} {...} {...}** doifalldefinedelse **business and the contract of the contract of the contract of the contract of the contract of the contract of the contract of the contract of the contract of the contract of the contract of the contract** doifallmodes **a doifallmodes a doifallmodes a doifallmodes a doifallmodes a d** doifallmodeselse **\doifallmodeselse {...} {...} {...}** doifassignmentelse **\doifassignmentelse {...} {...} {...}** doifblackelse **business and the contract of the contract of the contract of the contract of the contract of the contract of the contract of the contract of the contract of the contract of the contract of the contract of** doifbothsides  $\qquad \qquad \text{dofbothsides} \{ \ldots \} \{ \ldots \}$ doifbothsidesoverruled **\doifbothsidesoverruled** {...} {...} doifboxelse **business and the contract of the contract of the contract of the contract of the contract of the contract of the contract of the contract of the contract of the contract of the contract of the contract of th** doifbufferelse **business and the contract of the contract of the contract of the contract of the contract of the contract of the contract of the contract of the contract of the contract of the contract of the contract of t** doifcolorelse **\doifcolorelse {...} {...} {...}** doifcommandhandler **and the community of the community of the community of the community of the community of the community of the community of the community of the community of the community of the community of the communi** doifcommandhandlerelse **business and the command of the command of the command of the common field of the common**<br>doifcommon **having and the common field** of the common **having of the common field**  $\mathcal{A}$ doifcommon<br>doifcommonelse<br>doifcommonelse<br>doifcommonelse<br>doifcommonelse<br>doifcommonelse  $\lambda$ doifcommonelse  $\{\ldots\}$   $\{\ldots\}$   $\{\ldots\}$ doifcontent **being the content of the content {...}** {...} {...} \... {...} doifconversiondefinedelse **\doifconversiondefinedelse {...} {...} {...}** doifconversionnumberelse **\doifconversionnumberelse {...} {...} {...} {...}** doifcounterelse **being a controlled a controlled a controlled a controlled a controlled a controlled a controlled a controlled a controlled a controlled a controlled a controlled a controlled a controlled a controlled a co** 

doifdefined<br>doifdefined doifdefined **a** contract the contract of the contract of the doifdefined counter f doifelsehelp **being the contract of the contract of the contract of the doifelsehelp**  $\{ \ldots \}$  {...}

doifcurrentfonthasfeatureelse **\doifcurrentfonthasfeatureelse** {...} {...} {...}<br>doifdefined {...} {...} {...} {...} {...} \doifdefinedcounter {...} {...} doifdefinedcounterelse **\doifdefinedcounterelse {...} {...} {...}** doifdefinedelse **business and the contract of the contract of the contract of the contract of the contract of the contract of the contract of the contract of the contract of the contract of the contract of the contract o** doifdimensionelse **\doifdimensionelse {...} {...} {...}** doifdimenstringelse **\doifdimenstringelse {...} {...} {...}** doifdocumentargument **\doifdocumentargument {...} {...}** doifdocumentargumentelse **business \doifdocumentargumentelse** {...} {...} doifdocumentfilename **business doifdocumentfilename** {...} {...} doifdocumentfilenameelse **\doifdocumentfilenameelse {...} {...} {...}** doifdrawingblackelse **\doifdrawingblackelse {...} {...}** doifelse **by the contract of the contract of the contract of the contract of the contract of the contract of the contract of the contract of the contract of the contract of the contract of the contract of the contract of t** doifelseallcommon **being a controlled a controlled by the controlled and controlled a controlled by the controlled by**  $\set{0}$  $\set{0}$  $\set{0}$  $\set{0}$  $\set{0}$  $\set{0}$  $\set{0}$  $\set{0}$  $\set{0}$  $\set{0}$  $\set{0}$  $\set{0}$  $\set{0}$ doifelsealldefined **\doifelsealldefined {...} {...} {...}** doifelseallmodes **being a constant of the sealer of the sealer of the sealer of the sealer of the sealer of the sealer of the sealer of the sealer of the sealer of the sealer of the sealer of the sealer of the sealer of th** doifelseassignment **business and the contract of the contract of the contract of the contract**  $\alpha$  **and**  $\beta$  **(...)**  $\{... \}$ doifelseblack **being the contract of the contract of the contract of the contract**  $\mathcal{A}\left( \ldots\right)$  **{...} {...}** doifelsebox **\doifelsebox {...} {...} {...} {...}** doifelseboxincache **boxincache a doifelseboxincache a doifelseboxincache {...}** {...} {...} {...} {...} {...} doifelsebuffer **and the control of the control of the control of the control of the control of the control of the control of the control of the control of the control of the control of the control of the control of the con** doifelsecolor **different in the contract of the contract of the contract of the difference of the difference of the difference of the difference of the difference of the difference of the difference of the difference of th** doifelsecommandhandler **\doifelsecommandhandler \... {...} {...} {...}** doifelsecommon **being a constant of the constant of the constant of the doifelsecommon {...} {...} {...}** doifelseconversiondefined **\doifelseconversiondefined {...} {...} {...}** doifelseconversionnumber  $\setminus$  **doifelseconversionnumber {...} {...}** {...} doifelsecounter **business and the contract of the contract of the second of the contract**  $\{\ldots\}$  **{...}** doifelsecurrentfonthasfeature **\doifelsecurrentfonthasfeature** {...} {...} doifelsecurrentsortingused **\doifelsecurrentsortingused {...} {...}** doifelsecurrentsynonymshown **\doifelsecurrentsynonymshown {...} {...}** doifelsecurrentsynonymused **\doifelsecurrentsynonymused {...} {...}** doifelsedefined **being a constant of the constant of the constant of the constant of the constant of the constant of the constant of the constant of the constant of the constant of the constant of the constant of the const** doifelsedefinedcounter **business \doifelsedefinedcounter {...}** {...} doifelsedimension **by a constructed of the construction (...**} {...} {...} doifelsedimenstring **being the set of the set of the set of the set of the set of the set of the set of the set o** doifelsedocumentargument **being a set of the set of the set of the set of the set of the set of the set of the set of the set of the set of the set of the set of the set of the set of the set of the set of the set of the s** doifelsedocumentfilename **business** \doifelsedocumentfilename {...} {...} doifelsedrawingblack **being a support of the set of the set of the set of the set of the set of the set of the s** doifelseempty  $\qquad \qquad \text{doifelseempty } \{ \ldots \} \{ \ldots \}$ doifelseemptyvalue<br>
doifelseemptyvariable<br>
doifelseemptyvariable<br>
doifelseemptyvariable<br>
doifelseemptyvariable<br>
doifelseemptyvariable<br>
doifelseemptyvariable<br>
doifelseemptyvariable \doifelseemptyvariable {...} {...} {...} {...} doifelseenv<br>doifelsefastoptionalcheck<br>doifelsefastoptionalcheck<br>doifelsefastoptionalcheck<br>doifelsefastoptionalcheck<br>doifelsefastoptionalcheck<br>doifelsefastoptionalcheck<br>doifelsefastoptionalcheck<br>doifelsefastoptionalcheck<br>do doifelsefastoptionalcheck **\doifelsefastoptionalcheck** {...} {...}<br>doifelsefastoptionalcheckcs \doifelsefastoptionalcheckcs \... \... \doifelsefastoptionalcheckcs \... \... doifelsefieldbody  $\qquad \qquad \qquad \qquad \text{dof} \ \{ \ldots \} \ \{ \ldots \} \ \{ \ldots \}$ doifelsefieldcategory **being a set of the set of the set of the set of the set of the set of the set of the set of the set of the set of the set of the set of the set of the set of the set of the set of the set of the set** doifelsefigure  $\qquad \qquad \text{dofi} \qquad \{... \} \{... \} \{... \}$ doifelsefile **business and the set of the set of the set of the set of the set of the set of the set of the set of the set of the set of the set of the set of the set of the set of the set of the set of the set of the se** doifelsefiledefined **\doifelsefiledefined {...} {...} {...}** doifelsefileexists **\doifelsefileexists {...} {...} {...}** doifelsefirstchar **\doifelsefirstchar {...}** {...} {...} doifelseflagged  $\qquad \qquad \qquad \qquad \text{doifelseflagged } \{ \ldots \} \ \{ \ldots \}$ doifelsefontchar **being a contrar as a contrar feature of the set of the set of the set of the set of the set of the set of the set of the set of the set of the set of the set of the set of the set of the set of the set of** doifelsefontpresent **business doifelsefontpresent** {...} {...} doifelsefontsynonym **\doifelsefontsynonym {...} {...} {...}** doifelsehasspace **being a controlled as a controlled by the controlled as a controlled by the controlled by the controlled by the domain**  $\alpha$  **doifelsehasspace**  $\{ \ldots \}$  $\{ \ldots \}$ doifelseincsname **business and the set of the set of the set of the set of the set of the set of the set of the set of the set of the set of the set of the set of the set of the set of the set of the set of the set of th** doifelseinelement **business doifelseinelement** {...} {...} doifelseinputfile **business and the contract of the contract of the contract of the contract of the contract of the contract of the contract of the contract of the contract of the contract of the contract of the contract** doifelseinsertion **being the contract of the contract of the contract of the doifelseinsertion {...} {...} {...} {...} {...} {...} {...} {...} {...} {...} {...} {...} {...} {...} {...} {...} {...} {...} {...} {...} {...} {** doifelseinset **\doifelseinset {...} {...} {...} {...}** doifelseinstring **being the set of the set of the set of the set of the set of the set of the set of the set of the set of the set of the set of the set of the set of the set of the set of the set of the set of the set of** doifelseinsymbolset<br>doifelseintoks<br>doifelseintoks<br>doifelseintoks {...} {...} {...} {...} doifelseintoks **\doifelseintoks {...} {...} {...} {...}** doifelseintwopassdata **beidenische auch auch and text** doifelseintwopassdata {...} {...} {...} {...}<br>doifelseitalic {...} {...} } doifelseitalic **\doifelseitalic {...} {...}** doifelselanguage **being a constant of the set of the set of the set of the set of the set of the set of the set of the set of the set of the set of the set of the set of the set of the set of the set of the set of the set** doifelselayerdata **being a constant of the set of the set of the set of the set of the set of the set of the set of the set of the set of the set of the set of the set of the set of the set of the set of the set of the set** doifelselayoutdefined **business and the set of the set of the set of the set of the set of the set of the set of the set of the set of the set of the set of the set of the set of the set of the set of the set of the set** doifelselayoutsomeline **\doifelselayoutsomeline {...} {...} {...}** doifelselayouttextline **business \doifelselayouttextline {...}** {...}

doifelselocation **being the set of the set of the set of the set of the set of the set of the set of the set of t** doifelsenextbgroupcs **business** and the doifelsenextbgroupcs  $\setminus \ldots \setminus \ldots$ doifelseoddpage  $\begin{cases} \text{dof} \left\{ \text{dof} \right\} \text{dof} \left\{ \text{dof} \right\} \text{dof} \left\{ \text{dof} \right\} \text{dof} \left\{ \text{dof} \right\} \text{dof} \left\{ \text{dof} \right\} \text{dof} \left\{ \text{dof} \right\} \text{dof} \left\{ \text{dof} \right\} \text{dof} \left\{ \text{dof} \right\} \text{dof} \left\{ \text{dof} \right\} \text{dof} \left\{ \text{dof} \right\}$ doifelsetopofpage **business and the contract of the contract of the contract of the contract of the contract of the contract of the contract of the contract of the contract of the contract of the contract of the contract** doifempty **\doifempty {...} {...}** doifemptytoks **being a contract to the contract of the contract of the doifemptytoks \... {...}** doifemptyvalue **business**  $\begin{cases} \text{doifempty value } \{ \ldots \} \end{cases}$ 

doifelseleapyear **\doifelseleapyear {...} {...} {...}** doifelselist **being the contract of the contract of the contract**  $\Delta t$  **{...} {...} {...}** doifelselocfile **business and the contract of the contract of the contract of the contract of the contract of the contract of the contract of the contract of the contract of the contract of the contract of the contract o** doifelseMPgraphic **business doifelseMPgraphic {...} {...}** doifelsemainfloatbody **\doifelsemainfloatbody {...} {...}** doifelsemarkedpage **being a constant of the constant of the constant of the constant of the constant of the constant of the constant of the constant of the constant of the constant of the constant of the constant of the co** doifelsemarking **being the contract of the contract of the contract of the contract of the contract of the contract of the contract of the contract of the contract of the contract of the contract of the contract of the con** doifelsemeaning **being the contract of the contract of the contract of the contract of the contract of the contract of the contract of the contract of the contract of the contract of the contract of the contract of the con** doifelsemessage **\doifelsemessage {...} {...} {...} {...}** doifelsemode **\doifelsemode {...} {...} {...}** doifelsenextbgroup **by the contract of the contract of the contract of the contract of the contract of the contra** doifelsenextchar **being a constant of the set of the set of the set of the set of the set of the set of the set of the set of the set of the set of the set of the set of the set of the set of the set of the set of the set** doifelsenextoptional **business**  $\qquad \qquad \qquad \qquad \text{dof} \text{dof} \text{e}$ doifelsenextoptionalcs **business \doifelsenextoptionalcs \... \...** doifelsenextparenthesis **being a constant of the set of the set of the set of the set of the set of the set of the set of the set of the set of the set of the set of the set of the set of the set of the set of the set of t** doifelsenonzeropositive **business** \doifelsenonzeropositive {...} {...} doifelsenoteonsamepage **\doifelsenoteonsamepage {...} {...} {...}** doifelsenothing  $\begin{matrix} 1 & 0 & 0 \\ 0 & 0 & 0 \\ 0 & 0 & 0 \end{matrix}$  \doifelsenothing  $\{\ldots\}$   $\{\ldots\}$   $\{\ldots\}$   $\{\ldots\}$ doifelsenumber<br>doifelseobjectfound<br>doifelseobjectfound<br>doifelseobjectfound<br>doifelseobjectfound<br>doifelseobjectfound<br>doifelseobjectfound<br>doifelseobjectfound<br>doifelseobjectfound doifelseobjectfound<br>doifelseobjectreferencefound<br>doifelseobjectreferencefound<br>doifelseobjectreferencefound<br>doifelseobjectreferencefound<br>doifelseobjectreferencefound<br>doifelseobjectreferencefound \doifelseobjectreferencefound {...} {...} {...} {...} doifelseoddpagefloat **\doifelseoddpagefloat {...} {...}** doifelseoldercontext **\doifelseoldercontext {...}** {...} doifelseolderversion **business \doifelseolderversion** {...} {...} {...} doifelseoverlapping **being the set of the set of the set of the set of the set of the set of the set of the set o** doifelseoverlay **being the contract of the contract of the contract of the contract of the contract of the contract of the contract of the contract of the contract of the contract of the contract of the contract of the con** doifelseparallel **business and the set of the set of the set of the set of the set of the set of the set of the set of the set of the set of the set of the set of the set of the set of the set of the set of the set of th** doifelseparentfile **business and the contract of the contract of the contract of the contract of the contract of the contract of the contract of the contract of the contract of the contract of the contract of the contrac** doifelsepath  $\qquad \qquad \text{dof} \ \{ \ldots \} \ \{ \ldots \} \ \{ \ldots \}$ doifelsepathexists **being the contract of the contract of the contract of the contract of the contract of the doifelsepathexists {...} {...}** doifelsepatterns **being the contract of the contract of the contract of the contract of the contract of the contract of the contract of the contract of the contract of the contract of the contract of the contract of the co** doifelseposition **being a constant of the constant of the constant of the constant of the constant of the constant of the constant of the constant of the constant of the constant of the constant of the constant of the cons** doifelsepositionaction **\doifelsepositionaction** {...} {...} doifelsepositiononpage **business doifelsepositiononpage {...} {...} {...}** doifelsepositionsonsamepage  $\qquad \qquad \qquad$   $\qquad \qquad$   $\qquad$   $\qquad$   $\qquad$   $\qquad$   $\qquad$   $\qquad$   $\$ doifelsepositionsonthispage  $\qquad \qquad \qquad$   $\qquad \qquad$   $\qquad$   $\qquad$   $\qquad$   $\qquad$   $\qquad$   $\qquad$   $\$ doifelsepositionsused<br>doifelsereferencefound<br>doifelsereferencefound<br>doifelsereferencefound<br>doifelsereferencefound<br>doifelsereferencefound<br>doifelsereferencefound<br>doifelsereferencefound<br>doifelsereferencefound<br>doifelsereferenc \doifelsereferencefound {...} {...} {...} doifelserightpagefloat **being the control of the control of the control of the control of the doifelserightpagefloat {...} {...}<br>doifelserighttoleftinbox <b>being the control of the control of the control of the control of t** doifelserighttoleftinbox **\doifelserighttoleftinbox** ... {...} {...}<br>doifelsesamelinereference \doifelsesamelinereference {...} {...} {. doifelsesamelinereference **\doifelsesamelinereference** {...} {...} {...}<br>doifelsesamestring {...} {...} {...} {...}  $\lambda$ doifelsesamestring  $\{\ldots\}$   $\{\ldots\}$   $\{\ldots\}$ doifelsesetups **being a constructed as a constructed and constructed as a construction of the set of the set of the set of the set of the set of the set of the set of the set of the set of the set of the set of the set of** doifelsesomebackground **\doifelsesomebackground {...} {...} {...}** doifelsesomespace **being a constant of the set of the set of the set of the set of the set of the set of the set of the set of the set of the set of the set of the set of the set of the set of the set of the set of the set** doifelsesomething **being the contract of the contract of the contract of the contract of the contract of the contract of the contract of the contract of the contract of the contract of the contract of the contract of the c** doifelsesometoks **being a constructed by the construction of the constraints**  $\setminus \ldots$  {...} {...} doifelsestringinstring **being the set of the set of the set of the set of the set of the set of the set of the s** doifelsestructurelisthasnumber **\doifelsestructurelisthasnumber {...}** {...} doifelsestructurelisthaspage **biselesstericturelisthaspage {...}** {...} doifelsesymboldefined **business doifelsesymboldefined {...}** {...} doifelsesymbolset **\doifelsesymbolset {...} {...}** doifelsetext **being a constant a constant of the set of the set of the set of the set of the set of the set of the set of the set of the set of the set of the set of the set of the set of the set of the set of the set of t** doifelsetextflow  $\qquad \qquad \qquad \qquad \qquad \qquad \qquad \qquad \text{doifelsetextflow } \{ \ldots \} \{ \ldots \}$ doifelsetextflowcollector  $\qquad \qquad$   $\qquad \qquad$   $\qquad \qquad$   $\qquad$   $\qquad \qquad$   $\qquad$   $\qquad$   $\qquad$   $\qquad$   $\qquad$   $\qquad$   $\qquad$   $\qquad$   $\qquad$   $\qquad$   $\qquad$   $\qquad$   $\qquad$   $\qquad$   $\qquad$   $\qquad$   $\qquad$   $\qquad$   $\qquad$   $\qquad$   $\qquad$   $\qquad$   $\qquad$   $\qquad$   $\qquad$   $\qquad$ doifelsetypingfile **business** \doifelsetypingfile {...} {...} doifelseundefined<br>doifelseurldefined **by the contract of the contract of the contract of the contract of the contract of the contr**<br>doifelseurldefined **by the contract of the contract of the contract of the contract of the** doifelseurldefined **by the contract of the contract of the contract of the doifelseurldefined {...} {...} {...}<br>doifelsevalue f...} {...} {...} {...}** doifelsevalue **\doifelsevalue {...} {...} {...} {...}** doifelsevaluenothing  $\begin{array}{c} \Delta \text{dof} = \Delta \text{dof} = \Delta \text$ doifelsevariable **being the contract of the contract of the contract of the contract of the contract of the contract of the contract of the doifempty**  $\{... \}$  $\{... \}$  $\{... \}$  $\{... \}$  $\{... \}$  $\{... \}$  $\{... \}$  $\{... \}$  $\{... \}$  $\lambda$ doifemptyelse  $\{ \ldots \}$   $\{ \ldots \}$ doifemptyvalueelse **\doifemptyvalueelse {...} {...} {...}** doifemptyvariable **\doifemptyvariable {...} {...} {...}** doifemptyvariableelse **business \doifemptyvariableelse** {...} {...} {...}

doifenv **1...}** doifenv **1...}** doifenv **1...**} doiffile **business**  $\qquad \qquad \text{doffinite } \{ \ldots \} \{ \ldots \}$ doifhelpelse **business and the contract of the contract of the contract of the contract of the contract of the contract of the contract of the contract of the contract of the contract of the contract of the contract of the** doifmode **\doifmode {...} {...}** doifnotempty **being the contract of the contract of the contract of the doifnotempty {...} {...}** doifnotenv **1...**<br>doifnoteonsamepageelse **and the set of the contract of the contract of the doifnoteonsamepageelse** doifnotfile  $\qquad \qquad \text{doifnotfile} \{... \} \{... \}$ doifnothing **being the set of the set of the set of the set of the set of the set of the set of the set of the set of the set of the set of the set of the set of the set of the set of the set of the set of the set of the s** 

doifenvelse **business and the contract of the contract of the doifenvelse {...} {...} {...}** doiffastoptionalcheckcselse **business \doiffastoptionalcheckcselse** \... \... doiffastoptionalcheckelse **\doiffastoptionalcheckelse {...} {...}** doiffieldbodyelse **business and the contract of the contract of the contract of the contract of the contract of the contract of the contract of the contract of the contract of the contract of the contract of the contract** doiffieldcategoryelse **\doiffieldcategoryelse {...} {...} {...}** doiffigureelse **bluesting a** and **doiffigureelse {...}** {...} {...} doiffiledefinedelse **\doiffiledefinedelse {...} {...} {...}** doiffileelse **business and the contract of the contract of the contract of the contract of the contract of the contract of the contract of the contract of the contract of the contract of the contract of the contract of the** doiffileexistselse **\doiffileexistselse {...} {...} {...}** doiffirstcharelse **\doiffirstcharelse {...} {...} {...} {...}** doifflaggedelse **\doifflaggedelse {...} {...} {...}** doiffontcharelse **being a constant of the constant of the constant of the constant of the constant of the constant of the constant of the constant of the constant of the constant of the constant of the constant of the cons** doiffontpresentelse **\doiffontpresentelse {...} {...} {...}** doiffontsynonymelse **business doiffontsynonymelse** {...} {...} doifhasspaceelse **business and the contract of the contract of the contract of the contract of the contract of the contract of the contract of the contract of the contract of the contract of the contract of the contract** doifincsnameelse **business and the contract of the contract of the contract of the contract of the contract of the contract of the contract of the contract of the contract of the contract of the contract of the contract** doifinelementelse **a**<br>doifinelementelse **doifinelementelse {...}** {...} {...}<br>doifineutfileelse **{...}** {...} doifinputfileelse **a**ddifinputfileelse {...} {...} {...} {...} {...} {...} {...} {...} {...} {...} {...} {...} {...} {...} {...} {...} {...} {...} {...} {...} {...} {...} {...} {...} {...} {...} {...} {...} {...} {...} {.. doifinsertionelse **business and the contract of the contract of the contract of the contract of the doifinset field of the doifinset**  $\{... \}$  $\{... \}$  $\{... \}$  $\{... \}$  $\{... \}$  $\{... \}$ doifinset **\doifinset {...} {...} {...}** doifinsetelse **business and the set of the set of the set of the set of the set of the set of the set of the set of the set of the set of the set of the set of the set of the set of the set of the set of the set of the s** doifinstring **doifinition doifinition doifinition doifinition doifinition doifinition d** doifinstringelse **business in the contract of the contract of the contract of the contract of the contract of the contract of the contract of the contract of the contract of the contract of the contract of the contract of** doifinsymbolset **being a constant of the set of the set of the set of the set of the set of the set of the set o** doifinsymbolsetelse **\doifinsymbolsetelse {...} {...} {...} {...}** doifintokselse **\doifintokselse {...} {...} {...} {...}** doifintwopassdataelse **business \doifintwopassdataelse** {...} {...} {...} doifitalicelse **business and the contract of the set of the set of the set of the set of the set of the set of the set of the set of the set of the set of the set of the set of the set of the set of the set of the set of** doiflanguageelse **business and the set of the set of the set of the set of the set of the set of the set of the set of the set of the set of the set of the set of the set of the set of the set of the set of the set of the** doiflayerdataelse **business and the set of the set of the set of the set of the set of the set of the set of the set of the set of the set of the set of the set of the set of the set of the set of the set of the set of the** doiflayoutdefinedelse **businedelse**  $\qquad \qquad \qquad \qquad \qquad$   $\qquad \qquad$   $\qquad \qquad$   $\qquad \qquad$   $\qquad$   $\qquad$   $\qquad$   $\qquad$   $\qquad$   $\qquad$   $\qquad$   $\qquad$   $\qquad$   $\qquad$   $\qquad$   $\qquad$   $\qquad$   $\qquad$   $\qquad$   $\qquad$   $\qquad$   $\qquad$   $\qquad$   $\qquad$   $\qquad$   $\qquad$   $\qquad$   $\q$ doiflayoutsomelineelse **\doiflayoutsomelineelse {...} {...} {...}** doiflayouttextlineelse **business \doiflayouttextlineelse** {...} {...} doifleapyearelse **being a constant of the constant of the constant of the constant of the constant of the constant of the constant of the constant of the constant of the constant of the constant of the constant of the cons** doiflistelse **being a contract to the contract of the contract of the contract of the contract of the contract of the contract of the contract of the contract of the contract of the contract of the contract of the contract** doiflocationelse **a**<br>doiflocfileelse **doiflocfileelse doiflocfileelse doiflocfileelse doiflocfileelse d** doiflocfileelse **a**dditional and the control of the control of the control of the control of the control of the control of the control of the control of the control of the control of the control of the control of the contr \doifMPgraphicelse {...} {...} {...} doifmainfloatbodyelse **\doifmainfloatbodyelse** {...} {...}<br>doifmarkingelse **doifmarkingelse** {...} {...} doifmarkingelse **beidening to the contract of the contract of the contract of the doifmarking else {...} {...} {<br>doifmeaningelse <b>beidening** and the doifmeaning and the doifmeaning and the doifmeaning of the doifmeaning an doifmeaningelse **business are all the contract of the contract of the contract of the contract of the doifmeasurelse**  $\set{...}$  {...} {...} {...} {...} {...} {...} {...} {...} {...} {...} {...} {...} {...} {...} {...} {...} doifmessageelse **\doifmessageelse {...} {...} {...} {...}** doifmodeelse **\doifmodeelse {...} {...} {...}** doifnextbgroupcselse **business \doifnextbgroupcselse \... \...** doifnextbgroupelse **\doifnextbgroupelse {...} {...}** doifnextcharelse **\doifnextcharelse {...} {...} {...}** doifnextoptionalcselse **business \doifnextoptionalcselse \... \...** doifnextoptionalelse **business and the set of the set of the set of the set of the set of the set of the set of the set of the set of the set of the set of the set of the set of the set of the set of the set of the set o** doifnextparenthesiselse **\doifnextparenthesiselse {...} {...}** doifnonzeropositiveelse **\doifnonzeropositiveelse {...} {...} {...}** doifnot **\doifnot**  $\begin{bmatrix} \text{dof} & \text{dof} &$ doifnotallcommon **being the contract of the contract of the contract of the contract of the contract of the contract of the contract of the contract of the contract of the contract of the contract of the contract of the co** doifnotallmodes **\doifnotallmodes {...} {...} {...}** doifnotcommandhandler **\doifnotcommandhandler** \... {...} {...} doifnotcommon **\doifnotcommon {...} {...} {...}** doifnotcounter  $\qquad \qquad \text{doffootcounter} \{... \} \{... \}$ doifnotdocumentargument **\doifnotdocumentargument** {...} {...} doifnotdocumentfilename **business \doifnotdocumentfilename** {...} {...} doifnotemptyvalue **business and the set of the set of the set of the set of the set of the set of the set of the set of the set of the set of the set of the set of the set of the set of the set of the set of the set of t** doifnotemptyvariable **business \doifnotemptyvariable {...}** {...} {...} {...} doifnoteonsamepageelse **\doifnoteonsamepageelse {...} {...} {...}** doifnotescollected **being a set of the set of the set of the set of the set of the set of the set of the set of the set of the set of the set of the set of the set of the set of the set of the set of the set of the set of** doifnotflagged **\doifnotflagged {...} {...}** doifnothingelse **being as a constant of the constant of the constant of the constant of the constant of the constant of the constant of the constant of the constant of the constant of the constant of the constant of the co** 

doifnotinsidesplitfloat **\doifnotinsidesplitfloat** {...} {\doifnotinstring {...} {...} { doifnotmode **business and the set of the set of the set of the set of the set of the set of the set of the set of the set of the set of the set of the set of the set of the set of the set of the set of the set of the set** doifnotnumber **business and the contract of the contract of the contract of the contract of the contract of the contract of the contract of the contract of the contract of the contract of the contract of the contract of** doifnotsetups **being the contract of the contract of the contract of the contract of the contract of the contract of the contract of the contract of the contract of the contract of the contract of the contract of the contr** doifnumber **\doifnumber {...} {...}** doifoddpageelse **business in the contract of the contract of the contract of the contract of the contract of the contract of the contract of the contract of the contract of the contract of the contract of the contract of t** doifsetups **being the contract of the contract of the contract of the contract of the contract of the contract of the contract of the contract of the contract of the contract of the contract of the contract of the contract** doifsomething<br>doifsomethingelse<br>doifsomethingelse<br>doifsomethingelse<br>doifsomethingelse<br>doifsomethingelse<br>doifsomethingelse<br>doifsomethingelse<br>doifsomethingelse<br>doifsomethingelse<br>doifsomethingelse<br>doifsomethingelse<br>doifsometh doifsometoks **being a contract of the set of the set of the set of the set of the set of the set of the set of the set of the set of the set of the set of the set of the set of the set of the set of the set of the set of t** doiftext **1...}** {...} {...} {...} doiftopofpageelse **\doiftopofpageelse {...} {...}** doifundefined **being a contract to the contract of the set of the contract of the contract of the contract of the contract of the contract of the contract of the contract of the contract of the contract of the contract of** doifvalue **\doifvalue {...} {...} {...}** doifvaluenothing<br>doifvaluenothingelse<br>doifvaluenothingelse<br>doifvaluenothingelse<br>doifvaluenothingelse<br>doifvaluenothingelse<br>doifvaluenothingelse<br>doifvaluenothingelse<br>doifvaluenothingelse<br>doifvaluenothingelse<br>doifvaluenothing doindentation **\doindentation** dollar **\dollar**  $\qquad$  \dollar doloop **\doloop {...}**

doifnotinset **a doif in the set of the set of the set of the set of the set of the set of the set of the set of the set of the set of the set of the set of the set of the set of the set of the set of the set of the set o** doifnotinstring **\doifnotinstring {...} {...} {...}** doifnotsamestring **being the set of the set of the set of the set of the set of the set of the set of the set of the set of the set of the set of the set of the set of the set of the set of the set of the set of the set of** doifnotvalue **b** and **doifully doifnotvalue** {...} {...} {...} doifnotvariable **business and the set of the set of the set of the set of the set of the set of the set of the set of the set of the set of the set of the set of the set of the set of the set of the set of the set of the** doifnumberelse **by a constructed to a constructed to a constraint**  $\setminus$  doifnumberelse {...} {...} doifobjectfoundelse **\doifobjectfoundelse {...} {...} {...} {...}** doifobjectreferencefoundelse **\doifobjectreferencefoundelse {...} {...} {...} {...}** doifoddpagefloatelse **business \doifoddpagefloatelse** {...} {...} doifoldercontextelse **business \doifoldercontextelse {...}** {...} doifolderversionelse **\doifolderversionelse {...} {...} {...} {...}** \doifoverlappingelse {...} {...} {...} {...} doifoverlayelse **\doifoverlayelse {...} {...} {...}** doifparallelelse **\doifparallelelse {...} {...} {...} {...}** doifparentfileelse **business and the control of the control of the control of the doifparentfileelse {...} {...} {...} }** doifpathelse {...} {...}<br>doifpathexistselse **doifpathexistselse** {...} {...} doifpathexistselse **\doifpathexistselse {...} {...} {...}** doifpatternselse **business and the set of the set of the set of the set of the set of the set of the set of the set of the set of the set of the set of the set of the set of the set of the set of the set of the set of th** doifposition **being the contract of the contract of the contract of the contract of the contract of the contract of the contract of the contract of the contract of the contract of the contract of the contract of the contra** doifpositionaction **being the contraction of the contraction {...}** {...} doifpositionactionelse **\doifpositionactionelse {...} {...} {...}** doifpositionelse **\doifpositionelse {...} {...} {...}** doifpositiononpageelse **business in the contract of the contract of the contract of the contract of the contract**  $\set{1..}$  **{...} {...}** doifpositionsonsamepageelse **\doifpositionsonsamepageelse {...} {...} {...}** doifpositionsonthispageelse **\doifpositionsonthispageelse {...} {...} {...}** doifpositionsusedelse **\doifpositionsusedelse {...} {...}** doifreferencefoundelse **\doifreferencefoundelse {...} {...}** {...} doifrightpagefloatelse **\doifrightpagefloatelse {...} {...}** doifrighttoleftinboxelse **\doifrighttoleftinboxelse ... {...} {...}** doifsamelinereferenceelse **business** \doifsamelinereferenceelse {...} {...} {...} doifsamestring **being the contract of the contract of the contract of the contract of the contract of the contract of the contract of the contract of the contract of the contract of the contract of the contract of the cont** doifsamestringelse **business a doifsamestringelse** {...} {...} {...} doifsetupselse **\doifsetupselse {...} {...} {...}** doifsomebackground **\doifsomebackground {...} {...} {...}** doifsomebackgroundelse **business of the contract of the contract of the contract of the doifsomebackgroundelse {...} {...} {...} }** doifsomespaceelse **business are all the contract of the contract of the contract of the doifsomething {...} {...} {...}** doifsomethingelse **\doifsomethingelse {...} {...} {...}** doifsometokselse **by a conserver the conserver of the conserver**  $\setminus$  doifsometokselse  $\setminus \ldots$  {...} {...} doifstringinstringelse **\doifstringinstringelse {...} {...} {...} {...}** doifstructurelisthasnumberelse **\doifstructurelisthasnumberelse {...} {...}** doifstructurelisthaspageelse **\doifstructurelisthaspageelse {...} {...}** doifsymboldefinedelse **business \doifsymboldefinedelse** {...} {...} {...} doifsymbolsetelse **business and the contract of the contract of the contract of the contract**  $\alpha$  **and**  $\beta$  **and**  $\beta$  **and**  $\beta$  **and**  $\beta$  **and**  $\beta$  **and**  $\beta$  **and**  $\beta$  **and**  $\beta$  **and**  $\beta$  **and**  $\beta$  **and**  $\beta$  **and**  $\beta$  **and**  $\beta$  **and** doiftextelse **being a constructed a construction**  $\mathcal{A}$  and  $\mathcal{A}$  and  $\mathcal{A}$  and  $\mathcal{A}$  are  $\mathcal{A}$  and  $\mathcal{A}$  are  $\mathcal{A}$  and  $\mathcal{A}$  are  $\mathcal{A}$  and  $\mathcal{A}$  are  $\mathcal{A}$  and  $\mathcal{A}$  are  $\mathcal{A}$  are  $\math$ doiftextflowcollectorelse **business** \doiftextflowcollectorelse {...} {...} doiftextflowelse **business and the contract of the contract of the contract of the contract of the contract of the contract of the contract of the contract of the contract of the contract of the contract of the contract** doiftypingfileelse **business and the set of the set of the set of the set of the set of the set of the set of the set of the set of the set of the set of the set of the set of the set of the set of the set of the set of th** doifundefinedcounter **business doifundefinedcounter {...}** {...} doifundefinedelse **by a conserver the conserver of the conserverse**  $\set{0}$  **and**  $\set{0}$  **and**  $\set{0}$  **and**  $\set{0}$  **and**  $\set{0}$  **and**  $\set{0}$  **and**  $\set{0}$  **and**  $\set{0}$  **and**  $\set{0}$  **and**  $\set{0}$  **and**  $\set{0}$  **and**  $\set{0}$  **and**  $\set{0}$  **and** doifurldefinedelse **\doifurldefinedelse {...} {...} {...}** doifvalueelse **a doifvalueelse a doifvalueelse** {...} {...} {...} {...} {...} doifvaluenothingelse **business and the controller of the controller of the controller of the doifvalues omething**<br>doifvaluesomething **business** and **hallocally hallocally hallocally hallocally hallocally hallocal** doifvaluesomething<br>
doifvariable<br>
doifvariable {...} {...} doifvariable **\doifvariable {...} {...} {...}** doifvariableelse **\doifvariableelse {...} {...} {...} {...}**

donothing **\donothing** dont convert font<br> **dont convert font** dontleavehmode **business \dontleavehmode** dontpermitspacesbetweengroups **\dontpermitspacesbetweengroups**<br>dopositionaction **dopositionaction \dopositionaction** {...} doprocesslocalsetups **\doprocesslocalsetups {...}** dorechecknextindentation **\dorechecknextindentation** dorecurse **by the contract of the contract of the contract of the contract of the contract of the contract of the contract of the contract of the contract of the contract of the contract of the contract of the contract of** dorepeatwithcommand **but a construction of the construction of the construction of the construction of the construction of the construction of the construction of the construction of the construction of the construction of** doreplacefeature **definitively** doreplacefeature {...}<br>doresetandafffeature **definitively** doresetandafffeature { doresetandafffeature **business are all the set of the set of the set of the set of the set of the set of the set of the set of the set of the set of the set of the set of the set of the set of the set of the set of the set** dorotatebox **dorotatebox**  $\{... \} \cup \{... \}$ dosetattribute **discussed discussed discussed discussed discussed discussed discussed discussed discussed discussed discussed discussed discussed discussed discussed discussed discussed di** dosetleftskipadaption **behavior (a)** and the dosetleftskipadaption  $\{...\}$ dosetupcheckedinterlinespace:argument **\dosetupcheckedinterlinespace {...}** dosingleargument **but all the set of the set of the set of the set of the set of the set of the set of the set of the set of the set of the set of the set of the set of the set of the set of the set of the set of the set o** dosingleempty **being a contract to the contract of the contract of the dosingleempty \... [...]** dosinglegroupempty **because that the contract of the contract of the contract of the contract of the contract of**  $\Lambda$ **... {...}** dosubtractfeature **business** and **dominification**  $\qquad \qquad \text{d}$ dotfskip **business dotfskip** {...} dotoks \...<sup>1</sup> doublebond<br> **doublebond**<br> **doublebond**<br> **dowith**<br> **dowith**<br> **dowith** dowithnextbox **by the contract of the contract of the contract of the contract of the contract of the contract of the contract of the contract of the contract of the contract of the contract of the contract of the contract** dowithpargument **\dowithpargument** \... dowithrange **discussed and the set of the set of the set of the set of the set of the set of the set of the set of the set of the set of the set of the set of the set of the set of the set of the set of the set of the set** dowithwargument **\dowithwargument** \... dpofstring  $\qquad \qquad \text{dpofstring} \{ \ldots \}$ drehen **bluese and the contract of the contract of the contract of the contract of the contract of the contract of the contract of the contract of the contract of the contract of the contract of the contract of the contrac** duennelinie **behaardige van die behaardige van die voormalige van die behaardige van die behaardige van die beha** duennerumriss **\duennerumriss [..=..]** dummydigit **\dummydigit** dummyparameter **\dummyparameter {...}**<br>ETEX **\ETEX** ETEX **\ETEX EveryLine** *CO* EveryPar **\EveryPar {...}** efcmaxwidth **the contract of the contract of the contract of the contract of the contract of the contract of the contract of the contract of the contract of the contract of the contract of the contract of the contract of t** efcminheight **a example of the contract of the contract of the contract of the contract of the contract of the contract of the contract of the contract of the contract of the contract of the contract of the contract of t** efcminwidth **\efcminwidth** {...}<br>efcparameter **\efcparameter** {...} effect **a example 1** and **example 1** and **example 1** and **example 1** and **example 1** and **example 1** and **example 1** and **example 1** and **example 1** and **example 1** and **example 1** and **example 1** and **example 1** and **ex** einheit:instance  $\sqrt{UNIT}$  {...} einheit:instance:unit  $\begin{cases} \text{unit} \\ \text{...} \end{cases}$ elapsedseconds **\elapsedseconds**

```
doloopoverlist \doloopoverlist {...} {...}
                                                                           dopositionaction \dopositionaction {...}
doquadrupleargument by the set of the set of the set of the set of the set of the set of the set of the set of the set of the set of the set of the set of the set of the set of the set of the set of the set of the set of 
doquadrupleempty being the contract of the contract of the contract of the contract of the contract of the contract of the contract of the contract of the contract of the contract of the contract of the contract of the co
doquadruplegroupempty being the conductance of the conductance of the conductance of the conduction \setminus doquadruplegroupempty \setminus \ldots {...} {...} {...}
doquintupleargument being a constant of the set of the set of the set of the set of the set of the set of the s
doquintupleempty \doquintupleempty \... [...] [...] [...] [...] [...]
doquintuplegroupempty \doquintuplegroupempty \... {...} {...} {...} {...} {...}
                                                                           doresetattribute \doresetattribute {...}
                                                                          dosetrightskipadaption \dosetrightskipadaption {...}
dosetupcheckedinterlinespace \dosetupcheckedinterlinespace {..=..}<br>dosetupcheckedinterlinespace:argument \dosetupcheckedinterlinespace {...}
dosetupcheckedinterlinespace:name \dosetupcheckedinterlinespace {...}
doseventupleargument \doseventupleargument \... [...] [...] [...] [...] [...] [...] [...]
doseventupleempty \doseventupleempty \... [...] [...] [...] [...] [...] [...] [...]
dosixtupleargument being a construent and the set of the set of the set of the set of the set of the set of the set of the set of the set of the set of the set of the set of the set of the set of the set of the set of the
dosixtupleempty being the contract of the contract of the contract of the contract of the contract of the contract of the contract of the contract of the contract of the contract of the contract of the contract of the con
dostarttagged \dostarttagged {...} {...} ... \dostoptagged
dostepwiserecurse \dostepwiserecurse {...} {...} {...} {...}
dotripleargument definition definition definition definition definition definition definition definition definition definition definition definition definition definition definition definitio
dotripleargumentwithset \dotripleargumentwithset \... [...] [...] [...]
dotripleempty being the contract of the contract of the contract \Delta t and \Delta t \Delta t \Delta t \Delta t \Delta t \Delta t \Delta t \Delta t \Delta t \Delta t \Delta t \Delta t \Delta t \Delta t \Delta t \Delta t \Delta t \Delta t \Delta t \Delta t \Delta t \Delta t \Delta t \Delta t \
dotripleemptywithset \dotripleemptywithset \... [...] [...] [...]<br>dotriplegroupempty \... {...} {...} {...}
dotriplegroupempty<br>
dotriplegroupempty<br>
doublebond<br>
doublebond<br>
doublebond
                                                                          dowith \dowith {...} {...}
dowithnextboxcontent boxide and the set of the set of the set of the set of the set of the set of the set of the set of the set of the set of the set of the set of the set of the set of the set of the set of the set of th
dowithnextboxcontentcs \dowithnextboxcontentcs \... \... {...}
dowithnextboxcs being a controlled a controlled by the controlled and controlled by the controlled by the controlled by the controlled by downthnextboxcs \... \... \{ \ldots \}edefconvertedargument below that the example of the example of the example of the example of the example of the example of the example of the example of the example of the example of the example of the example of the exam
                                                                           efcmaxheight \efcmaxheight {...}
                                                                          efcparameter \efcparameter {...} {...}
                                                                          einezeile \einezeile [...]
```
elapsedtime **business \elapsedtime** em  $\setminus$  em emphasisboldface **\emphasisboldface** emphasistypeface **\emphasistypeface** emptylines **below that the contract of the contract of**  $\emptyset$  [...] emspace **being a contract that the embedding of the embedding of**  $\lambda$  **emspace** enabledirectives **below that the contractives we \enabledirectives** [...] enableexperiments **below that the set of the set of the set of the set of the set of the set of the set of the s** enablemode **beider and the set of the set of the set of the set of the set of the set of the set of the set of the set of the set of the set of the set of the set of the set of the set of the set of the set of the set of t** enableoutputstream **being the set of the set of the set of the set of the set of the set of the set of the set o** enableparpositions **\enableparpositions** enableregime **\enableregime [...]** enabletrackers **\enabletrackers [...]** enskip **\enskip enspace \enspace \enspace** env **\env {...}** envvar **\envvar {...} {...}** epos **\epos {...}** equaldigits **\equaldigits {...}** erhoehen **\erhoehen \erhoehen** \erhoehen \erhoehen \erhoehen \erhoehen \erhoehen \erhoehen \erhoehen \erhoehen \erhoehen \erhoehen \erhoehen \erhoehen \erhoehen \erhoehen \erhoehen \erhoehen \erhoehen \erhoehen \erhoehen \ erhoehen:argument **\erhoehen cd:parentheses-s** ersteunterseite **auch der Schweizer († 1918).**<br>Erex<br>Quarterseite **auch der Schweizer († 1918).** eTeX **\eTeX** executeifdefined **between the secuteifdefined** {...} {...} exitloop **\exitloop \exitloop** exitloopnow **\exitloopnow** expanded  $\setminus$ expandfontsynonym **\expandfontsynonym \... {...}** expdoif **\expdoif {...} {...} {...}** expdoifnot **being a set of the set of the set of the set of the set of the set of the set of the set of the set of the set of the set of the set of the set of the set of the set of the set of the set of the set of the set** fakebox **\fakebox ... farbbalken here here here here here here here here here here here here here here here here here here here here here here here here here here here here here here** farbewert **\farbewert {...}** fastdecrement **but all the set of the set of the set of the set of the set of the set of the set of the set of the set of the set of the set of the set of the set of the set of the set of the set of the set of the set of t** fastincrement **but all the set of the set of the set of the set of the set of the set of the set of the set of the set of the set of the set of the set of the set of the set of the set of the set of the set of the set of t** fastloopfinal **\fastloopfinal** fastloopindex **\fastloopindex** fastscale **\fastscale {...} {...}** fastsetup **\fastsetup {...}** fastswitchtobodyfont **\fastswitchtobodyfont {...}** fastsxsy **\fastsxsy {...} {...} {...} feature** *feature feature feature feature feature feature feature feature feature feature feature feature feature feature feature feature feature featur* feature:direct **below heature {...}** {...} feld **\feld [...] [...]** feldstapel **\feldstapel [...] [...] [..=..]** fence **\fence** fenced **function**  $\begin{matrix} \text{fenced } [\dots] & \text{f} \dots \end{matrix}$ <br>fence:example  $\vert$ fence:example festesspatium **\festesspatium** fetchallmarkings **\fetchallmarkings [...] [...]** fetchallmarks **for the set of the set of the set of the set of the set of the set of the set of the set of the set of the set of the set of the set of the set of the set of the set of the set of the set of the set of the s** fetchonemark **\fetchonemark [...] [...]** fetchruntinecommand **\fetchruntinecommand \... {...}**

```
expandcheckedcsname \expandcheckedcsname \... {...} {...}
expdoifcommonelse \expdoifcommonelse {...} {...} {...} {...}
expdoifelse \expdoifelse {...} {...} {...} {...}
expdoifelsecommon \expdoifelsecommon {...} {...} {...} {...}
expdoifelseinset \expdoifelseinset {...} {...} {...} {...}
expdoifinsetelse \expdoifinsetelse {...} {...} {...} {...}
externalfigurecollectionmaxheight \externalfigurecollectionmaxheight {...}
externalfigurecollectionmaxwidth \externalfigurecollectionmaxwidth {...}
externalfigurecollectionminheight \externalfigurecollectionminheight {...}
externalfigurecollectionminwidth \externalfigurecollectionminwidth {...}<br>externalfigurecollectionparameter \externalfigurecollectionparameter {...}
                                             \externalfigurecollectionparameter {...} {...}
externeabbildung bildung in the set of the set of the set of the set of the set of the set of the set of the set of the set of the set of the set of the set of the set of the set of the set of the set of the set of the se
                                             farbe \farbe [...] {...}
fastlocalframed \fastlocalframed [...] [..=..] {...}
fastsetupwithargument \fastsetupwithargument {...} {...}
fastsetupwithargumentswapped \fastsetupwithargumentswapped {...} {...}
                                             fetchmark \fetchmark [...] [...]
fetchmarking \fetchmarking [...] [...] [...]
fetchonemarking \fetchonemarking [...] [...] [...]
```
fetchtwomarks **for the set of the set of the set of the set of the set of the set of the set of the set of the set of the set of the set of the set of the set of the set of the set of the set of the set of the set of the s** fett  $\setminus$  **fett** fettgeneigt **\fettgeneigt** fettitalic **\fettitalic** figurefilename **\figurefilename** figurefilepath **\figurefilepath** figurefiletype **\figurefiletype** figurefullname **\figurefullname** figureheight **\figureheight** figurenaturalheight **\figurenaturalheight** figurenaturalwidth **\figurenaturalwidth** figurewidth **\figurewidth** filename **\filename {...}** filler **heating the set of the set of the set of the set of the set of the set of the set of the set of the set of the set of the set of the set of the set of the set of the set of the set of the set of the set of the set** firstcharacter **\firstcharacter** firstrealpage **\firstrealpage** firstrealpagenumber **\firstrealpagenumber** firstsubpagenumber **\firstsubpagenumber** firstuserpage **\firstuserpage** firstuserpagenumber **\firstuserpagenumber** flag **\flag {...}** flushbox **\flushbox {...} {...}** flushboxregister **\flushboxregister ...** flushcollector **\flushcollector [...]** flushedrightlastline **\flushedrightlastline** flushlayer **\flushlayer [...]** flushlocalfloats **\flushlocalfloats** flushnextbox **\flushnextbox** flushnotes **\flushnotes** flushshapebox **\flushshapebox** flushtextflow **\flushtextflow {...}** flushtokens **\flushtokens [...]** folgendeunterseite **\folgendeunterseite** fontalternative **\fontalternative** fontbody **\fontbody** fontchar **heat heat heat heat heat heat heat heat heat heat heat heat heat heat heat heat heat heat heat heat heat heat heat heat heat heat heat heat heat heat he** fontcharbyindex **\fontcharbyindex {...}**

```
fetchtwomarkings \fetchtwomarkings [...] [...]
fieldbody \fieldbody [...] [..=..]
fifthoffivearguments \fifthoffivearguments {...} {...} {...} {...} {...}
fifthofsixarguments \fifthofsixarguments {...} {...} {...} {...} {...} {...}
figuresymbol \figuresymbol [...] [..=..]
                                            filledhboxb \filledhboxb ... {...}
filledhboxc \filledhboxc ... {...}
filledhboxg \filledhboxg ... {...}
filledhboxk \filledhboxk ... {...}
filledhboxm \filledhboxm ... {...}
filledhboxr \filledhboxr ... {...}
                                            filledhboxy \filledhboxy ... {...}
filterfromnext {...} {...} {...} {...} {...} {...} {...} {...} {...} {...} {...} {...} {...} {...} {...} {...} {...} {...} {...} {...} {...} {...} {...} {...} {...} {...} {
filterfromvalue APP \begin{bmatrix} \text{filter} & \text{for} \\ \text{inter} & \text{for} \\ \text{inter} & \text{inter} & \text{inter} \end{bmatrix} \begin{bmatrix} \text{if} & \text{if} \\ \text{if} & \text{if} \\ \text{if} & \text{if} \end{bmatrix}filterpages \filterpages [...] [...] [..=..]
filterreference \filterreference {...}
findtwopassdata \findtwopassdata {...} {...}
finishregisterentry \finishregisterentry [...] [..=..] [..=..]
firstcounter \firstcounter [...] [...]
firstcountervalue \firstcountervalue [...]
firstoffivearguments \firstoffivearguments {...} {...} {...} {...} {...} {...} {...} {...} {...} }
                                            firstoffourarguments \firstoffourarguments {...} {...} {...} {...}
firstofoneargument \firstofoneargument {...}
firstofoneunexpanded \firstofoneunexpanded {...}
firstofsixarguments \firstofsixarguments {...} {...} {...} {...} {...} {...}<br>firstofthreearguments definitively \firstofthreearguments {...} {...} {...} {...}
firstofthreearguments firstofthreearguments {...} {...} {...}<br>firstofthreeunexpanded firstofthreeunexpanded {...} {...} {...}
firstofthreeunexpanded firstofthreeunexpanded {...} {...} {...}<br>firstoftwoarguments firstoftwoarguments {...} {...}
firstoftwoarguments \firstoftwoarguments {...} {...}
                                            firstoftwounexpanded \firstoftwounexpanded {...} {...}
firstsubcountervalue \firstsubcountervalue [...] [...]
fitfieldframed \fitfieldframed [..=..] {...}
fittopbaselinegrid \fittopbaselinegrid {...}
floatuserdataparameter \floatuserdataparameter {...}
flushoutputstream \flushoutputstream [...]
                                            flushtoks \flushtoks \...
```
fontclass **\fontclass \fontclass** fontclassname **\fontclassname {...} {...}** fontface **that is a set of the set of the set of the set of the set of the set of the set of the set of the set of the set of the set of the set of the set of the set of the set of the set of the set of the set of the set** fontsize **\fontsize** fontstyle **\fontstyle** footnotetext **help is a set of the set of the set of the set of the set of the set of the set of the set of the set of the set of the set of the set of the set of the set of the set of the set of the set of the set of the** footnotetext:assignment **\footnotetext [..=..]** forcecharacterstripping **\forcecharacterstripping** forcelocalfloats **\forcelocalfloats** forgeteverypar **\forgeteverypar** forgetragged **\forgetragged** format **\format [...] [..=..] {...}** formel **\formel [...] {...}** formelnummer **\formelnummer [...]**  ${\scriptstyle \begin{array}{l} \text{foundbox $\{ \ldots \}$} \\ \text{fourth of five arguments} \end{array}}$ frameddimension **find the contract of the contract of the contract of the framed of the final state of the framed parameter**  $\{.\,.\,\}$ framedparameter **fixially considered**  $\{f$ ramedparameter  $\{...\}$ <br>freezedimenmacro **https://width/freezedimenmacro** \... freezemeasure **but all the set of the set of the set of the set of the set of the set of the set of the set of the set of the set of the set of the set of the set of the set of the set of the set of the set of the set of t** frenchspacing **\frenchspacing** fromlinenote **\fromlinenote [...] {...}** frozenhbox **\frozenhbox {...}** frule **the set of the set of the set of the set of the set of the set of the set of the set of the set of the set of the set of the set of the set of the set of the set of the set of the set of the set of the set of the se** GetPar **blue** GetPar **blue**  $\setminus$ GetPar GotoPar **blue Contract Contract Contract Contract Contract Contract Contract Contract Contract Contract Contract Contract Contract Contract Contract Contract Contract Contract Contract Contract Contract Contract Contract** Greeknumerals **\Greeknumerals {...}** gefuelltezeile **\gefuelltezeile [..=..]** geneigt **between the contract of the contract of the contract of the contract of the contract of the contract of the contract of the contract of the contract of the contract of the contract of the contract of the contract** geneigtfett **\geneigtfett gestreckt bestreckt in the set of the set of the set of the set of the set of the set of the set of the set of the set of the set of the set of the set of the set of the set of the set of the set of the set of the set** getboxllx **butters** and the set of the set of the set of the set of the set of the set of the set of the set of the set of the set of the set of the set of the set of the set of the set of the set of the set of the set of getbufferdata **interpretata (in termine algebra in termine algebra in termine algebra in termine algebra in ter<br>
getcommacommandsize <b>interpretata (in termine algebra in termine algebra in termine algebra in termine algebr** getcommacommandsize **betcommacommandsize (...)**<br>getcommalistsize **betcommatistsize** [...] getcommalistsize **between** the set of the set of the set of the set of the set of the set of the set of the set of the set of the set of the set of the set of the set of the set of the set of the set of the set of the set getdefinedbuffer **the contract of the contract of the contract of the contract of the getdefinedbuffer [...]<br>getdocumentargument <b>f**. getdocumentfilename **\getdocumentfilename {...}** getdummyparameters **\getdummyparameters [..=..]** getfirstcharacter **\fracturallactive** \\dotsil\getfirstcharacter {...} getfirsttwopassdata **\getfirsttwopassdata {...}** getglyphdirect **between \getglyphdirect** {...} {...} getglyphstyled **betglyphstyled betglyphstyled and the set of the set of the set of the set of the set of the set of the set of the set of the set of the set of the set of the set of the set of the set of the set of the** getlasttwopassdata **betagalar (i.e.)**<br>getlocalfloat **betagalar (i.e.)**<br>getlocalfloat f...} getlocalfloat **\getlocalfloat {...} getlocalfloats**<br> **getMPdrawing**<br> **getMPdrawing** getmessage **\getmessage {...}** {...} {...}

```
fontfeaturelist \fontfeaturelist [...] [...]
forgetparameters \forgetparameters [...] [..=..]
                                                                   fourthoffivearguments \fourthoffivearguments {...} {...} {...} {...} {...}
fourthoffourarguments \fourthoffourarguments {...} {...} {...} {...}
fourthofsixarguments<br>
frameddimension<br>
frameddimension {...} {...} {...} {...} {...} {...}
                                                                   freezedimenmacro \freezedimenmacro \... \...
gdefconvertedargument being a convertedargument \qquad \qquad \qquad \qquad \qquad \qquad \qquad \ldots \cdot ...gdefconvertedcommand \gdefconvertedcommand \... \...
gefuelltesrechteck \gefuelltesrechteck [..=..] {...} {...}
getboxfromcache business \getboxfromcache {...} {...} ...<br>getboxllx ...
                                                                   getboxlly \getboxlly ...
                                                                   getdayoftheweek \getdayoftheweek {...} {...} {...}
getdayspermonth better as a consequence of the set of the set of the set of the set of the set of the set of the set of the set of the set of the set of the set of the set of the set of the set of the set of the set of th
                                                                    getdocumentargument \getdocumentargument {...}
getdocumentargumentdefault \getdocumentargumentdefault {...} {...}
getemptyparameters bluestimary \getemptyparameters [...] [..=..]
geteparameters by the set of the set of the set of the set of the set of the set of the set of the set of the set of the set of the set of the set of the set of the set of the set of the set of the set of the set of the s
getexpandedparameters beteining the set of the set of the set of the set of the set of the set of the set of the set of the set of the set of the set of the set of the set of the set of the set of the set of the set of th
                                                                   getfiguredimensions \getfiguredimensions [...] [..=..]
getfromcommacommand better and the set of the set of the set of the set of the set of the set of the set of the set of the set of the set of the set of the set of the set of the set of the set of the set of the set of the
                                                                   getfromcommalist \getfromcommalist [...] [...]
getfromtwopassdata \getfromtwopassdata {...} {...}
                                                                    getgparameters \getgparameters [...] [..=..]
                                                                   getMPdrawing \getMPdrawing
getMPlayer \getMPlayer [...] [..=..] {...}
getnamedglyphdirect \getnamedglyphdirect {...} {...}<br>getnamedglyphstyled \getnamedglyphstyled {...} {...}
                                                                    getnamedglyphstyled \getnamedglyphstyled {...} {...}
getnamedtwopassdatalist \getnamedtwopassdatalist \... {...}
```
getnoflines **between the contract of the set of the set of the set of the set of the set of the set of the set of the set of the set of the set of the set of the set of the set of the set of the set of the set of the set o** getobject  $\setminus$ getobject {...} {...}<br>getobjectdimensions **by the set of the set of the set of the set of the set of the set of the set of the set of t** getpaletsize **\getpaletsize [...]** getprivatechar **\getprivatechar {...}** getprivateslot **\getprivateslot {...}** getrandomseed **\getrandomseed** \... getrawnoflines **by the set of the set of the set of the set of the set of the set of the set of the set of the set of the set of the set of the set of the set of the set of the set of the set of the set of the set of the s** getreferenceentry **business \getreferenceentry** {...} gettwopassdata **\gettwopassdata {...}** getvalue **\getvalue {...}** getvariable **\getvariable {...} {...}** gitter **\gitter**  $\left[\text{inter} \left( \ldots \right) \right]$ globaldisablemode **\globaldisablemode [...]** globalenablemode **\globalenablemode [...]** globalletempty **\frac{\frac{\frac{\frac{\frac{\frac{\frac{\frac{\frac{\frac{\frac{\frac{\frac{\frac{\frac{\frac{\frac{\frac{\frac{\frac{\frac{\frac{\frac{\frac{\frac{\frac{\frac{\frac{\frac{\frac{\frac{\frac{\frac{\frac{\f** globalpopbox **\globalpopbox ...** globalpreventmode **\globalpreventmode [...]** globalpushbox **\globalpushbox** ... globalpushmacro **\...**<br>globalpushreferenceprefix **but and the set of the set of the set of the set of the set of the set of the set of t** glyphfontfile **\glyphfontfile {...}** gobbleoneargument **\gobbleoneargument {...}** gobbleoneoptional **\gobbleoneoptional [...]** gobblesingleempty **butters** and the settlem of  $\bigcup_{i=1}^{\infty}$  supports and the settlem of  $\bigcup_{i=1}^{\infty}$  and  $\bigcup_{i=1}^{\infty}$  supports are settlem of  $\bigcup_{i=1}^{\infty}$  supports and  $\bigcup_{i=1}^{\infty}$  supports and  $\bigcup_{i=1}^{\infty$ gobblespacetokens **\gobblespacetokens** gobbleuntil **\gobbleuntil \...** grabuntil **\grabuntil {...} \...** graufarbe **\graufarbe [...] {...}** grave **\grave {...}**<br>grayvalue **\grave {...}** 

```
getnaturaldimensions \getnaturaldimensions ...
                                                                   getobjectdimensions \getobjectdimensions {...} {...}
getparameters by the contract of the contract of the contract of the contract of the contract of the contract of the contract of the contract of the contract of the contract of the contract of the contract of the contract
getrandomcount \getrandomcount \... {...} {...}
getrandomdimen \getrandomdimen \... {...} {...}
getrandomfloat \getrandomfloat \... {...} {...}
getrandomnumber \getrandomnumber \... {...} {...}
getraweparameters being a set of the set of the set of the set of the set of the set of the set of the set of the set of the set of the set of the set of the set of the set of the set of the set of the set of the set of t
getrawgparameters \getrawgparameters [...] [..=..]
getrawparameters \getrawparameters [...] [..=..]
getrawxparameters betrawxparameters [...] [..=..]<br>getreference between \getrefference [...] [...]
                                                                   getreference \getreference [...] [...]
getroundednoflines \getroundednoflines {...}
getsubstring \big\{ \begin{matrix} 0 & \text{if } 1 & \text{if } 1 & \text{if } 2 & \text{if } 3 & \text{if } 4 & \text{if } 5 & \text{if } 6 & \text{if } 7 & \text{if } 8 & \text{if } 9 & \text{if } 9 & \text{if } 9 & \text{if } 9 & \text{if } 9 & \text{if } 9 & \text{if } 9 & \text{if } 9 & \text{if } 9 & \text{if } 9 & \text{if } 9 & \text{if } 9 & \text{if } 9 & \text{if } 9 & \text{if } 9 & \text{ifgettwopassdatalist bettwopassdatalist bettwopassdatalist {...}<br>getuvalue {...}
                                                                   getuvalue \getuvalue {...}
getvariabledefault \getvariabledefault {...} {...} {...}
getxparameters blue and the set of the set of the set of the set of the set of the set of the set of the set of the set of the set of the set of the set of the set of the set of the set of the set of the set of the set of
                                                                   globalpopmacro \globalpopmacro \...
globalprocesscommalist \globalprocesscommalist [...] \...
globalpushreferenceprefix \globalpushreferenceprefix {...} ... \globalpopreferenceprefix {...} ... \globalswapcounts \... \...
globalswapcounts<br>globalswapdimens by the set of the set of the set of the set of the set of the set of the set of the set of the set of the set of the set of the set of the set of the set of the set of the set of the set 
                                                                   globalswapdimens \globalswapdimens \... \...
globalswapmacros \globalswapmacros \... \...<br>globalundefine \globalundefine \globalundefine {...}
                                                                   globalundefine \globalundefine {...}
gobbledoubleempty \gobbledoubleempty [...] [...]
gobbleeightarguments being the set of the computer of the set of the set of the set of the set of the set of the set of the set of the set of the set of the set of the set of the set of the set of the set of the set of th
\qquad \qquad \texttt{\texttt{gobbleftivearguments}} \quad \{ ... \} \; \{ ... \} \; \{ ... \} \; \{ ... \} \; \{ ... \}gobblefiveoptionals \gobblefiveoptionals [...] [...] [...] [...] [...]
gobblefourarguments \gobblefourarguments {...} {...} {...} {...}
gobblefouroptionals \gobblefouroptionals [...] [...] [...] [...]
gobbleninearguments \gobbleninearguments {...} {...} {...} {...} {...} {...} {...} {...} {...}
gobblesevenarguments \gobblesevenarguments {...} {...} {...} {...} {...} {...} {...}
gobblesixarguments \gobblesixarguments {...} {...} {...} {...} {...} {...}
gobbletenarguments \gobbletenarguments {...} {...} {...} {...} {...} {...} {...} {...} {...} {...}
gobblethreearguments \gobblethreearguments {...} {...} {...}
gobblethreeoptionals \gobblethreeoptionals [...] [...] [...]
gobbletwoarguments being the contract of the set of the set of the set of the set of the set of the set of the set of the set of the set of the set of the set of the set of the set of the set of the set of the set of the 
                                                                   gobbletwooptionals \gobbletwooptionals [...] [...]
gobbleuntilrelax beiden as a constructed by the set of the set of the set of the set of the set of the set of t<br>grabbufferdata beiden as a constructed by the set of the set of the set of the set of the set of the set 
                                                                   grabbufferdata \grabbufferdata [...] [...] [...] [...]
grabbufferdatadirect \grabbufferdatadirect {...} {...} {...}
                                                                   grayvalue \grayvalue {...}
greedysplitstring blue and the set of the set of the set of the set of the set of the set of the set of the set of the set of the set of the set of the set of the set of the set of the set of the set of the set of the set
```
greeknumerals **\greeknumerals {...}** gross **\gross ...** grotesk **\grotesk** gsetboxllx **\gsetboxllx ... {...}** gsetboxlly **\gsetboxlly ... {...}** gujaratinumerals **\gujaratinumerals {...}** gurmurkhinumerals **\gurmurkhinumerals {...} haarlinie \haarlinie \haarlinie** hairspace **\hairspace \hairspace halflinestrut halflinestrut halfstrut \halfstrut** halfwaybox **blue halfwaybox** {...} **handschrift \handschrift** hash **\hash** hat **\hat {...}** hauptsprache **bauch and the control of the control of the control of the control of the control of the control of the control of the control of the control of the control of the control of the control of the control of the** hbox:example  $\begin{cases} \hbar \text{boxB} & \text{black} \end{cases}$ hdofstring **headhbox headhbox headhbox headhbox headhbox headhbox headhbox headhbox headhbox headhbox headhbox headhbox headhbox headhbox headhbox headhbox headhbox headhbox headhbox h headnumbercontent**<br> **headnumberdistance**<br> **headnumberdistance**<br> **headnumberdistance** headnumberdistance **\headnumberdistance headnumberwidth \headnumberwidth headreferenceattributes \headreferenceattributes** headsetupspacing **beadsetupspacing headsetupspacing headtextcontent 1 headtextcontent headtextdistance \headtextdistance headtextwidth headtextwidth** headvbox ... {...} **headwidth \headwidth** heightofstring **beightofstring**  $\hbar$ help:instance  $\setminus$  **HELP** [...] {...} {...} heutigesdatum **beutigesdatum is a conserved to the conserved**  $\Delta$  heutigeskopfnummer heutigeskopfnummer **\heutigeskopfnummer** hiddencitation **buildencitation hiddencitation** [...]<br>
hiddencite **hiddencite hiddencite** [...] hiddencite **\hiddencite**  $\lambda$  \hiddencite  $\lambda$ ...]  $h$ ighlight:example highordinalstr **\highordinalstr {...}**<br>hilfetext **bilfetext hilfetext hilfetext** [...] {...} hilo **\hilo [...] {...} {...}** hintergrund **\hintergrund {...}** hintergrund:example  $\hbox{MINTERGRUND}$  {...} hl **\hl [...] hoch**  $\Lambda$  **\hoch** {...} hoch:instance  $\text{MIGH } \{... \}$ hoch:instance:unitshigh  $\text{label} \{$ holepuffer **[...]**<br>holepuffer:instance the set of the set of the set of the set of the set of the set of the set of the set of the  $h$ olepuffer: instance hphantom **\hphantom** {...} hpos **\hpos {...} {...}**<br>hsizefraction **being the set of the set of the set of the set of the haizefraction {.** hsmash **\hsmash {...}** hsmashbox **\hsmashbox ...** hspace **haspace**  $\Lambda$  **h**space  $\ldots$  [...] htdpofstring **business \htdpofstring {...}** htofstring **being the contract of the contract of the contract of the contract of the contract of the contract of the contract of the contract of the contract of the contract of the contract of the contract of the contract** hyphen **\hyphen \hyphen \hyphen \hyphen \hyphen \hyphen \hyphen** 

groupedcommand **\groupedcommand {...} {...} handletokens handletokens** ... \with \... hboxofvbox **\hboxofvbox ...** hboxreference **by a set of the set of the set of the set of the set of the set of the set of the set of the set of the set of the set of the set of the set of the set of the set of the set of the set of the set of the set** headhbox **\headhbox ... {...}** heightanddepthofstring **\heightanddepthofstring {...}** heightspanningtext **beightspanningtext** {...} {...} help:instance:helptext \helptext **[...] {...} {...}** hglue **\hglue ...** highlight **\highlight [...] {...}** hilfetext **\hilfetext [...] {...} {...}** himilo **\himilo {...} {...} {...}** holebeschriftung **beschriftung [...]** [...] [...] horizontalgrowingbar **\horizontalgrowingbar [..=..]** horizontalpositionbar **\horizontalpositionbar [..=..]** hsizefraction **\hsizefraction {...} {...}** hsmashed **\hsmashed {...}** hyphenatedcoloredword **\hyphenatedcoloredword {...}** hyphenatedfile **business**  $\h$  hyphenatedfile {...}

hyphenatedhbox **\hyphenatedhbox** {...} hyphenatedpar **buych and the set of the set of the set of the set of the set of the set of the set of the set of the set of the set of the set of the set of the set of the set of the set of the set of the set of the set of** hyphenatedword **\hyphenatedword {...}**<br>INRSTEX **\HYPHENATEX** INRSTEX **\INRSTEX**  $\begin{matrix} \text{ibox} \\ \text{ibox} \end{matrix}$ ifassignment **\ifassignment ... \else ... \fi** iff **\iff** ifinobject **\ifinobject ... \else ... \fi** ifparameters **\ifparameters ... \else ... \fi** ignoreimplicitspaces **\ignoreimplicitspaces** impliedby **\impliedby** implies **\implies** imumriss **\imumriss [..=..] {...}**  $\ln \qquad \qquad \text{in } \{... \} \{... \}$ <br>  $\ln \text{t} \cdot \text{t} \cdot \text$ includemenu **\includemenu [...]** incrementcounter **\incrementcounter [...] [...]** incrementedcounter **\incrementedcounter [...]** incrementpagenumber **\incrementpagenumber** incrementsubpagenumber **\incrementsubpagenumber** incrementvalue **\incrementvalue {...}** |indentation **\indentation** infofont **\infofont** infofontbold **\infofontbold** inhibitblank **\inhibitblank** initializeboxstack **\initializeboxstack {...}** inlinebuffer **\inlinebuffer [...]** inlinedbox **\inlinedbox {...}** inlinemath **\inlinemath {...}** inlinemathematics **\inlinemathematics {...}** inlinemessage **\inlinemessage {...}** inlinerange **\inlinerange [...]** innerflushshapebox **\innerflushshapebox** | input **imput imput imput imput form** imput imput imput imput imput imput imput imput imput imput imput imput imput imput imput imput imput imput imput imput imput imput imput imput imput imput imput imput imput imput imp inputfilebarename **\inputfilebarename** inputfilerealsuffix **\inputfilerealsuffix** inputfilesuffix **\inputfilesuffix** inputgivenfile **\inputgivenfile {...}** input:string **\input** ... installactivecharacter **\installactivecharacter ...** installattributestack **\installattributestack \...** installcorenamespace **\installcorenamespace {...}**

hyphenatedfilename **but all the set of the set of the set of the set of the set of the set of the set of the set of the set of the set of the set of the set of the set of the set of the set of the set of the set of the set** hyphenatedurl **\hyphenatedurl {...}** ifinoutputstream **\ifinoutputstream ... \else ... \fi** iftrialtypesetting **\iftrialtypesetting ... \else ... \fi** ignorevalue **\ignorevalue {...}** immediatesavetwopassdata **\immediatesavetwopassdata {...} {...} {...}** includeversioninfo **\includeversioninfo {...}** inheritparameter **\inheritparameter [...] [...] [...]** inlineordisplaymath **\inlineordisplaymath {...} {...}** inlineprettyprintbuffer **\inlineprettyprintbuffer {...} {...}** inputfilename **\inputfilename** insertpages **\insertpages [...] [...] [..=..]** installactionhandler **\installactionhandler {...}** installanddefineactivecharacter **\installanddefineactivecharacter ... {...}** installautocommandhandler **\installautocommandhandler \... {...} \...** installautosetuphandler **\installautosetuphandler \... {...}** installbasicautosetuphandler **\installbasicautosetuphandler \... {...} \...** installbasicparameterhandler **\installbasicparameterhandler \... {...}** installbottomframerenderer **\installbottomframerenderer {...} {...}** installcommandhandler **\installcommandhandler \... {...} \...** installdefinehandler **\installdefinehandler \... {...} \...** installdefinitionset **\installdefinitionset \... {...}** installdefinitionsetmember **\installdefinitionsetmember \... {...}** \... {...}<br>installdirectcommandhandler **\installdirectcommandhandler** \... {...} installdirectcommandhandler **\installdirectcommandhandler \... {...}** installdirectparameterhandler **\installdirectparameterhandler \... {...}** installdirectparametersethandler **\installdirectparametersethandler \... {...}** installdirectsetuphandler **\installdirectsetuphandler \... {...}** installdirectstyleandcolorhandler **\installdirectstyleandcolorhandler \... {...}** installframedautocommandhandler **\installframedautocommandhandler \... {...} \...** installframedcommandhandler **\installframedcommandhandler \... {...} \...** installieresprache **\installieresprache [...] [..=..]**

installnamespace **\installnamespace {...}** installunitsspace **\installunitsspace {...} {...}** integerrounding **\integerrounding {...}** intertext **\intertext {...}** inzeile **\inzeile {...} [...]** irgendwo **\irgendwo {...} {...} [...]** istltdir **\istltdir ...** istrtdir **\istrtdir ...** italic **\italic** italiccorrection **\italiccorrection** |italicface **\italicface** \italicface italicfett **\italicfett** itemtag **1.1**<br>
intemtag intervals and the set of the set of the set of the set of the set of the set of the set of the set of t<br>
intervals and the set of the set of the set of the set of the set of the set of the set of th jobfilename **\jobfilename** jobfilesuffix **\jobfilesuffix** kalligraphie **\kalligraphie kap**  $\lambda$ **kap** {...}  $\begin{tabular}{l} \hline \texttt{keeplinestogether} & \end{tabular}$ keepunwantedspaces **\keepunwantedspaces** keinekopfundfusszeilen **\keinekopfundfusszeilen keinspatium \keinspatium** keinzeilenobenundunten **\keinzeilenobenundunten kerncharacters \\fracters [...]** {...} klein **\klein** kleinfett **\kleinfett** kleinfettgeneigt **\kleinfettgeneigt** kleinfettitalic **\kleinfettitalic** kleingeneigt **\kleingeneigt** kleingeneigtfett **\kleingeneigtfett** kleinitalicfett **\kleinitalicfett** kleinnormal **\kleinnormal** kleintippen **bluester and the set of the set of the set of the set of the set of the set of the set of the set of the set of the set of the set of the set of the set of the set of the set of the set of the set of the set o knopf \knopf**  $[\ldots]$   $\{\ldots\}$   $[\ldots]$ knopf:example  $\setminus$ BUTTON  $[..=..]$   $\setminus$ ...] kommentar:instance  $\setminus$ COMMENT [...] [..=..] {...}<br>kommentar:instance:comment  $\setminus$ Comment [...] [..=..] {...}  $\vert_{\rm{kommentar: instance: comment} }$ komponente **[...]**<br>komponente:string **behaviour has been has been has been has been has been has been has been has been has been has been has been has been has been has been has been has bee** komponente:string **\komponente ... konvertierezahl** *konvertierezahl s konvertierezahl {...}* **<b>{...**} kopfnummer **business \kopfnummer** [...] [...] **kopierefeld** *kopierefeld* [...] [...] koreancirclenumerals **\koreancirclenumerals {...} koreannumerals being the contract of the set of the set of the set of the set of the set of the set of the set of the set of the set of the set of the set of the set of the set of the set of the set of the set of the se** 

installieresprache:name **\installieresprache [...] [...]** installleftframerenderer **\installleftframerenderer {...} {...}** installoutputroutine **\installoutputroutine \... {...}** installpagearrangement **\installpagearrangement ... {...}** installparameterhandler **\installparameterhandler \... {...}** installparameterhashhandler **\installparameterhashhandler \... {...}** installparametersethandler **\installparametersethandler \... {...}** installparentinjector **\installparentinjector \... {...}** installrightframerenderer **\installrightframerenderer {...} {...}** installrootparameterhandler **\installrootparameterhandler \... {...}** installsetuphandler **\installsetuphandler \... {...}** installsetuponlycommandhandler **\installsetuponlycommandhandler \... {...}** installshipoutmethod **\installshipoutmethod {...} {...}** installsimplecommandhandler **\installsimplecommandhandler \... {...} \...** installsimpleframedcommandhandler **\installsimpleframedcommandhandler \... {...} \...** installstyleandcolorhandler **\installstyleandcolorhandler \... {...}** installswitchcommandhandler **\installswitchcommandhandler \... {...} \...** installswitchsetuphandler **\installswitchsetuphandler \... {...}** installtexdirective **business historicallier (i...**) {...} {...} {...} {...} } installtextracker **\installtextracker {...} {...} {...}** installtopframerenderer **\installtopframerenderer {...} {...}** installunitsseparator **\installunitsseparator {...} {...}** installversioninfo **\installversioninfo {...} {...}** interaktionsbalken **\interaktionsbalken [...] [..=..]** interaktionsknopfe **\interaktionsknopfe [..=..] [...]** interaktionsmenue **\interaktionsmenue [...] [..=..]** invokepageheandler **\invokepageheandler {...} {...} \Kap {...}**<br>\kalligraphie klonierefeld **\klonierefeld [...] [...] [...] [...]**

**koreannumeralsp \koreannumeralsp** {...} **koreanparentnumerals \koreanparentnumerals {...}** korrigierezwischenraum **\korrigierezwischenraum {...}** LAMSTEX **\LAMSTEX** LATEX **\LATEX** LamSTeX **\LamSTeX** LaTeX **\LaTeX** LUAJITTEX **\LUAJITTEX** LUATEX **\LUATEX** Lua **Lua de Lua de Lua de Lua de Lua de Lu**a de Lua de Lua de Lua de Lua de Lua de Lua de Lua de Lua de Lua de LuajitTeX **\LuajitTeX** LuaTeX **\LuaTeX** |labellanguage:instance \\LABELsprache |labellanguage:instance:btxlabel \btxlabelsprache |labellanguage:instance:head \headsprache |labellanguage:instance:label \\labelsprache |labellanguage:instance:mathlabel \mathlabelsprache |labellanguage:instance:operator \\operatorsprache labellanguage:instance:prefix \prefixsprache labellanguage:instance:suffix \suffixsprache | labellanguage:instance:taglabel \\taglabelspr<br>| labellanguage:instance:unit \\taglabelsprache labellanguage:instance:unit \unitsprache | abeltexts:instance \LABELtexts {...} {...}<br>| abeltexts:instance:head \\headtexts {...} {...} | abeltexts:instance:label  $\setminus$  | labeltexts {...} {...} labeltexts:instance:mathlabel \mathlabeltexts **{...} {...}**  $\begin{tabular}{l|l} \texttt{labeltext} & \texttt{LABEltext} & \texttt{LABEltext} & \texttt{L.Beltext} & \texttt{L.Beltext} & \texttt$ labeltext:instance:btxlabel \btxlabeltext **{...}** | labeltext:instance:head  $\hline$  \headtext {...} | labeltext:instance:label  $\$ labeltext {...}<br>| labeltext:instance:mathlabel \mathlabeltext {...} labeltext:instance:mathlabel \mathlabeltext **{...}** | abeltext:instance:operator  $\rangle$ |<br>| labeltext:instance:prefix  $\vee$ | labeltext:instance:suffix  $\text{Simplify}$ labeltext:instance:taglabel \taglabeltext **{...}** | labeltext:instance:unit \unittext {...} | abel:example  $\setminus$  LABEL [...] {...} languageCharacters **\languageCharacters {...}** languagecharacters **\languagecharacters {...}** lastcounter **\lastcounter [...] [...] lastcountervalue and the contervalue in the contervalue [...]**<br> **lastdigit lastdigit lastdigit (...)** lastdigit **\lastdigit {...}** lastlinewidth **\lastlinewidth** lastnaturalboxdp **\lastnaturalboxdp** lastnaturalboxwd **\lastnaturalboxwd** lastpredefinedsymbol **\lastpredefinedsymbol** lastrealpage **\lastrealpage** lastrealpagenumber **\lastrealpagenumber** lastsubpagenumber **\lastsubpagenumber** lasttwodigits **\lasttwodigits {...}** lastuserpage **\lastuserpage** lastuserpagenumber **\lastuserpagenumber** lateluacode **\lateluacode {...} layerheight \layerheight \layerheight** layerwidth **\layerwidth** lbox **\lbox ... {...}** leftbottombox **\leftbottombox** {...} leftbox **\leftbox {...}** leftlabeltext:instance \leftLABELtext **{...}** leftlabeltext:instance:head \leftheadtext **{...}** leftlabeltext:instance:label \leftlabeltext **{...}** leftlabeltext:instance:mathlabel \leftmathlabeltext **{...}** leftline **\leftline {...}** leftorrighthbox **\leftorrighthbox ... {...}**

**koreannumeralsc \koreannumeralsc** {...}  $\he{\theta}$ languagecharwidth **\languagecharwidth {...}** lastnaturalboxht **\lastnaturalboxht** lastsubcountervalue **\lastsubcountervalue [...] [...]** layeredtext **\layeredtext [..=..] [..=..] {...} {...}** lazysavetaggedtwopassdata **\lazysavetaggedtwopassdata {...} {...} {...} {...}** lazysavetwopassdata **\lazysavetwopassdata {...} {...} {...}** \lefthbox {...}<br>\l*eftLABELtext* {...}

leftskipadaption **\leftskipadaption** leftsubguillemot **\leftsubguillemot** lefttopbox **\lefttopbox {...} lefttoright \lefttoright \lefttoright** letbeundefined **\letheundefined** {...} letempty **\letempty** \... letgvalue **business and the set of the set of the set of the set of the set of the set of the set of the set of the set of the set of the set of the set of the set of the set of the set of the set of the set of the set o** letgvalueempty<br>
letgvalurelax<br> **letgvalurelax**<br> **letgvalurelax**<br> **letgvalurelax**<br> **letgvalurelax**<br> **letgvalurelax**<br> **letgvalurelax** letterampersand **\letterampersand** letterat **\letterat letterbar \letterbar \letterbar letterbgroup \letterbgroup** letterclosebrace **\letterclosebrace lettercolon \lettercolon** letterdollar **\letterdollar**  $[ \text{letterdoublequote} \label{sub1}$ and the settler of the settlement of the settlement of the settlement of the settlement of the settlement of the settlement of the settlement of the settlement of the settlement of the settlement of the settlement of the s **letterescape \letterescape \letterescape** letterexclamationmark **\letterexclamationmark** letterhash **\letterhash** letterhat **\letterhat \letterhat** letterleftbrace **\letterleftbrace** letterleftbracket **\letterleftbracket** letterleftparenthesis **\letterleftparenthesis** letterless **\letterless** lettermore **\lettermore \lettermore letteropenbrace \letteropenbrace \letteropenbrace** letterpercent **\letterpercent** letterquestionmark **\letterquestionmark** letterrightbrace **\letterrightbrace** letterrightbracket **\letterrightbracket** letterrightparenthesis **\letterrightparenthesis letterslash \letterslash \letterslash** lettertilde **\lettertilde** letterunderscore **\letterunderscore** letvalue **\letvalue {...} \... letvalueempty**  $\{\ldots\}$ letvaluerelax **\letvaluerelax {...}** letzteunterseite **\letzteunterseite** lfence **\lfence {...}** | hbox {...} | linenote:instance  $\text{LINENOTE } \{ \dots \}$ linenote:instance:linenote \linenote **{...}** liniendicke **\liniendicke** links **\links ...** linksbuendig **\linksbuendig {...}** listcite **\listcite [..=..] [...]** |listcite:alternative **\listcite [...]** [...] listcite:userdata **\listcite [..=..] [..=..]**

```
leftorrightvbox \leftorrightvbox ... {...}
leftorrightvtop \leftorrightvtop ... {...}
lefttorighthbox \lefttorighthbox ... {...}
lefttorightvbox \lefttorightvbox ... {...}
lefttorightvtop \lefttorightvtop ... {...}
|<br>|letcatcodecommand \du \dundative \\dundative \\dundative \\dundative \\dundative \\dundative \\dundative \\du
letcscsname \letcscsname \... \csname ... \endcsname
letcsnamecs bless are set of the set of the set of the set of the set of the set of the set of the set of the set of the set of the set of the set of the set of the set of the set of the set of the set of the set of the s
letcsnamecsname \letcsnamecsname \csname ... \endcsname \csname ... \endcsname
letdummyparameter \letdummyparameter {...} \...
                                              letgvalurelax \letgvalurelax {...}
                                              letterbackslash \letterbackslash
                                              lettersinglequote \lettersinglequote
letterspacing betters and letters \lambda letters \lambda letters \lambda letters \lambda letters \lambda letters \lambda letters \lambda letters \lambda letters \lambda letters \lambda letters \lambda letters \lambda letters \lambdalimitatefirstline \limitatefirstline {...} {...} {...}
limitatelines \limitatelines {...} {...} {...}
limitatetext \limitatetext {...} {...} {...}
limitatetext:list \limitatetext {...} {...} {...}
linespanningtext \linespanningtext {...} {...} {...}
listcitation \listcitation [..=..] [...]
                                              \lambdalistcitation [...] [...]listcitation:userdata \listcitation [..=..] [..=..]
listenlaenge \listenlaenge
```
listnamespaces **\listnamespaces** llap **\llap {...}** loadanyfile **\loadanyfile [...]** loadanyfileonce **\loadanyfileonce [...]** loadcldfile **\loadcldfile [...]** loadcldfileonce **\loadcldfileonce [...]** loadfontgoodies **\loadfontgoodies [...]** loadluafileonce **\loadluafileonce [...]** loadtexfile **\loadtexfile [...]**  $\begin{tabular}{c} \hline \texttt{loadtextileonce} & \texttt{%loadtextileonce} & \texttt{?} \end{tabular}$ loadtypescriptfile **\loadtypescriptfile [...]** localhsize **\localhsize localpopbox** ... docalpopmacro **blocalpopmacro (1999)**<br>  $\begin{array}{ccc}\n\text{localpushbox}\n\ldots\n\end{array}$ localpushbox **\localpushbox ...** localpushmacro **blue and the contract of the contract of the contract of the contract of the contract of the contract of the contract of the contract of the contract of the contract of the contract of the contract of the c** locatedfilepath **\locatedfilepath**  $\begin{tabular}{c} \multicolumn{2}{c}{} \multicolumn{2}{c}{} \multic$ locfilename **\locfilename {...}** lomihi **\lomihi {...} {...} {...}** lowercased **\lowercased {...}** lowerleftdoubleninequote **\lowerleftdoubleninequote** lowerleftsingleninequote **\lowerleftsingleninequote** | 1top ... {...} luacode **\luacode {...}** luaconditional **\luaconditional \...** luaenvironment **\luaenvironment ...** luaexpanded **\luaexpanded {...}** luaexpr **\luaexpr {...} luafunction and the contract of the contract of the contract of the contract of the contract of the contract of the contract of the contract of the contract of the contract of the contract of the contract of the contrac** luamajorversion **\luamajorversion** luaminorversion **\luaminorversion**  $\begin{minipage}{0.5\textwidth} \begin{tabular}{c} \textbf{l} \textbf{u} \textbf{a} \textbf{b} \textbf{c} \textbf{c} \textbf{d} \textbf{b} \textbf{c} \textbf{d} \textbf{c} \textbf{d} \textbf{b} \textbf{c} \textbf{d} \textbf{c} \textbf{d} \textbf{b} \textbf{c} \textbf{d} \textbf{b} \textbf{c} \textbf{d} \textbf{b} \textbf{c} \textbf{d} \textbf{b} \textbf{c} \textbf{d} \textbf{b} \textbf{c} \textbf{d} \textbf{b} \$ luaTeX **\luaTeX luaversion 10** METAFONT **NETAFONT METAFUN METAPOST MetaFont NetaFont MetaFun MetaFun** MetaPost **\MetaPost** MKII **\MKII** MKIV **\MKIV** MKIX **WELL** MKVI **\MKVI** MKXI **\MKXI** MONAT {...}<br>MONAT {...}<br>MONTHLONG {NONTHLONG } MONTHLONG **WARD CONTROL** MONTHLONG (...) MONTHSHORT **The CONTROL CONTROL CONTROL**<br>MPanchor Memory **MEXICAL CONTROL** MPanchor **\MPanchor {...}**<br>MPbetex **\MPbetex** } MPbetex **\MPbetex** {...} MPcode **\MPcode {...} {...}** MPcolor **\MPcolor {...}** MPcoloronly **\MPcoloronly {...}** MPcolumn **\MPcolumn** {...}

loadbtxdefinitionfile **\loadbtxdefinitionfile [...]** loadbtxreplacementfile **\loadbtxreplacementfile [...]** loadluafile **\loadluafile [...]** loadspellchecklist **\loadspellchecklist [...] [...]** localframed **\localframed [...] [..=..] {...}** localframedwithsettings **\localframedwithsettings [...] [..=..] {...}** localundefine **\localundefine {...} lowerbox**  $\{ \ldots \}$   $\setminus \ldots \{ \ldots \}$ lowercasestring **\lowercasestring ... \to \...** lowerrightdoubleninequote **\lowerrightdoubleninequote** lowerrightsingleninequote **\lowerrightsingleninequote** | 10whigh:instance  $\vert$  10WHIGH [...] {...} {...} | 10wmidhigh:instance  $\big|$  \LOWMIDHIGH {...} {...} {...} lrtbbox **\lrtbbox {...} {...} {...} {...} {...}** luajitTeX **\luajitTeX** luaparameterset **\luaparameterset {...} {...}** MPc **\MPc {...}**

MPd **\MPd {...}** MPdrawing **\MPdrawing {...}** MPfontsizehskip **\MPfontsizehskip {...}** MPgetmultipars **\MPgetmultipars {...} {...}** MPgetposboxes **\MPgetposboxes {...} {...}** MPh **\MPh {...}** MPII **\MPII** MPIV **\MPIV** MPleftskip **\MPleftskip {...}** MPll **\MPll {...}** MPlr **\MPlr {...}** MPmenubuttons **\MPmenubuttons {...}** MPn **\MPn {...}** MPoptions **\MPoptions {...}** MPoverlayanchor **\MPoverlayanchor {...}** MPp **\MPp {...}** MPpage **\MPpage {...}** MPpardata **\MPpardata {...}** MPplus **All the MPplus {...}** {...} {...} {...} MPposset **\MPposset {...}** MPr **\MPr {...}** MPrawvar **\MPrawvar {...} {...}** MPregion **\MPregion {...}** MPrest **\MPrest {...} {...}** MPrightskip **\MPrightskip {...}** MPrs **\MPrs {...}** MPstring **\MPstring {...}** MPtext {...} MPtransparency **\MPtransparency {...}** MPul **\MPul {...}** MPur **\MPur** {...} MPVI **\MPVI** MPv **\MPv {...} {...} {...}** MPvar {...}<br>MPvariable NMPvariable MPvariable **\MPvariable {...}** MPvv **\MPvv {...} {...}** MPw {...}<br>MPw {...}<br>MPwhd {...} MPwhd **(...)**<br>MPx (...) MPx **\MPx \MPx \MPx \MPx \MPx \MPx \MPx \MPx \MPx \MP**x MPxywhd **\MPxywhd {...}** MPy **\MPy {...}** makecharacteractive **\makecharacteractive ...** makestrutofbox **\makestrutofbox ...** mapfontsize **\mapfontsize [...] [...]**

MPgetmultishape **\MPgetmultishape {...} {...}** MPinclusions **\MPinclusions [...] {...} {...}** MPls **\MPls {...}** MPpos **\MPpos {...}** MPpositiongraphic **\MPpositiongraphic {...} {..=..}** MPxy **\MPxy {...}** m **\m [...] {...}** makerawcommalist **\makerawcommalist [...] \...** margindata **\margindata [...] [..=..] [..=..] {...}** margindata:instance \MARGINDATA **[..=..] [..=..] {...}** margindata:instance:atleftmargin \atleftmargin **[..=..] [..=..] {...}** margindata:instance:atrightmargin \atrightmargin **[..=..] [..=..] {...}** margindata:instance:ininner  $\lambda$  **[...**] [...]  $\lambda$  [...] margindata:instance:ininneredge \ininneredge **[..=..] [..=..] {...}** margindata:instance:ininnermargin \ininnermargin **[..=..] [..=..] {...}** margindata:instance:inleft \inleft **[..=..] [..=..] {...}** margindata:instance:inleftedge \inleftedge **[..=..] [..=..] {...}** margindata:instance:inleftmargin  $\begin{matrix} \text{matrix in } [-,-..] & [..=-..] & [..]- \text{matrix} \\ \text{matrix in } [-,-..] & [..-..] & [..]\end{matrix}$  $\sum_{i=1}^{\infty}$ margindata:instance:inother \inother **[..=..] [..=..] {...}** margindata:instance:inouter<br>margindata:instance:inouteredge<br>margindata:instance:inouteredge<br>(\inouteredge [..=..] [..=..] { margindata:instance:inouteredge  $\begin{matrix} \text{maxp} \ 1 \end{matrix}$  [..=..] [..=..]  $\begin{matrix} \{ \ldots \} \end{matrix}$  [..=..] {...}  $\begin{minipage}[c]{0.7cm} \begin{equation}\begin{bmatrix}\n 1 & 0 & 0 \\
 0 & 0 & 0 \\
 0 & 0 & 0\n \end{bmatrix} \end{equation} \begin{minipage}[c]{0.7cm} \begin{equation}\n 1 & 0 & 0 \\
 0 & 0 & 0 \\
 0 & 0 & 0\n \end{bmatrix} \end{minipage}$ margindata:instance:inright \inright **[..=..] [..=..] {...}** margindata:instance:inrightedge \inrightedge **[..=..] [..=..] {...}** margindata:instance:inrightmargin \inrightmargin **[..=..] [..=..] {...}** margindata:instance:margintext  $\mathbb{R}$  **margintext** [..=..] [..=..] {...} markcontent **\markcontent [...] {...}**

markinjector **\markinjector [...]** markpage **\markpage [...] [...]** mat **\mat {...}** math **\math [...] {...}** mathbf **\mathbf**  $\lambda$ mathbi **\mathbi** mathblackboard **\mathblackboard** mathbs **\mathbs**  $\lambda$ mathcommand:example \MATHCOMMAND **{...} {...}** mathdefault **\mathdefault** mathdouble **heath in the controller of the controller**  $\setminus$ Mathdouble [...] {...} {...} {...}<br>mathdoubleextensible:instance  $\setminus$ MATHDOUBLEEXTENSIBLE {...} {...} mathdoubleextensible:instance:doublebar \doublebar {...} {...} mathdoubleextensible:instance:doublebrace \doublebrace **{...} {...}** mathdoubleextensible:instance:doublebracket \doublebracket **{...} {...}** mathdoubleextensible:instance:doubleparent \doubleparent **{...} {...}** mathdoubleextensible:instance:overbarunderbar \overbarunderbar **{...} {...}** mathdoubleextensible:instance:overbraceunderbrace \overbraceunderbrace **{...} {...}** mathdoubleextensible:instance:overbracketunderbracket\overbracketunderbracket **{...} {...}** mathdoubleextensible:instance:overparentunderparent \overparentunderparent **{...} {...}** mathematik **1...**<br>mathextensible:instance **1...**<br>mathextensible:instance 1...} {\mathextENSIBLE {...} {  ${\small \texttt{mathex} }$ mathextensible:instance:crightarrow \crightarrow **{...} {...}** mathextensible:instance:crightoverleftarrow \crightoverleftarrow **{...} {...}** mathextensible:instance:eleftarrowfill \eleftarrowfill **{...} {...}** mathextensible:instance:eleftharpoondownfill \eleftharpoondownfill **{...} {...}** mathextensible:instance:eleftharpoonupfill \eleftharpoonupfill **{...} {...}** mathextensible:instance:eleftrightarrowfill \eleftrightarrowfill **{...} {...}** mathextensible:instance:eoverbarfill \eoverbarfill **{...} {...}** mathextensible:instance:eoverbracefill \eoverbracefill **{...} {...}** mathextensible:instance:eoverbracketfill \eoverbracketfill **{...} {...}** mathextensible:instance:eoverparentfill  $\begin{array}{|l|} \hline \text{and} \end{array} \begin{array}{c} \hline \text{and} \end{array} \begin{array}{c} \hline \text{and} \end{array} \begin{array}{c} \hline \text{and} \end{array} \begin{array}{c} \hline \text{and} \end{array} \begin{array}{c} \hline \text{and} \end{array} \begin{array}{c} \hline \text{and} \end{array} \begin{array}{c} \hline \text{and} \end{array} \begin{array}{c} \hline \text{and} \end{array$ mathextensible:instance:erightarrowfill \erightarrowfill **{...} {...}** mathextensible:instance:erightharpoondownfill \erightharpoondownfill **{...} {...}** mathextensible:instance:erightharpoonupfill \erightharpoonupfill **{...} {...}** mathextensible:instance:etwoheadrightarrowfill \etwoheadrightarrowfill **{...} {...}** mathextensible:instance:eunderbarfill \eunderbarfill **{...} {...}** mathextensible:instance:eunderbracefill \eunderbracefill **{...} {...}** mathextensible:instance:eunderbracketfill \eunderbracketfill {...} {...}<br>mathextensible:instance:eunderparentfill \eunderparentfill {...} {...} mathextensible:instance:eunderparentfill \eunderparentfill **{...} {...}** mathextensible:instance:mequal  $\downarrow$ mequal {...} {...}<br>mathextensible:instance:mhookleftarrow  $\downarrow$ mhookleftarrow {...} {...} mathextensible:instance:mhookleftarrow \mhookleftarrow {...} {...}<br>mathextensible:instance:mhookrightarrow \mhookrightarrow {...} {...} mathextensible:instance:mhookrightarrow **\mhookrightarrow {...}**<br>mathextensible:instance:mLeftarrow **\meximidex** \mLeftarrow {...} {...}  $|$ mathextensible:instance:mLeftarrow mathextensible:instance:mLeftrightarrow \mLeftrightarrow **{...} {...}** mathextensible:instance:mleftarrow **\mleftarrow {...} {...}**<br>mathextensible:instance:mleftharpoondown **\mleftharpoondown {...} {...**} mathextensible:instance:mleftharpoondown \mleftharpoondown **{...} {...}** mathextensible:instance:mleftharpoonup \mleftharpoonup **{...} {...}** mathextensible:instance:mleftrightarrow \mleftrightarrow **{...} {...}** mathextensible:instance:mleftrightharpoons \mleftrightharpoons **{...} {...}** mathextensible:instance:mmapsto \mmapsto **{...} {...}** mathextensible:instance:mRightarrow \mRightarrow **{...} {...}** mathextensible:instance:mrel \mrel **{...} {...}** mathextensible:instance:mrightarrow \mrightarrow **{...} {...}** mathextensible:instance:mrightharpoondown \mrightharpoondown **{...} {...}** mathextensible:instance:mrightharpoonup \mrightharpoonup **{...} {...}** mathextensible:instance:mrightleftharpoons \mrightleftharpoons {...} {...}<br>mathextensible:instance:mrightoverleftarrow \mrightoverleftarrow {...} {...} mathextensible:instance:mrightoverleftarrow \mrightoverleftarrow **{...} {...}** mathextensible:instance:mtriplerel \mtriplerel **{...} {...}** mathextensible:instance:mtwoheadleftarrow \mtwoheadleftarrow **{...} {...}** mathextensible:instance:mtwoheadrightarrow \mtwoheadrightarrow {...} {...}<br>mathextensible:instance:tequal \tequal {...} {...} }  $\small {\small {\small \texttt{math}} }$ mathextensible:instance:thookleftarrow \thookleftarrow {...} {...}<br>mathextensible:instance:thookrightarrow \thookrightarrow {...} {...} mathextensible:instance:thookrightarrow \thookrightarrow {...} {\thookrightarrow {...} {\thookrightarrow {\that}}} mathextensible:instance:tLeftarrow  $\begin{array}{c} \text{with}\ \{1,2\} \ \text{with}\ \{1,3\} \ \text{with}\ \{1,4\} \ \text{with}\ \{1,5\} \ \text{with}\ \{1,6\} \ \text{with}\ \{1,7\} \ \text{with}\ \{1,7\} \ \text{with}\ \{1,7\} \ \text{with}\ \{1,7\} \ \text{with}\ \{1,7\} \ \text{with}\ \{1,7\} \ \text{with}\ \{1,7\} \ \text{with}\ \{1,7\} \ \text{with}\ \{1,7$ mathextensible:instance:tLeftrightarrow \tLeftrightarrow **{...} {...}** mathextensible:instance:tleftarrow \tleftarrow **{...} {...}** mathextensible:instance:tleftharpoondown \tleftharpoondown **{...} {...}** mathextensible:instance:tleftharpoonup \tleftharpoonup **{...} {...}** mathextensible:instance:tleftrightarrow \tleftrightarrow **{...} {...}** mathextensible:instance:tleftrightharpoons \tleftrightharpoons **{...} {...}**

mathdoubleextensible:instance \MATHDOUBLEEXTENSIBLE **{...} {...}** \*MATHEXTENSIBLE* {...} {...}<br>\cleftarrow {...} {...}

mathextensible:instance:tmapsto <br>mathextensible:instance:tRightarrow **\tmapsto {...} {...}** {...} mathextensible:instance:tRightarrow \tRightarrow **{...} {...}**  $\texttt{math}$   $\texttt{math}$   $\texttt{label} : \texttt{instance:trel}$ mathextensible:instance:trightarrow \trightarrow **{...} {...}** mathextensible:instance:trightharpoondown \trightharpoondown **{...} {...}** mathextensible:instance:trightharpoonup \trightharpoonup **{...} {...}** mathextensible:instance:trightleftharpoons \trightleftharpoons {...} {...}<br>mathextensible:instance:trightoverleftarrow \trightoverleftarrow {...} {...} mathextensible:instance:trightoverleftarrow \trightoverleftarrow **{...} {...}** mathextensible:instance:ttriplerel \ttriplerel **{...} {...}** mathextensible:instance:ttwoheadleftarrow \ttwoheadleftarrow **{...} {...}** mathextensible:instance:ttwoheadrightarrow \ttwoheadrightarrow **{...} {...}** mathextensible:instance:xequal \xequal **{...} {...}** mathextensible:instance:xhookleftarrow \xhookleftarrow **{...} {...}** mathextensible:instance:xhookrightarrow \xhookrightarrow **{...} {...}** mathextensible:instance:xLeftarrow  $\chi$ Leftarrow **{...}** {...} mathextensible:instance:xLeftrightarrow \xLeftrightarrow **{...} {...}** mathextensible:instance:xleftarrow  $\chi$ leftarrow  $\{\ldots\}$  {...} mathextensible:instance:xleftharpoondown \xleftharpoondown **{...} {...}** mathextensible:instance:xleftharpoonup \xleftharpoonup **{...} {...}** mathextensible:instance:xleftrightarrow \\xleftrightarrow {...} {...}<br>mathextensible:instance:xleftrightharpoons \\xleftrightharpoons {...} {...} mathextensible:instance:xleftrightharpoons  $\chi$ leftrightharpoons **{...}** {...} mathextensible:instance:xmapsto<br>mathextensible:instance:xRightarrow \xRightarrow {...} {...}  $\texttt{math}$   $\texttt{math}$ mathextensible:instance:xrel  $\chi$ rel {...} {...} mathextensible:instance:xrightarrow \xrightarrow **{...} {...}** mathextensible:instance:xrightharpoondown \xrightharpoondown {...} {...}<br>mathextensible:instance:xrightharpoonup \xrightharpoonup {...} {...} mathextensible:instance:xrightharpoonup \xrightharpoonup **{...} {...}** mathextensible:instance:xrightleftharpoons \xrightleftharpoons **{...} {...}** mathextensible:instance:xrightoverleftarrow \xrightoverleftarrow **{...} {...}** mathextensible:instance:xtriplerel \xtriplerel **{...} {...}** mathextensible:instance:xtwoheadleftarrow \xtwoheadleftarrow **{...} {...}** mathextensible:instance:xtwoheadrightarrow \xtwoheadrightarrow **{...} {...}** mathfraktur<br>mathframed:instance **with the set of the set of the set of the set of the set of the set of the set of the set o**<br>MATHFRAMED mathframed:instance:inmframed \inmframed **[..=..] {...}** mathframed:instance:mcframed \mcframed **[..=..] {...}** mathframed:instance:mframed \mframed **[..=..] {...}** mathfunction **the contract of the contract of the contract of the contract of the mathfunction {...}<br>mathit** mathit **\mathit** mathitalic **\mathitalic** mathop **\mathop** {...}<br>mathornament:example **\mathop** \mathop\$ \mathop\$ \mathop\$ \mathop\$ \mathop\$ \mathop\$ \mathop\$ \mathop\$ \mathop\$ \mathop\$ \mathop\$ \mathop\$ \mathop\$ \mathop\$ \mathop\$ \mathop\$ \mathop\$ \mathop\$ \matho  $\mathsf{math:}$ example mathover [...] {...} {...}<br>mathoverextensible:example  $\text{MATHOVEREXTENSIBLE}$  {...} mathoverextensible:example<br>mathovertextextensible:instance mathradical:example<br>mathrm \mathrm \mathrm mathrm **\mathrm** mathscript **\mathscript** mathsl **\mathsl**  $\mathbb{R}$ mathss **\mathss** mathtext **\mathtext ... {...}** mathtextbf **\mathtextbf ... {...}** mathtextbi **\mathtextbi ... {...}** mathtextbs **\mathtextbs ... {...}** mathtextit **\mathtextit ... {...}** mathtextsl **\mathtextsl ... {...}** mathtexttf **\mathtexttf ... {...}** mathtf **\mathtf**  $\lambda$ mathtriplet **\mathtriplet [...] {...} {...} {...}** mathtriplet:example  $\text{MATHTRIPLET}$  [...] {...} {...} {...} mathtt **\mathtt** mathunder **\mathunder [...]** {...} {...}<br>mathunderextensible:example **\mathunder {\mathunder** {\mathunder {\mathunder {\mathunder }} mathunderextensible:example \MATHUNDEREXTENSIBLE **{...}** mathundertextextensible:instance  $\texttt{MATHUNDERTEXTENTSIBLE} \{ \dots \} \{ \dots \}$  $\begin{array}{ll}\texttt{mathunstacked:example}\\ \texttt{math} \end{array}$ mathupright **the contract of the contract of the contract of the contract of the contract of the contract of the contract of the contract of the contract of the contract of the contract of the contract of the contract of t** mathword **has mathword mathword ...** {...}<br>mathwordbf **mathwordbf** ... {...} mathwordbf **\mathwordbf** ... {...}<br>mathwordbi **\mathwordbi** \mathwordbi \mathwordbi \mathwordbi \mathwordbi \mathwordbi \mathwordbi \mathwordbi \mathwordbi \mathwordbi \mathwordbi \mathwordbi \mathwordbi \mathwordbi \mathw mathwordbs **\mathwordbs ... {...}** mathwordit **\mathwordit ... {...}** mathwordsl **\mathwordsl ... {...}**

\MATHFRAMED [..=..] {...}<br>\inmframed [..=..] {...} mathovertextextensible:instance \MATHOVERTEXTEXTENSIBLE **{...} {...}** mathwordbi **\mathwordbi ... {...}**

maxaligned **being the contract of the contract of the contract of the contract of the contract of the contract of the contract of the contract of the contract of the contract of the contract of the contract of the contract** measure **\measure {...}** measured **\measured {...}** medskip **\medskip** medspace **\medspace** message **\message {...}** metaTeX **\metaTeX** mfence **\mfence {...}** mfunction **\mfunction {...}** mfunctionlabeltext **\mfunctionlabeltext {...}** mhbox  $\{\ldots\}$ middlealigned **\middlealigned {...}** middlebox **\middlebox {...}** midhbox **\midhbox {...}** minimalhbox **\minimalhbox ... {...}** mittig **\mittig ...** mixedcaps **\mixedcaps {...}**<br>mkvibuffer **\mixedcaps {...}** moduleparameter **and the set of the set of the set of the set of the set of the set of the set of the set of the set of the set of the set of the set of the set of the set of the set of the set of the set of the set of the monat \monat** {...} mono **\mono** monofett **\monofett** mononormal **\mononormal** monthlong **but a** monthlong **contained**  $\mathbb{R}$  ...} monthshort **\monthshort {...}** mprandomnumber **\mprandomnumber** mtext **\mtext {...}** nachunten **1996**<br>hamedheadnumber **analysis and the set of the set of the set of the set of the set of the set of the set of the s** namedheadnumber **1...}**<br>namedstructureheadlocation **being a support to a support of the set of the set of the handled set of the handle** naturalhbox **\naturalhbox** ... {...}<br>naturalhpack ... {...} naturalhpack **butter and the contract of the set of the set of the set of the set of the set of the set of the set of the set of the set of the set of the set of the set of the set of the set of the set of the set of the s** naturalvbox **\naturalvbox** ... {...}<br>naturalvcenter **\naturalvcenter** ... {. naturalvpack **\naturalvpack ... {...}** naturalvtop **business haturalvtop** ... {...} **naturalwd** ... **negatecolorbox**  $\setminus$ **negatecolorbox** ... negated **\negated** {...} **negthinspace \negthinspace** newattribute **\newattribute \...** newcounter **\newcounter \** \newcounter \... **newevery** \... \... newfrenchspacing **\newfrenchspacing** newmode **\newmode** {...} newsignal \...<sup>1</sup> \newsignal \... newsystemmode **\newsystemmode** {...} nextbox **\nextbox \nextbox \nextbox \nextbox \nextbox** nextboxht **\nextboxht** nextboxhtdp **\nextboxhtdp**<br>nextboxwd **\nextboxwd** \nextboxwd nextboxwd<br>nextcounter **buying the contract of the contract of the contract of the contract of the contract of the contra<br>Nextcounter <b>buying the contract of the contract of the contract of the contract of the contract of t** nextcountervalue **business \nextcountervalue [...] nextdepth \nextdepth \nextdepth** nextparagraphs **\nextparagraphs** nextparagraphs:example  $\bigwedge$ folgendePARAGRAPHS **nextrealpage \nextrealpage \nextrealpage** 

mathwordtf **\mathwordtf ... {...}** mbox **\mbox {...}** menueknopf:button **\menueknopf [..=..] {...} {...}** menueknopf:interactionmenu **\menueknopf [...] [..=..] {...} {...}** midsubsentence **\midsubsentence** mkvibuffer **\mkvibuffer [...]** molecule **\molecule {...}** NormalizeFontHeight **\NormalizeFontHeight \... {...} {...} {...}** MormalizeFontWidth **\NormalizeFontWidth \... {...} {...}**<br>NormalizeTextHeight **\NormalizeTextHeight {...} {...}** {...} NormalizeTextHeight **\NormalizeTextHeight {...} {...} {...}** NormalizeTextWidth **\NormalizeTextWidth {...} {...} {...}** namedstructureheadlocation **\**namedstructureheadlocation {...}<br>namedstructureuservariable **business in the set of the set of the set of the set of the set of the set of the s** namedstructureuservariable **beide auch and the server with the server** has a medstructureuservariable {...} {...}<br>namedstructurevariable **beide auch and the server has a mediate a** mediate and the server has a mediate and namedstructurevariable **business** \namedstructurevariable {...} {...}<br>namedtaggedlabeltexts **business** \namedtaggedlabeltexts {...} {...} namedtaggedlabeltexts **\namedtaggedlabeltexts {...} {...} {...}** {...} {...} {...} naturalvcenter **\naturalvcenter ... {...}** newcatcodetable **\newcatcodetable \...** nextboxdp **\nextboxdp** nextcounter **\nextcounter [...] [...]**

nextsubpagenumber **\nextsubpagenumber nextuserpage** *nextuserpage* nextuserpagenumber **\nextuserpagenumber** nocitation **\nocitation**  $\Box$ nocitation:direct **\nocitation {...}** nocite **\nocite**  $\setminus$ nocite:direct **\nocite {...}** nodetostring **\nodetostring \... {...}** noffigurepages **\noffigurepages** noflines **but allows has a set of the set of the set of the set of the set of the set of the set of the set of the set of the set of the set of the set of the set of the set of the set of the set of the set of the set of** noflocalfloats **\noflocalfloats** noheightstrut **business \noheightstrut \noheightstrut** noindentation **\noindentation** noitem **\noitem \noitem** nokap **\nokap {...}** nonfrenchspacing **\nonfrenchspacing** normal **\normal** normalboldface **\normalboldface \normalboldface**<br>normalframedwithsettings **\normalframedwithsetting** normalizedfontsize **\normalizedfontsize** normalslantedface **\normalslantedface** normaltypeface **\normaltypeface** hotesymbol **\notesymbol**  $\Lambda$  [...] [...] **notiz hotiz hotiz** *notiz notiz notiz notiz notiz notiz notiz notiz notiz notiz notiz notiz notiz notiz notiz notiz notiz notiz notiz notiz* notiz: instance  $\setminus$ NOTE [...] {...} notiz:instance:assignment  $\sqrt{NOTE}$  [..=..] notiz:instance:assignment:endnote **[..=..]**<br>notiz:instance:assignment:footnote **[..=..]**<br>| *footnote* [..=..] notiz:instance:assignment:footnote \footnote **[..=..]** notiz:instance:endnote<br>notiz:instance:footnote notiz:instance:footnote  $\begin{matrix} \text{not} z \text{ and } \text{not} z \text{ and } \text{not} z \text{ and } \text{not} z \text{ and } \text{not } z \text{ and } \text{not } z \text{ and } \text{not } z \text{ and } \text{not } z \text{ and } \text{not } z \text{ and } \text{not } z \text{ and } \text{not } z \text{ and } \text{not } z \text{ and } \text{not } z \text{ and } \text{not } z \text{ and } \text{not } z \text{ and } \text{not } z \text{ and } \text{not } z \text{ and } \text{not }$ ntimes **\ntimes {...} {...}** numberofpoints  $\lambda$  **\numberofpoints** {...} obeydepth **\obeydepth** objectdepth **\objectdepth** objectheight **\objectheight** objectmargin **\objectmargin** objectwidth **\objectwidth**  $\begin{matrix} \text{obox} \\ \text{obox} \end{matrix}$ offset **\offset [..=..] {...} \offsetbox**  $\begin{bmatrix} . & = . . ] \ \cdot . . . \ \cdot . . . \end{bmatrix}$ onedigitrounding **\onedigitrounding {...}** ordinaldaynumber **\ordinaldaynumber {...}** ordinalstr **\ordinalstr {...}** ornament:example \ORNAMENT **{...} {...}** outputfilename **\outputfilename** outputstreambox **\outputstreambox [...]** outputstreamcopy<br>
outputstreamunvbox<br>
outputstreamunvbox<br> **butbutstreamunvbox** [.. outputstreamunvbox **\outputstreamunvbox [...] over b**  $\sqrt{over [...]}$ |<br>| overlaybutton **|**  $\sqrt{}$ overlaybutton:direct **\overlaybutton {...}** overlaycolor **\overlaycolor** overlaydepth **\overlaydepth**

nextrealpagenumber **\nextrealpagenumber** nextsubcountervalue **business \nextsubcountervalue [...]** [...] nonmathematics **\nonmathematics {...}** normalframedwithsettings<br>
normalitalicface<br>
normalitalicface<br> **hormalitalicface**<br> **hormalitalicface** normalitalicface **\normalitalicface** normalizebodyfontsize **bookseled as a conserved by the conserved**  $\lambda$  are hormalizebodyfontsize  $\lambda$ ... {...} normalizefontdepth **\normalizefontdepth \... {...} {...} {...}** normalizefontheight **being the set of the set of the set of the set of the set of the set of the set of the set of the set of the set of the set of the set of the set of the set of the set of the set of the set of the set** normalizefontline **but all the set of the set of the set of the set of the set of the set of the set of the set o** normalizefontwidth **\normalizefontwidth \... {...} {...} {...}** normalizetextdepth **\normalizetextdepth {...} {...} {...}** normalizetextheight **butters has a constant of the set of the set of the set of the set of the set of the set of the set of the set of the set of the set of the set of the set of the set of the set of the set of the set** normalizetextline **but all the set of the set of the set of the set of the set of the set of the set of the set of the set of the set of the set of the set of the set of the set of the set of the set of the set of the set** normalizetextwidth **\normalizetextwidth {...} {...} {...}** notragged **\notragged** nummerierung:example \NUMMERIERUNG **[...] {...} ... \par** ornamenttext:collector **\ornamenttext [..=..] [..=..] {...} {...}** ornamenttext:direct **\ornamenttext [...] {...} {...}** ornamenttext:layer **\ornamenttext [..=..] [..=..] {...} {...}** outputstreamunvcopy **\outputstreamunvcopy [...]**

overlayfigure **\overlayfigure {...}** overlayheight **\overlayheight** overlaylinecolor **\overlaylinecolor** overlaylinewidth **\overlaylinewidth** overlayoffset **\overlayoffset overlaywidth boundary in the contract of the contract of the contract of the contract of the contract of the contract of the contract of the contract of the contract of the contract of the contract of the contract of th overloaderror boxerloaderror boxerloaderror** overset **\overset {...} {...}** PDFcolor **\PDFcolor {...}** PDFETEX **\PDFETEX** PDFTEX **\PDFTEX** PICTEX  $\angle$  **PICTEX** PiCTeX **\PiCTeX PointsToReal** *PointsToReal {...} \...* PPCHTEX **\PPCHTEX** PRAGMA *PRAGMA* PtToCm  $\begin{array}{ccc}\n\text{PtToCm} & \text{PtToCm} & \text{PtToCm}\n\end{array}$ pagearea **better and the contract of the contract of the second pagebreak [...] [...] [...]**<br>
pagebreak **better and the contract of the contract of the contract of the pagebreak** [...] pagefigure **1.1 | 1.1 | 1.1 | 1.1 | 1.1 | 1.1 | 1.1 | 1.1 | 1.1 | 1.1 | 1.1 | 1.1 | 1.1 | 1.1 | 1.1 | 1.1 | 1.1 | 1.1 | 1.1 | 1.1 | 1.1 | 1.1 | 1.1 | 1.1 | 1.1 | 1.1 | 1.1 | 1.1 | 1.1 | 1.1 | 1.1 | 1.1 | 1.1 | 1.1 | 1.1 |** pagegridspanwidth **being a constructed by the construction**  $\Omega$  (...) [...] [...] **paletsize \paletsize \paletsize** paragraphs:example  $\vee$ passelayoutan **being a set of the set of the set of the set of the set of the set of the set of the set of the set of the set of the set of the set of the set of the set of the set of the set of the set of the set of the s** passendfeld **being a community**  $\mathbf{p}$  assendfeld [...] [..=..] pdfactualtext **business business business business business business business c business business c business c business c business c business c b** pdfbackendcurrentresources **\pdfbackendcurrentresources** pdfcolor **\pdfcolor {...}**<br>pdfeTeX **\pdfeTeX** pdfTeX **\pdfTeX** percent **\percent** percentdimen **between the contract of the set of the set of the set of the set of the set of the set of the set of the set of the set of the set of the set of the set of the set of the set of the set of the set of the set** permitcaretescape **\permitcaretescape** permitcircumflexescape **\permitcircumflexescape** permitspacesbetweengroups **\permitspacesbetweengroups** persiandecimals **bersiandecimals bersiandecimals** {...} phantom  $\lambda$ <sub>phantom</sub>  $\lambda$ <sub>1</sub>...} phantombox **\phantombox [..=..]** placecitation **\placecitation \placecitation \placecitation \**placecomments **\placecitation \placecomments** placecomments **\placecomments** placecurrentformulanumber **but also assets that the example of the set of the set of the set of the set of the s**<br>placedbox {...} placedbox **\placedbox** {...}

overlayrollbutton **\overlayrollbutton [...] [...]** PointsToBigPoints **\PointsToBigPoints {...} \...** PointsToWholeBigPoints **being a community of the Community PointsToWholeBigPoints {...} \...**<br>PPCHTEX PPCHTeX **\PPCHTeX** pagebreak **\pagebreak [...]** pageinjection **\pageinjection [...] [..=..]** pageinjection:assignment **but all intervalse the set of the set of the set of the set of the set of the set of**  $[..=..]$  $[..=..]$ pagestaterealpage **\pagestaterealpage {...} {...}** pdfbackendactualtext **\pdfbackendactualtext {...} {...}** pdfbackendsetcatalog **\pdfbackendsetcatalog {...} {...}** pdfbackendsetcolorspace **\pdfbackendsetcolorspace {...} {...}** pdfbackendsetextgstate **\pdfbackendsetextgstate {...} {...}** pdfbackendsetinfo **being a computed being the computer of the set of the pdfbackendseting f...} {...}<br>
pdfbackendsetname <b>being the computer of the computer of the computer of the point of the computer of the point of th** pdfbackendsetname **\pdfbackendsetname {...} {...}** pdfbackendsetpageattribute **\pdfbackendsetpageattribute {...} {...}** pdfbackendsetpageresource **\pdfbackendsetpageresource {...} {...}** pdfbackendsetpagesattribute **business \pdfbackendsetpagesattribute {...} {...}**<br>pdfbackendsetpattern **business \pdfbackendsetpattern** {...} {...} pdfbackendsetpattern **beidenigereichnische Sparkendsetpattern** {...} {...} {...} pdfbackendsetshade **budgets \pdfbackendsetshade** {...} {...} pdfcolor } pdfeTeX **\pdfeTeX** persiannumerals **\persiannumerals {...}** pickupgroupedcommand **business business \pickupgroupedcommand {...} {...}** {...} placeattachments **\placeattachments** placebtxrendering **butters butter here here here here here here here here here here here here here here here here here here here here here here here here here here he** placefloat [...] [...] [...] {...} {...}<br>placefloatwithsetups **blacefloatwithsetups blacefloatwithsetups** [...] [...] { placefloatwithsetups **being the set of the set of the set of the set of the set of the set of the set of the set of the set of the set of the set of the set of the set of the set of the set of the set of the set of the set** placefloat:instance  $\rho$  placefloat:instance  $\rho$  platziereFLOAT [...]  $\{... \}$   $\{... \}$   $\{... \}$   $\{... \}$   $\{... \}$   $\{... \}$   $\{... \}$   $\{... \}$   $\{... \}$   $\{... \}$   $\{... \}$   $\{... \}$   $\{... \}$   $\{... \}$   $\{... \}$   $\{... \}$   $\{... \}$   $\{... \}$   $\{... \}$ placefloat:instance:chemical \platzierechemical **[...] [...] {...} {...}** placefloat:instance:figure  $\rho$  and  $\rho$  are  $\rho$  are  $\rho$  are  $\rho$  are  $\rho$  are  $\rho$  are  $\rho$  are  $\rho$  are  $\rho$  are  $\rho$  are  $\rho$  are  $\rho$  are  $\rho$  are  $\rho$  are  $\rho$  are  $\rho$  are  $\rho$  are  $\rho$  are  $\rho$  are  $\rho$  are  $\rho$  a placefloat:instance:graphic  $\rho$  and  $\rho$  are placefloat:instance:intermezzo **[...]** [...] {...} {...} {...}  $\alpha$   $\{... \}$   $\{... \}$   $\{... \}$   $\{... \}$ placefloat:instance:table \platzieretable **[...] [...] {...} {...}**

placeframed **\placeframed [...] [..=..] {...}** placeheadnumber **\placeheadnumber [...]**<br>placeheadtext **heading heading heading heading heading heading heading heading heading heading heading heading heading heading heading heading headin placehelp**  $\sqrt{\text{placehelp}}$ placeinitial **\placeinitial [...]** placelayer **\placelayer [...]** placelistoffloats:instance \placelistofFLOATS **[..=..]** placelistoffloats:instance:chemicals \placelistofchemicals **[..=..]** placelistoffloats:instance:figures \placelistoffigures **[..=..]** placelistoffloats:instance:graphics \placelistofgraphics **[..=..]** placelistoffloats:instance:intermezzi \\placelistofintermezzi [..=..] placelistoffloats:instance:tables  $\rho$ lacelistoftables [..=..] placelistofpublications **\placelistofpublications [...] [..=..]** placelistofsorts **but all the set of the set of the set of set of set of set of set of set of set of set of set o** placelistofsorts:instance \placelistofSORTS **[..=..]** placelistofsorts:instance:logos \placelistoflogos **[..=..]** placelistofsynonyms **\placelistofsynonyms [...] [..=..]** placelistofsynonyms:instance \placelistofSYNONYMS **[..=..]** placelistofsynonyms:instance:abbreviations \placelistofabbreviations **[..=..]** placelocalnotes **being the contract of the contract of the contract of the placelocalnotes [...] [..=..]<br>placement (...] [..=..] {...}** placement **being a contained** the placement **being in the set of the set of the set of the set of the set of the set of the set of the set of the set of the set of the set of the set of the set of the set of the set of the** placenamedfloat **being the controller of the set of the set of the placenamedfloat [...] [...]**  $\uparrow$  **[...]**  $\uparrow$  **[...]**  $\uparrow$  **[...]**  $\uparrow$  **[...]**  $\uparrow$  **[...]**  $\uparrow$  **[...]**  $\uparrow$  **[...]**  $\uparrow$  **[...]**  $\uparrow$  **[...]**  $\uparrow$  **[...]**  $\uparrow$  **[** placenamedformula **being the set of the set of the set of the set of the set of the placenotes [...] {...} placenotes [...]**  $[...]$  **[..=..]** placepagenumber **\placepagenumber** placepairedbox<br>
placepairedbox:instance<br>
placepairedbox [...] [..=..] {...} {...}<br>
placepairedbox:instance<br>
platzierePAIREDBOX [..=..] {...} {...} placepairedbox:instance:legend \platzierelegend **[..=..] {...} {...}** placeparallel **\placeparallel [...] [...] [..=..]** placerawlist **being the contract of the set of the set of the set of the placerawlist [...] [..=..]** placerenderingwindow **\placerenderingwindow [...] [...]** platzierebookmarks **\platzierebookmarks [...] [...] [..=..]** platziereformel **\platziereformel [...]** platzierefussnoten **\platzierefussnoten [..=..]** platziereliste **business \platziereliste** [...] [..=..] platzierelokalefussnoten **\platzierelokalefussnoten [..=..]** platzierenebeneinander **\platzierenebeneinander {...} {...}** platziereregister **(1.1)** platziereregister [...] [..=..]<br>platziereregister:instance **being a support (1.1)** platziereREGISTER [..=..] platziereregister:instance \platziereREGISTER **[..=..]** platziereregister:instance:index \platziereindex **[..=..]** platziereuntereinander **beidereinander (i...)**<br>
platziereunterformel **beidereinander (i...)**<br>
platziereunterformel [...] platzierezusammengestellteliste:instance \platziereCOMBINEDLIST **[..=..]** platzierezusammengestellteliste:instance:content \platzierecontent **[..=..]** popattribute **business \popattribute \component \popattribute \component** popmacro **\... boomacro** \... popmode **business in the contract of the contract of the popmode**  $\Lambda$ **.** popsystemmode **business \popsystemmode** {...} **pos \pos [...]** position **\position [..=..] (...,...) {...}** positionoverlay **butter in the set of the set of the set of the set of the set of the set of the set of the set o** positionregionoverlay **\positionregionoverlay {...} {...}** posten **b posten b posten c posten c posten c posten c posten c p** postponenotes **\postponenotes** predefinedfont **\predefinedfont** [...] predefinefont **but a** predefinefont [...] [...] predefinesymbol **\predefinesymbol [...]** prefixedpagenumber **\prefixedpagenumber** prependetoks **but all the set of the set of the set of the set of the set of the set of the set of the set of the set of the set of the set of the set of the set of the set of the set of the set of the set of the set of th** prependgvalue **\prependgvalue {...} {...}** prependtocommalist **business here here here here here here here here here here here here here here here here here here here here here here here here here here here he prependtoks** ... \to \... **prependtoksonce because the contract of the set of the set of the set of the set of the set of the set of the set of the set of the set of the set of the set of the set of the set of the set of the set of the set of the** prependvalue **business business business contracts prependvalue {...}** {...} presetdocument **\presetdocument [..=..]** presetfieldsymbols **\presetfieldsymbols [...]** presetlabeltext:instance  $\Box$  \presetLABELtext [...] [..=..] presetlabeltext:instance:btxlabel \presetbtxlabeltext **[...] [..=..]** presetlabeltext:instance:head  $\vee$   $\vee$   $\vee$   $\vee$   $\vee$   $\vee$   $\vee$   $\vee$   $\vee$   $\vee$   $\vee$   $\vee$   $\vee$   $\vee$   $\vee$   $\vee$   $\vee$   $\vee$   $\vee$   $\vee$   $\vee$   $\vee$   $\vee$   $\vee$   $\vee$   $\vee$   $\vee$   $\vee$   $\vee$   $\vee$   $\vee$   $\vee$ 

placeheadtext **\placeheadtext [...]** placelayeredtext **business helicelayeredtext** [...] [..=..]  $\{... \} \{... \} \{... \}$ placement:example \PLACEMENT **[..=..] {...}** placenotes **\placenotes [...] [..=..]** \platzierePAIREDBOX [..=..] {...} {...} platziereunterformel **\platziereunterformel [...]** platzierezusammengestellteliste **\platzierezusammengestellteliste [...] [..=..]**

presetlabeltext:instance:operator \presetoperatortext **[...] [..=..]** pretocommalist **being the set of the set of the set of the set of the set of the set of the set of the set of the set of the set of the set of the set of the set of the set of the set of the set of the set of the set of th** prevcounter **but a set of the set of the set of the set of the set of the set of the set of the set of the set of the set of the set of the set of the set of the set of the set of the set of the set of the set of the set o** prevcountervalue **business business here here here here here here here here here here here here here here here here here here here here here here here here here here preventmode [...] prevrealpage because the contract of the contract of the contract of the contract of the contract of the contract of the contract of the contract of the contract of the contract of the contract of the contract of the co** prevrealpagenumber **\prevrealpagenumber** prevsubpage **business and the contract of the contract of the contract of the contract of the contract of the contract of the contract of the contract of the contract of the contract of the contract of the contract of the** prevsubpagenumber **\prevsubpagenumber** prevuserpage **\prevuserpage** prevuserpagenumber **\prevuserpagenumber** processassignlist **being the contract of the contract of the contract of the contract of the contract of the contract of the contract of the contract of the contract of the contract of the contract of the contract of the c** processcommalist **being the contract of the contract of the contract of the contract of the contract of the contract of the contract of the contract of the contract of the contract of the contract of the contract of the co** processcontent **but all intervalse the set of the set of the set of the set of the set of the set of the set of the set of the set of the set of the set of the set of the set of the set of the set of the set of the set of** processfile **but a**  $\Box$   $\Box$   $\Box$   $\Box$   $\Box$ processfilemany **\processfilemany {...}** processfilenone **\processfilenone {...}** processfileonce **business in the set of the set of the set of the set of the set of the set of the set of the set of the set of the set of the set of the set of the set of the set of the set of the set of the set of the se** processlinetablebuffer **beidenigered to the self-processlinetablebuffer** [...]<br>|<br>| processlinetablefile discussed by the processlinetablefile {...} processMPbuffer **the contract of the contract of the contract of the contract of the processMPbuffer [...]<br>| processMPfigurefile the contract of the contract of the contract of the processMPfigurefile {** processranges **but all the set of the set of the set of the set of the set of the set of the set of the set of the set of the set of the set of the set of the set of the set of the set of the set of the set of the set of t** processuntil **but all all a contract to the contract of the contract of the contract of the contract of the contract of the contract of the contract of the contract of the contract of the contract of the contract of the co** processxtablebuffer **\processxtablebuffer [...] produkt** *produkt* [...] produkt:string **\produkt** ... programm **\programm**  $\lceil \cdot \cdot \cdot \rceil$ projekt **\projekt [...]** projekt:string **\projekt** ... pseudoMixedCapped **\pseudoMixedCapped {...}** pseudoSmallCapped **\pseudoSmallCapped {...}** pseudoSmallcapped **\pseudoSmallcapped {...}** punkt {...}<br>punkt : assignment **bunkt {...}**<br>punkt : assignment **bunkt {...}** punkt:assignment **\punkt [..=..]** purenumber **burenumber here here here here here here here here here here here here here here here here here here here here here here here here here here here here h** pushattribute **bushattribute**  $\Delta$  \pushattribute \... pushbutton **bushbutton contract to the contract of the contract of the contract of the contract of the contract of the contract of the contract of the contract of the contract of the contract of the contract of the contr** 

presetlabeltext:instance:label \presetlabeltext **[...] [..=..]** presetlabeltext:instance:mathlabel  $\rangle$  \presetmathlabeltext  $[\dots]$   $[\dots]$   $[\dots]$ presetlabeltext:instance:prefix  $\sqrt{\text{present}}$ presetlabeltext:instance:suffix  $\rangle$  \presetsuffixtext [...] [..=..] presetlabeltext:instance:taglabel  $\rangle$ presettaglabeltext [...] [..=..] presetlabeltext:instance:unit \presetunittext **[...] [..=..]** prettyprintbuffer **business business heating in the set of the set of the set of the set of the set of the set of the set of the set of the set of the set of the set of the set of the set of the set of the set of the s** prevsubcountervalue **\prevsubcountervalue [...] [...]** procent **\procent** processaction **better as a constructed by the construction**  $\mathbf{c}$ ...] [..,..=>..,..] <br>processallactionsinset **better as a construction** of **processallactionsinset** [...] [.... processallactionsinset **\processallactionsinset [...] [..,..=>..,..]** processassignmentcommand **\processassignmentcommand [..=..] \...**<br>processassignmentlist **[..=..]** \... processassignmentlist **being the set of the set of the set of the set of the set of the set of the set of the set of the set of the set of the set of the set of the set of the set of the set of the set of the set of the se** processbetween **\processbetween {...} \...** processbodyfontenvironmentlist **\processbodyfontenvironmentlist \...** processcolorcomponents **\processcolorcomponents {...}** processcommacommand **\processcommacommand [...] \...** processcommalistwithparameters **\processcommalistwithparameters [...] \...** processfirstactioninset **business \processfirstactioninset** [...] [..,..=>..,..] processisolatedchars **but a contract the existence of the exist of the existence of the existence of the existence of the existence of the existence of the existence of the existence of the existence of the existence of th** processisolatedwords **being the set of the set of the set of the set of the set of the set of the set of the set of the set of the set of the set of the set of the set of the set of the set of the set of the set of the set** processlinetablefile **\processlinetablefile {...}** processlist **processlist**  $\Lambda$  **processlist**  $\{\ldots\}$   $\{\ldots\}$   $\Lambda$ processMPfigurefile **\processMPfigurefile {...}** processmonth **being the set of the set of the set of the set of the set of the set of the set of the set of the set of the set of the set of the set of the set of the set of the set of the set of the set of the set of the** processseparatedlist **being the set of the set of the set of the set of the set of the set of the set of the set of the set of the set of the set of the set of the set of the set of the set of the set of the set of the set** processtexbuffer **\processTEXbuffer [...]** processtokens **but all the contract of the contract of the contract of the processtokens {...} {...} {...} {...}** processyear **but also a contract the contract of the contract of the processyear {...} {...} {...}** profiledbox **\profiledbox [...]** [..=..] {...}<br>profilegivenbox **\profilegivenbox** {...} ... profilegivenbox **\profilegivenbox {...} ...** pseudosmallcapped **\pseudosmallcapped {...}** pusharrangedpages **\pusharrangedpages ... \poparrangedpages** pushbar **\pushbar [...] ... \popbar** pushcatcodetable **\pushcatcodetable ... \popcatcodetable** pushendofline **bushendofline**  $\Box$   $\Box$   $\Box$   $\Box$   $\Box$ 

pushmacro **bushmacro**  $\backslash \text{pushmacro} \dots$ pushmode **bushmode bushmode** [...] pushoutputstream **\pushoutputstream [...]** pushsystemmode **\pushsystemmode {...}** qquad **\qquad** quad **\quad**  $\qquad$ quads  $\qquad \qquad \text{quads}$  [...] |<br>|quarterstrut **\quarterstrut** quitcommalist **\quitcommalist** quitprevcommalist **\quitprevcommalist** quittypescriptscanning **the set of the set of the set of the set of the set of the set of the set of the set of the set of the set of the set of the set of the set of the set of the set of the set of the set of the set of** Roemischezahlen **\Roemischezahlen {...}** raggedbottom **\raggedbottom** raggedcenter **\raggedcenter** raggedleft **\raggedleft** raggedright **\raggedright** raggedwidecenter **\raggedwidecenter** raisebox **\raisebox {...} \... {...}** randomizetext **\randomizetext {...}** randomnumber **\randomnumber {...} {...}** rawcounter **\rawcounter [...] [...]** rawcountervalue **\rawcountervalue [...]** rawdate  $\setminus$ **rawdate**  $[...]$ realpagenumber **\realpagenumber** realSmallCapped **\realSmallCapped {...}** realSmallcapped **\realSmallcapped {...}** realsmallcapped **\realsmallcapped {...}** rechteck **\rechteck [..=..]** rechtecke **\rechtecke [..=..]** rechts **\rechts ...** rechtsbuendig **\rechtsbuendig {...}** recursedepth **\recursedepth recurselevel** *recurselevel* recursestring **\recursestring redoconvertfont**<br> **redoconvertfont**<br> **ref** (...) [...] ref  $\begin{array}{ccc} \texttt{ref} & \texttt{ref} & \texttt{f} & \texttt{f} &$ referenceprefix **\referenceprefix** referenz **\referenz [...] {...}**

pushfarbe **\pushfarbe [...] ... \popfarbe** pushhintergrund **\pushhintergrund [...]** ... \pophintergrund pushindentation **\pushindentation** \pushindentation \pushindentation \pushindentation \pushindentation \pushindentation \pushindentation \pushindentation \pushin pushindentation **\pushindentation ... \popindentation** pushMPdrawing **\pushMPdrawing ... \popMPdrawing** pushmathstyle **\pushmathstyle ... \popmathstyle** pushpath **\pushpath [...] ... \poppath** pushpunctuation **bushpunctuation \pushpunctuation** ... \poppunctuation pushrandomseed ... \poppunctuation  $\Box$ pushrandomseed **\pushrandomseed ... \poprandomseed** pushreferenceprefix **\pushreferenceprefix {...} ... \popreferenceprefix** putboxincache **\putboxincache {...} {...} ...** putnextboxincache **butnextboxincache \putnextboxincache** {...} {...} \... {...} ReadFile **\ReadFile {...}** rawdoifelseinset **\rawdoifelseinset {...} {...} {...} {...}** rawdoifinset **\rawdoifinset {...} {...} {...}** rawdoifinsetelse **\rawdoifinsetelse {...} {...} {...} {...}** rawgetparameters **\rawgetparameters [...] [..=..]** rawprocessaction **being the contract of the contract of the contract of the contract of the contract of the contract of the contract**  $\set{1}$ **...<br>
rawprocesscommacommand <b>being the contract of the contract of the contract of** rawprocesscommacommand **\rawprocesscommacommand [...] \...** rawprocesscommalist **\rawprocesscommalist [...] \...** rawstructurelistuservariable **\rawstructurelistuservariable {...} rawsubcountervalue because the contract of the contract of the contract of the contract of the contract of the contract of the contract of the contract of the contract of the contract of the contract of the contract of** rbox **\rbox ... {...} readfile headfile headfile headfile headfile headfile headfile headfile headfile headfile headfile headfile headfile headfile headfile headfile headfile headfile headfile headfile h** readfixfile **\readfixfile {...} {...} {...} {...}** readjobfile **\readjobfile {...} {...} {...}** readlocfile **\readlocfile {...} {...} {...}** readsetfile **\readsetfile {...} {...} {...} {...}** readsysfile **\readsysfile {...} {...} {...}** readtexfile **\readtexfile {...} {...} {...}** readxmlfile **\readxmlfile {...} {...} {...}**  $\big\backslash$ REFERENCEFORMAT  $\{ \ldots \}$   $\{ \ldots \}$   $[ \ldots ]$ referieren **\referieren (...,...) (...,...) [...]** registerattachment **\registerattachment [...] [..=..]** registerctxluafile **\registerctxluafile {...} {...}**

registerfontclass **\registerfontclass {...}** registersort **by the contract of the contract of the contract of the contract**  $\Gamma$ **...** [...] registersynonym **\registersynonym [...] [...]** registerunit **\registerunit [...] [..=..]** register:instance  $\setminus \text{REGISTER}$  [...] [..+...+..] register:instance:index \index **[...] [..+...+..]** register:instance:ownnumber:index \index **[...] {...} [..+...+..] regular**  $\sqrt{1 - \frac{1}{\pi}}$ relatemarking **\relatemarking [...] [...]** relaxvalueifundefined **\relaxvalueifundefined {...}** remainingcharacters **\remainingcharacters** removebottomthings **\removebottomthings removedepth \removedepth** removelastskip **\removelastskip** removelastspace **\removelastspace** removepunctuation **\removepunctuation removetoks** *xemidiative contract to the contract of the set of the set of the set of the set of the set of the set of the set of the set of the set of the set of the set of the set of the set of the set of the set of th* removeunwantedspaces **\removeunwantedspaces** replacefeature **\replacefeature [...]** replacefeature:direct **\replacefeature {...}** replaceincommalist **\replaceincommalist \... {...}** replaceword **\replaceword [...] [...] [...]** rescan **\rescan \rescan {...}** rescanwithsetup **\rescanwithsetup {...} {...}** resetallattributes **\resetallattributes** resetandaddfeature **\resetandaddfeature [...]** resetandaddfeature:direct **\resetandaddfeature {...} resetbar** *x x x x x x x x x x x x x x x x x x* resetboxesincache **\resetboxesincache {...}** resetbreakpoints **\resetbreakpoints**  $\begin{tabular}{ll} \texttt{resetbuffer} \end{tabular} \end{tabular} \begin{tabular}{ll} \texttt{Testbuffer} \end{tabular} \end{tabular} \begin{tabular}{ll} \texttt{Test} \end{tabular} \begin{tabular}{ll} \texttt{Test} \end{tabular} \end{tabular} \begin{tabular}{ll} \texttt{Test} \end{tabular} \end{tabular}$ resetcharacterkerning **\resetcharacterkerning** resetcharacterspacing **\resetcharacterspacing** resetcharacterstripping<br>
resetcollector<br>
resetcollector<br>
[...] resetcounter **business resetcounter** *n* resetdigitsmanipulation **\resetdigitsmanipulation resetdirection by the set of the set of the set of the set of the set of the set of the set of the set of the set of the set of the set of the set of the set of the set of the set of the set of the set of the set of the resetfeature** *x x x x x x x x x x x x x x x x x x* resetflag **\resetflag {...}** resetfontcolorsheme **\resetfontcolorsheme** resetfontfallback **\resetfontfallback [...] [...]** resetfontsolution **\resetfontsolution** resethyphenationfeatures **\resethyphenationfeatures** resetinjector **\resetinjector [...]** resetinteractionmenu **\resetinteractionmenu [...]** resetitaliccorrection **\resetitaliccorrection resetlayer** *contract the contract of the settlem contract the settlem* **<b>***contract to the settlem contract to the settlem* resetlocalfloats **\resetlocalfloats** resetMPdrawing **\resetMPdrawing** resetMPenvironment **\resetMPenvironment** resetMPinstance **\resetMPinstance [...]** resetmode **\resetmode {...}** resetpagenumber **\resetpagenumber** resetparallel **and the contract of the contract of the contract of the contract of the contract of the contract of the contract of the contract of the contract of the contract of the contract of the contract of the contrac resetpenalties \resetpenalties \... resetprofile \resetprofile resetrecurselevel** *resetrecurselevel* resetreference **\resetreference [...]** resetreplacement **\resetreplacement**

registerexternalfigure **\registerexternalfigure [...] [...] [..=..]** registerhyphenationexception **\registerhyphenationexception [...] [...]** registerhyphenationpattern **\registerhyphenationpattern [...] [...]** registermenubuttons **\registermenubuttons [...] [...]** register:instance:ownnumber \REGISTER **[...] {...} [..+...+..]** relateparameterhandlers **\relateparameterhandlers {...} {...} {...} {...}** removefromcommalist **\removefromcommalist {...} \...** removemarkedcontent **\removemarkedcontent [...]** removesubstring **\removesubstring ... \from ... \to \...** resetcharacteralign **\resetcharacteralign** resetcollector **\resetcollector [...]** resetmarker **\resetmarker [...]** resetpath **\resetpath**

**resetscript \resetscript** resetsetups **\resetsetups [...]** resetshownsynonyms **\resetshownsynonyms [...]** resetsubpagenumber **\resetsubpagenumber** resetsymbolset **\resetsymbolset** resetsystemmode **\resetsystemmode {...}** resettimer **\resettimer** resettrackers **\resettrackers** resettrialtypesetting **\resettrialtypesetting** resetusedsortings **\resetusedsortings [...]** resetusedsynonyms **\resetusedsynonyms [...]** resetuserpagenumber **\resetuserpagenumber** resetvalue **\resetvalue {...}** resetvisualizers **\resetvisualizers** reshapebox **\reshapebox {...}** restorebox **\restorebox {...} {...}** restorecatcodes **\restorecatcodes**  $\begin{tabular}{ll} \texttt{restorecounter} & \texttt{restorecounter [...]} \\ \texttt{restorecurrentattributes} & \texttt{restorecurrentattributes} \\ \end{tabular}$ restorecurrentattributes **\restorecurrentattributes {...}** restoreglobalbodyfont **\restoreglobalbodyfont** reuseMPgraphic **\reuseMPgraphic {...} {..=..}** reuserandomseed **\reuserandomseed revivefeature** *revivefeature* rfence **\rfence {...}** rhbox **\rhbox {...}** rightbottombox **\rightbottombox {...}** rightbox **\rightbox {...}** righthbox **\righthbox {...}** rightlabeltext:instance \rightLABELtext **{...}** rightlabeltext:instance:head \rightheadtext **{...}** rightlabeltext:instance:label \rightlabeltext **{...}** rightlabeltext:instance:mathlabel \rightmathlabeltext **{...}** rightline **\rightline {...}** rightskipadaption **\rightskipadaption** righttoleft **\righttoleft** righttolefthbox **\righttolefthbox ... {...}** righttoleftvbox **\righttoleftvbox ... {...}** righttopbox **\righttopbox {...}** ring **\ring {...}** rlap **\rlap {...}** roemischezahlen **\roemischezahlen {...}** rollbutton:button **\rollbutton [..=..] ... [...]** rtop **\rtop ... {...}** ruecksetztenbeschriftung **\ruecksetztenbeschriftung [...]** ruledhbox **\ruledhbox ... {...}** ruledhpack **\ruledhpack ... {...}** ruledmbox **\ruledmbox {...}** ruledtopv **\ruledtopv ... {...}** ruledtpack **\ruledtpack ... {...}** ruledvpack **\ruledvpack ... {...}** ruledvtop **\ruledvtop ... {...}** runMPbuffer **\runMPbuffer [...]** runninghbox **\runninghbox {...}** Smallcapped **\Smallcapped {...}** safechar **\safechar {...}** samplefile **\samplefile {...}**

resolvedglyphdirect **\resolvedglyphdirect {...} {...}** resolvedglyphstyled **\resolvedglyphstyled {...} {...}** restartcounter **between restartcounter [...]** [...] [...] restoreendofline **\restoreendofline** reusableMPgraphic **\reusableMPgraphic {...} {..=..}** rightorleftpageaction **\rightorleftpageaction {...} {...}** rightsubguillemot **\rightsubguillemot** righttoleftvtop **\righttoleftvtop ... {...}** robustaddtocommalist **\robustaddtocommalist {...} \...** robustdoifelseinset **\robustdoifelseinset {...} {...} {...} {...}** robustdoifinsetelse **\robustdoifinsetelse {...} {...} {...} {...}** robustpretocommalist **\robustpretocommalist {...} \...**  $\Delta$  ... [...]  $\ldots$  [...] ... [...] ruledvbox **\ruledvbox ... {...}** \ScaledPointsToBigPoints {...} \...  $\texttt{ScaledPointsToWholeBigPoints} \label{scal}$ 

sans **\sans sansfett b**  $\setminus$  sansfett sansnormal **\sansnormal**  $\text{savebox} \left\{ \dots \right\}$  {...} {...} {...} savebuffer **the same of the same of the same of the same of the same of**  $\setminus$  **savebuffer [..=..]** savebuffer:list **being a set of the same of the same of the same of the same of the same of the same of the same of the same of the same of the same of the same of the same of the same of the same of the same of the same o** savecounter **business and the same of the same of the same of the same of the same of the same of the same of the same of the same of the same of the same of the same of the same of the same of the same of the same of th** savenormalmeaning **being the same of the same of the same of the same of the same of the same of the same of the s**  $\frac{\text{Sbox}}{\text{}}$  {...}  $\begin{array}{lll} \texttt{script:instance} & & & \texttt{\\ \texttt{script:instance:ethiopic} & & & \texttt{\end{array}} \end{array}$  $|script:instance:ethiopic$ script:instance:hangul \hangul \hangul script:instance:hanzi \hanzi \hanzi script:instance:latin \latin script:instance:nihongo \nihongo  $s$ cript: instance: test script:instance:thai \thai seite **\seite**  $\left| \begin{array}{c} \text{seite} \\ \text{ceite} \end{array} \right|$ seitenreferenz **\seitenreferenz [...]** seitenummer **\seitenummer \seitenummer** serializedcommalist **\serializedcommalist** serif **\serif**  $\setminus$  \serif serifbold **\serifbold** serifnormal **behaviour and the serific serific serific serific serific serific serific serific serific serific se**<br>
setbar **behaviour** serific serific serific serific serific serific serific serific serific serific serific setbigbodyfont **\setbigbodyfont** setboxllx ... {...} setboxlly **betword**  $\setminus$  **setboxlly** ... {...} setbreakpoints **butter in the set of the set of the set of the set of the set of the set of the set of the set o** setcapstrut **blue and the set of the set of the set of the set of the set of the set of the set of the set of the set of the set of the set of the set of the set of the set of the set of the set of the set of the set of th**  $\boxed{\text{setcated}}$ setcharactercasing **betcharactercasing [...]** setcharacterkerning **betcharacterium betcharacterium c**  $\left| \cdot \right|$ setcharacterspacing **betcharacters \setcharacterspacing [...]** setcharstrut **better as a set of the set of the set of the set of the set of the set of the set of the set of the set of the set of the set of the set of the set of the set of the set of the set of the set of the set of th** setcolormodell **beticolormodell and the set of the set of the set of the set of the set of the set of the set of the set of the set of the set of the set of the set of the set of the set of the set of the set of the set** setcurrentfontclass **between the set of the set of the set of the set of the set of the set of the set of the set of the set of the set of the set of the set of the set of the set of the set of the set of the set of the se** setdefaultpenalties **\setdefaultpenalties** setdirection **(i.e.)**<br>setdocumentargument **below that the set of the set of the set of the set of the set of the set of the set of the s** setemeasure **business** and the setemeasure  $\set{...}$  {...}

```
savebtxdataset \savebtxdataset [...] [...] [..=..]
savecurrentattributes \savecurrentattributes {...}
savefarbe business and the same of the same of the same of the same of the same of the same of the same of the s
savetaggedtwopassdata \savetaggedtwopassdata {...} {...} {...} {...}
savetwopassdata by a substantial contract the same of the same of the same of the same of the same of the same of the same of the same of the same of the same of the same of the same of the same of the same of the same of
schreibezurliste \schreibezurliste [...] [..=..] {...} {...}
schreibezwischenliste \schreibezwischenliste [...] [..=..] {...}
secondoffivearguments becoments \secondoffivearguments {...} {...} {...} {...}
secondoffourarguments \secondoffourarguments {...} {...} {...} {...}
secondofsixarguments \secondofsixarguments {...} {...} {...} {...} {...}
secondofthreearguments become as the secondoft of the secondoft in the secondoft in the secondoft in the secondoft in the secondoft in the secondoft in the secondoft in the secondoft in the secondoft in the secondoft in t
secondofthreeunexpanded by the secondofthreeunexpanded {...} {...}
secondoftwoarguments \secondoftwoarguments {...} {...}
secondoftwounexpanded \secondoftwounexpanded {...} {...}
\begin{tabular}{l|l|l|l|} \hline \texttt{seergister:instance} & \multicolumn{3}{c}{\texttt{NsehREGISTER [...][...+...+..] } \end{tabular}}seeregister:instance:index butter \begin{bmatrix} \text{select} \\ \text{set} \\ \text{select} \end{bmatrix} [..., [...+...] {...}
select \left\{ \ldots \right\} {...} {...} {...} {...} {...} {...} {...} {...} {...} {...} {...} {...} {...} {...} {...} {...} {...} {...} {...} {...} {...} {...} {...} {...} {...} {...} {...} {...} {...} {...} {...} {...} {...} {
Serializecommalist OPT serializecommalist commallist \begin{bmatrix} 0.07 \\ 0.07 \end{bmatrix} or \begin{bmatrix} 0.07 \\ 0.07 \end{bmatrix}\setbar [...]<br>\setbigbodyfont
setcharacteralign betcharacteralign \setminus setcharacteralign \{ \ldots \} \{ \ldots \}setcharactercleaning betcharactercleaning betcharactercleaning [...]
setcharacterstripping \setcharacterstripping [...]
setcollector business in the set of the set of the set of the set of the set of the set of the set of the set of the set of the set of the set of the set of the set of the set of the set of the set of the set of the set o
setcounter business and the set of the set of the set of the set of the set of the set of the set of the set of the set of the set of the set of the set of the set of the set of the set of the set of the set of the set 
setcounterown between between heading heading heading heading heading heading heading heading heading heading heading heading heading heading heading heading heading heading heading
setdataset betaget as a set of the set of the set of the set of the set of the set of the set of the set of the set of the set of the set of the set of the set of the set of the set of the set of the set of the set of the
setdigitsmanipulation below that the set of the set of the set of the set of the set of the set of the set of t
setdocumentargument<br>setdocumentargumentdefault<br>\setdocumentargumentdefault<br>\setdocumentargumentdefault<br>{...}
                                                                      setdocumentargumentdefault \setdocumentargumentdefault {...} {...}
setdocumentfilename business \setdocumentfilename {...} {...}
setdummyparameter \setdummyparameter {...} {...}
setelementexporttag blue and the set of the set of the set of the set of the set of the set of the set of the s
setevalue business and the set of the set of the set of the set of the set of the set of the set of the set of the set of the set of the set of the set of the set of the set of the set of the set of the set of the set of
```
setfirstline **business \setfirstline [...]** setflag **\setflag** {...} setfont ... **but the set of the set of the set of the set of the set of the set of the set of the set of the set of the set of the set of the set of the set of the set of the set of the set of the set of the set of the set** setfontcolorsheme **business \setfontcolorsheme** [...] setfontfeature **business \setfontfeature {...}** setfontsolution **business and the setter of the setter of the setter of the setter of the set of the set of the set of the set of the set of the set of the set of the set of the set of the set of the set of the set of th** setfontstrut **between the set of the set of the set of the set of the set of the set of the set of the set of the set of the set of the set of the set of the set of the set of the set of the set of the set of the set of th** setgmeasure **but all the setgmeasure {...}** {...} setgvalue **business** and the setgivalue  $\left\{ \ldots \right\}$  {...} setinitial **betiminitial**  $\left[\ldots\right]$  [....] setinteraction **(i.e.d.) Setinteraction here** is the setinteraction  $\sim$  **Setinterfacecommand** setlinefiller **business in the set of the set of the set of the set of the set of the set of the set of the set o** setlocalhsize **business in the set of the set of the set of the set of the set of the set of the set of the set o** setMPtext **\setMPtext {...} {...}** setmainbodyfont<br>setmainparbuilder **between the setmain of the setmain of the setmain of the setmain of the setmain of the set<br>setmain of the setmain of the setmain of the setmain of the setmain of the setmain of the setmai** setmainparbuilder **between the setmain of the setmain of the setmain of the setmain of the setmain of the setma<br>
setmarker [...] [...]** setmarker **\setmarker** [...] [...]<br>setmarking **betwarking** [...] [...] setmathstyle **\setmathstyle {...}** setmeasure **but all the set of the set of the set of the set of the set of the set of the set of the set of the set of the set of the set of the set of the set of the set of the set of the set of the set of the set of the** setmode **\setmode** {...} setnostrut **between the set of the set of the set of the set of the set of the set of the set of the set of the set of the set of the set of the set of the set of the set of the set of the set of the set of the set of the** setnote:assignment **but all in the setnote [...]** [..=..] setoldstyle **blue \setoldstyle \setoldstyle** setpagestate **business in the set of the set of the set of the set of the set of the set of the set of the set o** setposition **between**  $\setminus$  setposition  $\{.\,. \}$ setpositiononly **between**  $\setminus$  **setpositiononly**  $\{... \}$ setprofile **business \setprofile [...]** setrandomseed **\setrandomseed** {...}

setevariable **business \setevariable {...}** {...} setevariables **\setevariables [...] [..=..]** setgvariable **\setgvariable {...} {...} {...}** setgvariables **being a set of the set of the set of the set of the set of the set of the set of the set of the s** sethboxregister **bethboxregister ... {...}**<br>sethyphenatedurlafter **the sether of the sether in the sether sether fluid sether fluid sether fluid sether set**  $\setminus$ sethyphenatedurlafter {...} sethyphenatedurlbefore **by the set of the set of the set of the set of the set of the set of the set of the set of the set of the set of the set of the set of the set of the set of the set of the set of the set of the set** sethyphenatedurlnormal **business \sethyphenatedurlnormal {...}**  $\begin{tabular}{ll} set hypermation features & \end{tabular} \end{tabular} \begin{tabular}{ll} \end{tabular} \begin{tabular}{ll} \end{tabular} \end{tabular} \begin{tabular}{ll} \end{tabular} \begin{tabular}{ll} \end{tabular} \end{tabular} \begin{tabular}{ll} \multicolumn{1}{l} \multicolumn{1}{l} \multicolumn{1}{l} \multicolumn{1}{l} \multicolumn{1}{l} \multicolumn{1}{l} \multicolumn{1}{l} \multicolumn{1}{l} \multicolumn{1}{l} \multicolumn{1}{l} \multicolumn{1}{l} \multicolumn{1}{l} \multicolumn{1}{l} \mult$ setinjector **business in the set of the set of the set of the set of**  $\setminus$  **set injector**  $[\ldots]$  $[\ldots]$  $[\ldots]$ setinterfacecommand<br>setinterfaceconstant **between the seties of the seties of the seties of the seties of the seties of the seties** \setinterfaceconstant {...} {...} setinterfaceelement **betimies as a setime of the seties of the seties of the seties of the seties of the seties**  $\set{...}$  **{...}**  $\set{...}$ setinterfacemessage **\setinterfacemessage {...} {...} {...}** setinterfacevariable **business \setinterfacevariable {...}** {...} setinternalrendering **below that the set of the set of the set of the set of the set of the set of the set of the set of the set of the set of the set of the set of the set of the set of the set of the set of the set of th** setitaliccorrection **business and the setitalic of the setitalist of the seties are set of the set of seties and set of the set of set of set of set of set of set of set of set of set of set of set of set of set of set o** setJSpreamble **business and the set of the set of the set** of the set of the set of the set of the set of the set of the set of the set of the set of the set of the set of the set of the set of the set of the set of the se setlayer **but all the set of the set of the set of the set of the set of the set of the set of the set of the set of the set of the set of the set of the set of the set of the set of the set of the set of the set of the se** setlayerframed **betagened betagened betagened** [...] [..=..] [..=..] {...}  $\begin{tabular}{l} setlayerframed: combination \end{tabular} \begin{tabular}{l} \multicolumn{2}{c}{{\textbf{\texttt{Self}}}}} \end{tabular} \begin{tabular}{l} {\textbf{Setlayerframed [...] [...=..] } \end{tabular} } \end{tabular}$ setlayertext **\setlayertext [...] [..=..] [..=..] {...}** setMPlayer **[...]** [...] [..=..] {...}<br>setMPpositiongraphic **(iii)** \setMPpositiongraphic {...} {...} setMPpositiongraphic **\setMPpositiongraphic {...} {...} {..=..}** setMPpositiongraphicrange **\setMPpositiongraphicrange {...} {...} {...} {...}** setMPvariable **(1)** \setMPvariable [...] [..=..]<br>|<br>| setMPvariables discussed: \setMPvariables [...] [..=.. setMPvariables **\setMPvariables [...] [..=..]** setmarking **\setmarking [...] {...}** setmessagetext **being a set of the set of the set of the set of the set of the set of the set of the set of the set of the set of the set of the set of the set of the set of the set of the set of the set of the set of the** setnote **by a set of the set of the set of the set of the set of the set of the set of the set of the set of the set of the set of the set of the set of the set of the set of the set of the set of the set of the set of the** setnotetext **beta beta here here here here here here here here here here here here here here here here here here here here here here here here here here here here** setnotetext:assignment **being a setnotetext** [...] [..=..] setobject **\setobject {...} {...} \... {...}** setpagegrid **beidening the set of the set of the set of the set of the set of the set of the set of the set of the set of the set of the set of the set of the set of the set of the set of the set of the set of the set of t** setpagereference **business \setpagereference {...}** {...} setpagestaterealpageno **\setpagestaterealpageno {...} {...}** setpenalties **between the set of the set of the set of the set of the set of the set of the set of the set of the set of the set of the set of the set of the set of the set of the set of the set of the set of the set of th**  $\begin{tabular}{ll} \end{tabular} \begin{tabular}{ll} \end{tabular} \end{tabular} \begin{tabular}{ll} \end{tabular} \begin{tabular}{ll} \end{tabular} \begin{tabular}{ll} \end{tabular} \end{tabular} \begin{tabular}{ll} \end{tabular} \end{tabular} \begin{tabular}{ll} \end{tabular} \begin{tabular}{ll} \end{tabular} \end{tabular} \begin{tabular}{ll} \end{tabular} \begin{tabular}{ll} \end{tabular} \end{tabular} \begin{tabular}{ll} \end{tabular} \begin{tabular}{ll} \end{tabular} \end{tabular} \begin{tabular}{ll} \end{tabular} \begin{$ setpositionbox **betherically assumed to the set of the set of the set of the set of the set of the set of the set of the set of the set of the set of the set of the set of the set of the set of the set of the set of the se** setpositiondata **between the contract of the set of the set of the set of the set of the set of the setpositiondata {...} {...} {...} {<br>setpositiondataplus {...} {...} {...} {...} {** \setpositiondataplus {...} {...} {...} {...} {...} setpositionplus **beth**e setposition **beth**e setposition **beth**e setpositions **that is a set position c** and **bethe** setpositions **c** and  $\mathbb{R}$  setpositions **c** and  $\mathbb{R}$  setpositions **c** and  $\mathbb{R}$  setpositions setpositionstrut **\setpositionstrut {...}** setpuffer **beides and the set of the set of the set of the set of the set of the set of the set of the set of the set of the set of the set of the set of the set of the set of the set of the set of the set of the set of th** 

setrigidcolumnbalance **business in the set of the set of the set of the set of the set of the set of the set of t** setscript **business \setscript** [...]  $\texttt{setsmallbodyfont}\label{eq:setsmallbody}$ setsmallcaps **but also constructed as a set of the set of the set of the set of the set of the set of the set of the set of the set of the set of the set of the set of the set of the set of the set of the set of the set of** setstrut **blue \setstrut \setstrut \setstrut** setsuperiors **butch in the setsuperiors**  $\setminus$  setsuperiors setsystemmode **business \setsystemmode** {...} settabular **but a settabular a** settabular settaggedmetadata **bettaggedmetadata bettaggedmetadata** [..=..] settrialtypesetting **bettrialtypesetting** setuevalue **business** and the setuevalue  $\left\{ \ldots \right\}$  {...} setugvalue **business in the setup of the setup of the setup of the setup of**  $\setminus$  **setugvalue**  $\{ \ldots \}$  **{...}**  $\begin{tabular}{l} setupbackend \end{tabular} \begin{tabular}{l} \hline \multicolumn{3}{c}{\text{}\hline} \multicolumn{3}{c}{\text{}\hline} \multicolumn{3}{c}{\text{}\hline} \multicolumn{3}{c}{\text{}\hline} \multicolumn{3}{c}{\text{}\hline} \multicolumn{3}{c}{\text{}\hline} \multicolumn{3}{c}{\text{}\hline} \multicolumn{3}{c}{\text{}\hline} \multicolumn{3}{c}{\text{}\hline} \multicolumn{3}{c}{\text{}\hline} \multicolumn{3}{c}{\text{}\hline} \multicolumn{3}{c}{\text{}\hline}$ setupbar **between the setup-of-contract of the setup-of-contract**  $\mathbb{R}$  **setup-of-contract**  $\mathbb{R}$  **setup-of-contract**  $\mathbb{R}$  **setup-of-contract**  $\mathbb{R}$  **setup-of-contract**  $\mathbb{R}$  **setup-of-contract**  $\mathbb{R}$  **setup-of-cont** setupbars **between the contract of the setup-bars**  $\left[\ldots\right]$  [..=..]  $\setminus \texttt{setupbleeding} \qquad \qquad \setminus \texttt{setupbleeding} \qquad \ldots \qquad \qquad \setminus \texttt{setupbleeding} \qquad \ldots \qquad \ldots \qquad \setminus \texttt{setupbleeding} \qquad \ldots \qquad \ldots \qquad \setminus \texttt{setupbleeding} \qquad \ldots \qquad \ldots \qquad \ldots$ setupbookmark **business in the setup-of-contract of the setup-of-contract**  $\setminus$  **setup-of-contract**  $\setminus$  **setup-of-contract**  $\setminus$  **setup-of-contract**  $\setminus$  **setup-of-contract**  $\setminus$  **setup-of-contract**  $\setminus$  **setup-of-contract \setminus** setupbtx  $\begin{bmatrix} . & . & . \end{bmatrix}$  [..=..] setupbtx:name **\setupbtx** [...] setupbutton **button heating**  $\left\{ \text{setu}\right\}$  [...] [..=..] setupcolumnspan **\setupcolumnspan [..=..]** setupdirections **butters and the setup of the setup of the setup of the setup of the setup of the setup of the setup of the setup of the setup of the setup of the setup of the setup of the setup of the setup of the setup** setupdocument **but is a setup of the setup of the setup of the setup of the setup of the setup of the setup of**  $\mathbb{R}$ **. The setup of the setup of the setup of the setup of the setup of the setup of the setup of the setup** setupeffect **between the setupeffect** [...] [..=..] setupenv **butters** and the setupenv **contract of the setupenv**  $\lambda$  is the setupenv **contract of the setupenv c**  $\lambda$  is the setupenv **c**  $\lambda$  is the setupenv **c**  $\lambda$  is the setupenv **c**  $\lambda$  is the setupenv **c**  $\lambda$  is setupexport **determined \setupexport [..=..]** setupfonts **betupfonts contained as a setup-of-contained as a setup-of-contained setup-of-contained**  $\mathbb{R}$ **. In the setup-of-contained setup-of-contained setup-of-contained setup-of-contained setup-of-contained setup-of** 

setreference **by a set of the set of set of the set of set of set of set of set of set of set of set of set of s** setreferencedobject **between the set of the set of the set of the set of the set of the set of the set of the set of the set of the set of the set of the set of the set of the set of the set of the set of the set of the se** setregisterentry **betregisterentry [...]** [..=..] [..=..]<br>setreplacement **betregisterent** [...] setreplacement **\setreplacement [...]** setrigidcolumnhsize **\setrigidcolumnhsize {...} {...} {...}** setsectionblock **business \setsectionblock** [...] [..=..] setsimplecolumnhsize **business \setsimplecolumnhsize [..=..]** setstackbox **business \setstackbox** {...} {...} {...} setstructurepageregister **by the set of the set of the set of the set of the set of the set of the set of the s** settext **but in the settext** [...] [...] [...] [...] [...] settightobject **by the settight of the settight of the settight of the settight of the set of the set of the set of the set of the set of the set of the set of the set of the set of the set of the set of the set of the set** settightreferencedobject **\settightreferencedobject** {...} \... {...} \... {...} \... {...} \... {...} \... {...} \settightunreferencedobject {...} {...} \... {...} setunreferencedobject **betwireferencedobject** {...} {...} \... {...} setupalternativestyles **by the setupalternativestyles** [..=..] setupattachment **between the setupattachment** [...] [..=..] setupattachments **betured as a setupattachments** [...] [..=..] setupbtxdataset **beidening that is a setup-of-contract**  $\left\{ \begin{array}{c} 1 \end{array} \right.$ setupbtxlist **\setupbtxlist [...] [..=..]** setupbtxregister **business \setupbtxregister [...]** [..=..] setupbtxrendering **betupbtxrendering and the setup-of-contract of the setup-of-contract of the setup-of-contract of the setup-of-contract of the setup-of-contract of the setup-of-contract of the setup-of-contract of the** setupcharacterkerning **\setupcharacterkerning [...] [..=..]** setupcharacterspacing **between the setupcharacters of the setupcharacters in the setupcharacters in [...] [..=..]** setupchemical **between**  $\left\{ \begin{array}{c} 0 \\ 0 \end{array} \right.$ setupchemicalframed **between \setupchemicalframed [...]** [..=..] setupcollector **betumolised as a setupcollector [...]** [..=..] setupcombination **but in the setup-of-setup-of-setup-of-setup-of-setup-of-setup-of-setup-of-setup-of-setup-of-setup-of-setup-of-setup-of-setup-of-setup-of-setup-of-setup-of-setup-of-setup-of-setup-of-setup-of-setup-of-setu** setupcounter **business and the setup-counter [...]** [..=..] setupdataset **\setupdataset [...] [..=..]** setupdelimitedtext **\setupdelimitedtext [...] [..=..]** setupdescription **better as a setup-of-containing term**  $\left\{ \text{setupdescription } [\dots] [\dots] \right.$ setupenumeration **between that the setupenumeration**  $\setminus$  setupenumeration [...] [..=..] setupexternalfigure **by the setupexternalfigure [...]** [..=..] setupexternalsoundtracks **\setupexternalsoundtracks [..=..]** setupfieldbody **betupfieldbody betupfieldbody c**  $\setminus$  **setupfieldbody** [...] [..=..] setupfieldcategory **betumined as a setupfield at example of the setupfield category [...] [..=..]** setupfieldcontentframed **\setupfieldcontentframed [...]** [..=..] setupfieldlabelframed **\setupfieldlabelframed [...] [..=..]** setupfieldtotalframed **\setupfieldtotalframed [...] [..=..]** setupfiller **\setupfiller [...] [..=..]** setupfirstline **butters** and the setup-induced setup-induced  $\left(\ldots\right)$  [..=..] setupfittingpage **being a setupfitting** in the setup of the setup of the setup of the setup of the setup of the setup of the setup of the setup of the setup of the setup of the setup of the setup of the setup of the setup setupfloatcaption **because the setup-of-caption**  $\setminus$  setupfloatcaption [...] [..=..] setupfontexpansion **being the setup-of-contexpansion [...]** [..=..] setupfontprotrusion **between the setupfontprotrusion** [...] [..=..]

setupforms **butters contains contains a contains contains contains contains contains contains contains contains contains contains contains contains contains contains contains contains** setupformula **bulgarish in the setup-order of**  $\setminus$  **setupformula [...] [..=..]** setupframedtext **betupframedtext** [...] [..=..] setuphelp **butch**  $\begin{bmatrix} \text{setuphelp} \end{bmatrix}$  [...] [..=..] setuphigh **contains a setuphigh field**  $\setminus$  setuphigh  $[...]$   $[...]$ setuphighlight **better as a setuphight of the setuphighlight**  $\setminus$  setuphighlight  $[\ldots]$   $[\ldots]$  $\setlength{\unitlength}{.5cm} \begin{picture}(10,10) \put(0,0){\vector(1,0){100}} \put(10,0){\vector(1,0){100}} \put(10,0){\vector(1,0){100}} \put(10,0){\vector(1,0){100}} \put(10,0){\vector(1,0){100}} \put(10,0){\vector(1,0){100}} \put(10,0){\vector(1,0){100}} \put(10,0){\vector(1,0){100}} \put(10,0){\vector(1,0){100}} \put(10,0){\vector(1,0){100}} \put(10,0){\vector$ setupinitial **better as a setupinitial contract to the setupinitial [...] [..=..]** setupinsertion **between the setupinsertion**  $\setminus$  setupinsertion  $[\ldots]$   $[\ldots]$ setupitaliccorrection **business \setupitaliccorrection** [...] setupitemgroup:assignment<br>setupitemgroup:instance<br>**betwireleft:** \setupitemgroup [...] [...] setuplabel **between the setuplabel (i.i.)** [..=..] setuplayer **between the set of the set of the set of the set of the set of the set of the set of the set of the set of the set of the set of the set of the set of the set of the set of the set of the set of the set of the** setuplayeredtext **betuplayeredtext** [...] [..=..] setuplinefiller **butter and the setuplinefiller [...]** [..=..] setuplinefillers **between the setuplinefillers**  $\left[\ldots\right]$  [..=..] setuplinenote **between \setuplinenote** [...] [..=..] setuplistextra **better better heating heating heating heating heating heating heating heating heating heating heating heating heating heating heating heating heating heating heating** setuplocalfloats **between the setuplocalfloats**  $\cdot$  ....] setuplocalinterlinespace:argument **\setuplocalinterlinespace [...]** setuplocalinterlinespace:name **\setuplocalinterlinespace [...]** setuplow **betuplow betuplow heating heating heating heating heating heating heating heating heating heating heating heating heating heating heating heating heating heating heating** setuplowhigh **between the setuplowhigh [...]** [..=..] setuplowmidhigh **betuplowmidhigh [...]** [..=..] setupMPgraphics **\setupMPgraphics [..=..]** setupMPinstance **\setupMPinstance [...] [..=..]** setupMPpage **\setupMPpage [..=..]** setupMPvariables **\setupMPvariables** [...] [..=..]<br>setupmarginblock **between** \setupmarginblock [...] [..=..] setupmargindata **betupmargindata [...]** [..=..] setupmarginrule **business in the setup-setup-setup-setup-setup-setup-setup-setup-setup-setup-setup-setup-setup**setupmathcases **\setupmathcases [...] [..=..]** setupmathematics **being the setupmathematics [...]** [..=..] setupmathfence **being a setupmathfence [...]** [..=..] setupmathframed **between and the setupmathframed [...] [..=..]** setupmathmatrix **butters \setupmathmatrix [...]** [..=..] setupmathstyle **blue assets and the setup-setup-setup-setup-setup-setup-setup-setup-setup-setup-setup-setup-setup**setupmodule **betumodule and the setupmodule [...] [..=..]** setupnotation **between the setupnotation [...]** [..=..] setupnotations **be a setupnotations be a setupnotations** [...] [..=..] setupnote **business \setupnote**  $\left\{ \ldots \right]$  [..=..] setupnotes **busines and the setupnotes [...]** [..=..] setupoffset **contains the container of the setupoffset** [..=..]  $\texttt{\texttt{setupoffsetbox} \texttt{new}} \begin{minipage}[c]{0.4cm}{\texttt{setupoffsetbox} \texttt{new}} \end{minipage} \begin{minipage}[c]{0.4cm}{\texttt{setupoffsetbox} \texttt{new}} \end{minipage} \begin{minipage}[c]{0.4cm}{\texttt{setupoffsetbox} \texttt{new}} \end{minipage} \begin{minipage}[c]{0.4cm}{\texttt{setupoffsetbox} \texttt{new}} \end{minipage} \begin{minipage}[c]{0.4cm}{\texttt{setupoffsetbox} \texttt{new}} \end{minipage} \begin{minipage}[c]{0.4cm}{\texttt{setupoffsetbox}$ setupoutputroutine:name **business \setupoutputroutine [...]** setuppagechecker **beider and the setuppagechecker [...]** [..=..] setuppagegrid **betuppagegrid heating**  $\left\{ \text{setuppage} \right\}$  [...] [..=..]

setupfontsolution **between**  $\setminus$  **setupfontsolution** [...] [..=..] setupformulaframed **\setupformulaframed [...] [..=..]** setupframedcontent **being a setupframediately \setupframedcontent [...] [..=..]** setupframedtable **\setupframedtable [...] [..=..]** setupframedtablecolumn **business \setupframedtablecolumn** [...] [...] [...] [.. setupframedtablerow **\setupframedtablerow [...] [...] [..=..]** setupglobalreferenceprefix **\setupglobalreferenceprefix [...]** setupheadalternative **business in the setupheadalternative [...]** [..=..] setupindentedtext **between the setupindentedtext** [...] [..=..] setupitemgroup **\setupitemgroup [...] [...] [...] [..=..]** setupitemgroup:instance  $\setminus$ setupitemgroup:instance:itemize  $\setminus$ setupitemgroup:instance:itemize  $\setminus$ setupitemgroup:instance:itemize  $\setminus$ setupitemgroup:instance:itemize  $\setminus$ setupitemgroup:instance:itemize  $\setminus$ setupite  $\setminus$ stelleitemize  $[\ldots]$   $[\ldots]$   $[\ldots]$   $[\ldots]$ setuplayouttext **betuplayouttext** [...] [....] [...] [...] setuplinetable **\setuplinetable [...] [...] [..=..]** setuplistalternative **business \setuplistalternative [...]** [..=..] setuplocalinterlinespace **by the setuplocalines (i.i.)** [..=..] setupmarginblock **\setupmarginblock [...] [..=..]** setupmarginframed **\setupmarginframed [...] [..=..]** setupmathalignment **beider as a setupmathalignment [...]** [..=..] setupmathfraction **between the setupmathfraction**  $\setminus$  setupmathfraction  $[\ldots]$   $[\ldots]$ setupmathfractions **betupmathfractions \setupmathfractions** [...] [..=..] setupmathornament **business \setupmathornament [...]** [..=..] setupmathradical **\setupmathradical [...] [..=..]** setupmathstackers **beiders beider and the setupmathstackers [...]** [..=..] setupmixedcolumns **butters butters \setupmixedcolumns [...] [..=..]** setupoutputroutine **busine in the setupoutputroutine [...]** [..=..]

setuppairedbox **butters \setuppairedbox** [...] [..=..]  $\begin{tabular}{|l|l|} \hline \texttt{setuppairedbox:instance} & \texttt{\texttt{setup}} & \texttt{\texttt{setup}} & \texttt{\texttt{setup}} \\ \hline \end{tabular}$ setuppairedbox:instance:legend  $\setminus$ stellelegend [..=..] setuppaper **contains the contract of the contract of the setuppaper [..=..]** setupperiods **butterious and the setupperiods** [..=..] setupplacement **betured as a setupplacement [...]** [..=..] setuppositionbar **better as a setup of the setup-of the setup** of  $\sim$  **setuppositionbar** [..=..] setupprofile **the setup of the contract of the setup of the setup of the setup of the setup of the setup of the setup of the setup of the setup of the setup of the setup of the setup of the setup of the setup of the setup** setupquotation **between** the setup-discussion  $\begin{bmatrix} . & = . \\ . & = . \end{bmatrix}$ <br>setuprealpagenumber **between**  $\begin{bmatrix} . & \end{bmatrix}$ setupreferenceprefix **betwhenering**  $\setminus$ setupreferenceprefix [...] setupregisters **being a setup-educated setup-educated setup-educated setup-educated setup-educated setup-educated**  $\set{1, 1, ...}$ setups **but in the setup setup in the setup of the setup in the setup in the setup in the setup in the setup in the setup in the setup in the setup in the setup in the setup in the setup in the setup in the setup in the se** setupscale **business and the setupscale [...]** [..=..] setupscript **between \setupscript** [...] [..=..] setupscripts **betures betures heating in the setup of the setup scripts [...] [..=..]** setupselector **being a setup of the setup of the setup setup setup setup setup setup setup setup setup setup setup setup setup setup setup setup setup setup setup setup setup setup setup setup setup setup setup setup setup** setupshift **between the contract of the setupshift**  $\left[\ldots\right]$  [..=..] setupsidebar **beidebar here here here here here here here here here here here here here here here here here here here here here here here here here here here here h**  $\begin{tabular}{l} \bf setupspellchecking \end{tabular} \begin{tabular}{l} \bf setupspellchecking \end{tabular}.$ setupstartstop **between \setupstartstop** [...] [..=..] setupstretched **between the setupstretched [..=..]**<br>setupstruts [...] setupstyle **butched a contract the setupstyle [...]** [..=..] setups:direct **\setups {...}** setupTEXpage **\setupTEXpage [..=..]** setuptagging **better as a setup of the setuptagging [......]** setuptextflow **between the setuptextflow** [...] [..=..] setuptooltip **business in the setuptooltip [...]** [..=..] setupunit **between heating in the setupunit [...]** [..=..] setupuserpagenumber **business \setupuserpagenumber [..=..]** setupversion **butters** and the setup version  $\Lambda$ ...] setupviewerlayer **business \setupviewerlayer [..=..]** setupvspacing **business in the setup-setup-setup-setup-setup-setup-setup-setup-setup-setup-setup-setup-setup-setup-setup-setup-setup-setup-setup-setup-setup-setup-setup-setup-setup-setup-setup-setup-setup-setup-setup-setup** setupxml **\setupxml**  $\left[\ldots\right]$ setupxtable **beture as a setup of the setup of the setup of the setup of the setup of the setup of the setup of**  $\sim$  **3 (....) [...=..]** setuvalue **business in the setuvalue field of the setuvalue field of the setuvalue field of the setuvalue field**  $\set{...}$  **field**  $\set{...}$  **field**  $\set{...}$  **field**  $\set{...}$  **field**  $\set{...}$  **field**  $\set{...}$  **field**  $\set{...}$  **field**  $\set{...}$  **fiel** setvalue **b** a set of the set of the set of the set of the set of the set of the set of the set of the set of the set of the set of the set of the set of the set of the set of the set of the set of the set of the set of th setvboxregister **by the set of the set of the set of the set of the set of the set of the set of the set of the set of the set of the set of the set of the set of the set of the set of the set of the set of the set of the** setvisualizerfont **betwisualizerfont betwisualizerfont** [...] setvtopregister **\setvtopregister ... {...}** setwidthof **betwidthof** ... \to \... setxmeasure **but also assume that the set of the set of set and set of the set of the set of the set of the set of the set of the set of the set of the set of the set of the set of the set of the set of the set of the set** setxvalue **business \setxvalue {...}** {...}

setuppagegridarea **\setuppagegridarea [...] [..=..]** setuppagegridareatext **betuppagegridareatext** [...] [...]<br>setuppagegridlines **betuppagegridlines** [...] [...] [. \setuppagegridlines [...] [...] [...] [...] setuppagegridspan **betuppagegrids and the setup of the setup** setup agegrids and  $\sim$  [...] [..=..] setuppagegridstart **\setuppagegridstart [...] [...] [...] [...]** setuppageinjection **by the setuppageing continuous \setuppageinjection [...] [..=..]** setuppageinjectionalternative **\setuppageinjectionalternative [...] [..=..]** setuppageshift **betuppageshift** [...] [...] [...] setuppagestate **being a setup-of-contract tensor \setuppagestate [...]** [..=..] setupparagraph **betupparagraph [...]** [..=..] setupparagraphintro **\setupparagraphintro [...] [...]** setupparallel **better as a setup-of-contract of the setup-of-contract**  $\setminus$  **setupparallel [...] [...** setupprocessor **\setupprocessor [...] [..=..]** setuprealpagenumber **\setuprealpagenumber [..=..]**  $\begin{tabular}{ll} \bf setup reference format & \bf setup reference format & \bf ..-] & \bf ..-. \end{tabular}$ setupreferencestructureprefix **\setupreferencestructureprefix [...] [...] [..=..]** setupregisters:argument **beider as a setup-of-setup-registers [...] [...] [...**.] setuprenderingwindow **beidering to the setup-enderingwindow** [...] [..=..] setupstruts **\setupstruts [...]** setupsubformula **\setupsubformula [...] [..=..]** setupsubformulas **between between between heatupsubformulas [...] [..=..]**<br>setupsynctex [..=..] \setupsynctex [..=..]<br>\setups {...} setupTABLE **\setupTABLE [...] [...] [..=..]** setuptabulation **but abulation heating in the setuptabulation [...]** [..=..] setuptextbackground **business \setuptextbackground [...]** [..=..] setupwithargument **\setupwithargument {...} {...}** setupwithargumentswapped **\setupwithargumentswapped {...} {...}** setuxvalue **\setuxvalue {...} {...}** setvariable **betwariable (i.e.)** {...} {...} {...} {...} {...} {...} {...} {...} {...} {...} {...} {...} {...} {...} {...} {...} {...} {...} {...} {...} {...} {...} {...} {...} {...} {...} {...} {...} {...} {...} {...} {.. setvariables **\setvariables [...] [..=..]**

setxvariables **business and the set of the set of the set of the set of the set of the set of the set of the set of the set of the set of the set of the set of the set of the set of the set of the set of the set of the s**  $\begin{tabular}{l} shapedhbox \end{tabular} \begin{tabular}{l} \end{tabular} \end{tabular} \begin{tabular}{l} \end{tabular} \begin{tabular}{l} \end{tabular} \end{tabular} \begin{tabular}{l} \end{tabular} \begin{tabular}{l} \end{tabular} \end{tabular} \begin{tabular}{l} \end{tabular} \begin{tabular}{l} \end{tabular} \end{tabular} \begin{tabular}{l} \end{tabular} \begin{tabular}{l} \end{tabular} \end{tabular} \begin{tabular}{l} \end{tabular} \begin{tabular}{l} \end{tabular} \end{tabular} \begin{tabular}{l} \end{tabular}$  $\vert$ shift:instance shift:instance:shiftdown<br>shift:instance:shiftup **blue and the solution of the shift**down {...} shift:instance:shiftup \shiftup **{...}** showallmakeup **being the showallmakeup being the showallmakeup showattributes \showattributes showboxes \showboxes** showbtxdatasetauthors **\showbtxdatasetauthors [..=..]** showbtxdatasetauthors:argument **\showbtxdatasetauthors [...]** showbtxdatasetfields **\showbtxdatasetfields [..=..]** showbtxdatasetfields:argument **\showbtxdatasetfields [...]** showbtxfields **\showbtxfields [..=..]** showbtxfields:argument **\showbtxfields [...]** showbtxtables **being the solution of the set of the set of the set of the set of the set of the set of the set o** showchardata **being the showchardata {...}**<br>showcharratio **being the showchardata {...}** showcharratio **being the solution of the solution of the solution of the solution of the solution of the solution of the solution of the solution of the solution**  $\mathbb{R}$ **...]**  $\begin{tabular}{l} \hline \texttt{showcolorbar} {\texttt{}} \end{tabular} \end{tabular} \begin{tabular}{l} \hline \texttt{showcolorb} {\texttt{}} \end{tabular} \end{tabular} \begin{tabular}{l} \hline \texttt{showcolorb} {\texttt{}} \end{tabular}$ showcolorset **buying the set of the set of the set of the set of the set of the set of the set of the set of the set of the set of the set of the set of the set of the set of the set of the set of the set of the set of the** showcolorstruts **but all the set of the set of the set of the set of the set of the set of the set of the set of the set of the set of the set of the set of the set of the set of the set of the set of the set of the set of** showcounter **business \showcounter [...]** showdirectives **by the state of the set of the state of the state of the state of the state of the state of the state of the state of the state of the state of the state of the state of the state of the state of the state** showdirsinmargin **\showdirsinmargin**  $\begin{tabular}{ll} \hline \textbf{showedebuginfo} \end{tabular} \end{tabular} \vspace{5pt} \begin{tabular}{ll} \hline \textbf{showedebuginfo} \end{tabular}$ showexperiments **\showexperiments** showfont **\showfont [...] [...] showfontdata b** a showfontdata **b** a showfontdata **b** a showfontdata **b** a showfontdata **b** a showfontdata **b** a showfontdata **b** a showfontdata **b** a showfontdata **b** a showfontdata **b** a showfontdata **b** a showfontdat showfontitalics **being the solution** and showfontitalics **being the solution** showfontkerns **\showfontkerns** showfontparameters **\showfontparameters** showfontstrip **but allow the showfontstrip**  $\lambda$ showfontstrip  $[...]$ showglyphs **blue** showglyphs **blue**  $\lambda$ showglyphs showgridsnapping **\showgridsnapping**  $\begin{minipage}{0.3\textwidth} \begin{minipage}{0.3\textwidth} \begin{itemize} \text{showhelp} & \text{showhelp} & \text{0.1}\end{itemize} \end{minipage} \end{minipage}$ showhyphens **\showhyphens {...}** showinjector **being the solution** and the showinjector  $\setminus$  showinjector  $\setminus$  showing the show show institution showjustification **\showjustification** showlayoutcomponents **\showlayoutcomponents** showligature **but allow** a set of  $\infty$  showligature  $\{ \ldots \}$ showligatures **by the set of the set of the set of the set of the set of the set of the set of the set of the set of the set of the set of the set of the set of the set of the set of the set of the set of the set of the se** showlogcategories **by the set of the set of the set of the set of the set of the set of the set of the set of the set of the set of the set of the set of the set of the set of the set of the set of the set of the set of th** showmargins **being the solution of the set of the set of the set of the set of the set of the set of the set of the set of the set of the set of the set of the set of the set of the set of the set of the set of the set of** showmessage **\showmessage {...} {...} {...}** showminimalbaseline **\showminimalbaseline** shownextbox **but also assumed as a set of the set of the set of the set of the set of the set of the set of the set of the set of the set of the set of the set of the set of the set of the set of the set of the set of the** showparentchain **being the solution of the set of the set of the set of the set of the set of the set of the set of the set of the set of the set of the set of the set of the set of the set of the set of the set of the set** showsetupsdefinition **but allows** the showsetups of the showsetups of the showsetups of  $\Lambda$ ... showsymbolset **business in the set of the set of the set of the set of the set of the set of the set of the set o** showtimer **business** and **showtimer**  $\Lambda$ ...} showtokens **by the set of the set of the set of the set of the set of the set of the set of the set of the set o** showtrackers **buttaneous \showtrackers** showvalue **but allow \showvalue {...}** showvariable **but all the set of the set of the set of the set of the set of the set of the set of the set of the set of the set of the set of the set of the set of the set of the set of the set of the set of the set of th** showwarning **\showwarning {...} {...} {...}** singlebond **but a set of the set of the set of the set of the set of the set of the set of the set of the set of the set of the set of the set of the set of the set of the set of the set of the set of the set of the set of** sixthofsixarguments **\sixthofsixarguments** {...} {...} {...} {...} {...}

setxvariable **business \setxvariable {...}** {...} showbtxdatasetcompleteness **\showbtxdatasetcompleteness [..=..]** showbtxdatasetcompleteness:argument **\showbtxdatasetcompleteness [...]** showbtxhashedauthors **\showbtxhashedauthors [...]** showcolorcomponents **\showcolorcomponents [...]** showfontstyle **butched a support of the set of the set of the set of the set of the set of the set of the set of the set of the set of the set of the set of the set of the set of the set of the set of the set of the set of** \showhyphenationtrace [...] [...] showkerning **\showkerning {...}** showotfcomposition **being the showotfcomposition**  $\lambda$ showotfcomposition {...} {...} simplealignedbox **(i.e., )**<br>simplealignedboxplus and the simplealignedboxplus {...} {...} { simplealignedboxplus<br>
simplealignedspreadbox<br>
simplealignedspreadbox<br> **\simplealignedspreadbox** {...} {...} {...} simplealignedspreadbox<br>simplearignedspreadbox<br>simplegroupedcommand<br>**b**implegroupedcommand {...} {...} simplegroupedcommand **\simplegroupedcommand {...} {...}** simplereversealignedbox **\simplereversealignedbox {...} {...} {...}** simplereversealignedboxplus **\simplereversealignedboxplus {...} {...} {...} {...}** singalcharacteralign **\singalcharacteralign {...} {...}**

slantedface **\slantedface**  $\setminus$ slantedface slicepages **(i.e.)** [..=..] [..=..]<br>slovenianNumerals **(i.e.)** [..=..] [..=..] [..=..] sloveniannumerals **\sloveniannumerals {...}** smallbodyfont **\smallbodyfont** smallcappedcharacters **by the smallcapped of the smallcapped characters**  $\{ \ldots \}$ smallcappedromannumerals **\smallcappedromannumerals {...}** smaller **\smaller**  $\setminus$  **smaller** smallskip **\smallskip** smash **\smash [...] {...}** smashbox **but allow the smashbox** ... smashboxed **\smashboxed ...** smashedhbox **\smashedhbox ... {...}** smashedvbox **\smashedvbox ... {...}** snaptogrid **blue contains the set of the state of the state of the state of the state of the state of the state of the state of the state of the state of the state of the state of the state of the state of the state of the** snaptogrid:list **being the solution of the state of the state of the state of the state of the state of the state of the state of the state of the state of the state of the state of the state of the state of the state of t** someheadnumber **beiden als a constructed by the someheadnumber [...] [...]** somekindoftab **b** and **somekindoftab** [..=..] somelocalfloat **being a somelocalfloat being a somelocalfloat** somenamedheadnumber **\somenamedheadnumber {...} {...}** sorting:instance  $\begin{matrix} \text{softmax} \\ \text{softmax} \end{matrix}$  (...) {...}<br>sorting:instance:logo  $\begin{matrix} \text{matrix} \\ \text{index} \end{matrix}$ sorting:instance:logo \logo **[...] {...}** spalte **the spalte of the spalte in the spalte**  $\frac{1}{100}$  (spalte  $\frac{1}{100}$ ) spanishNumerals **being the spanish of the spanishNumerals {...}**<br>spanishnumerals **being the spanish of the spanishnumerals {...}** spatium **\spatium** spiegeln **\spiegeln {...}** splitatcolon **being the splitation**  $\mathbb{S}$  splitatcolon ... \... \... splitatcolons **\splitatcolons ... \... \...** splitatperiod **\splitatperiod ... \... \...** |<br>|<br>|splitdfrac {...} {...} splitfilename **\splitfilename {...}** splitfrac **\splitfrac {...} {...}** splitofffull **being the split of the split of full** splitoffkind **beides and the split of the split of the split of the split of the split of the split of the split of the split of the split of the split of the split of the split of the split of the split of the split of th** splitoffname **business is a consequent of the split of frame (split of frame**  $\{split}$ **)** split of frame  $\{split}$ splitoffroot **\splitoffroot** splitofftype **\splitofftype** sprache **(i...)**<br>sprache:example **by the contract of the contract of the contract of the contract of the contract of the contract of the contract of the sprache**  $\setminus$ **LANGUAGE** sprache:example<br>spreadhbox sqrt **b**  $\sqrt{sqrt}$  [...] {...} stackrel **\stackrel {...} {...}** startbar **beiden and the startbar [...]** ... \stopbar

slovenianNumerals **\slovenianNumerals {...}** someplace **\someplace {...} {...} {...} {...} {...} [...]** spanishnumerals **\spanishnumerals {...}** splitatasterisk **\splitatasterisk ... \... \...** splitatcomma **\splitatcomma ... \... \...** splitoffbase **\splitoffbase** splitoffpath **\splitoffpath** \splitofftokens ... \from ... \to \...<br>\splitofftype \splitstring ... \at ... \to \... \and \... spreadhbox **\spreadhbox ...** startabbildung **\startabbildung [...] [...] [..=..] ... \stopabbildung** startabsatz **\startabsatz [...] [..=..] ... \stopabsatz** startabsatz:instance  $\text{startSECTION}$  [..=..] [..=..] ... \stopSECTION startabsatz:instance:chapter \startchapter **[..=..] [..=..] ...** \stopchapter startabsatz:instance:part \startpart **[..=..] [..=..] ...** \stoppart startabsatz:instance:section  $\setminus$ startsection [..=..] [..=..] ... \stopsection startabsatz:instance:subject \startsubject **[..=..] [..=..] ...** \stopsubject startabsatz:instance:subsection  $\begin{matrix} \text{start} \text{subset} \text{f.} = .] & \text{if.} = .] & \text{stopsubsection} \end{matrix}$  $\begin{tabular}{l} static to 1.5\textwidth}{\textwidth} \includegraphics{blockof 1.5\textwidth} \includegraphics{blockof 1.5\textwidth} \includegraphics{blockof 1.5\textwidth} \includegraphics{blockof 1.5\textwidth} \includegraphics{blockof 1.5\textwidth} \includegraphics{blockof 1.5\textwidth} \includegraphics{blockof 1.5\textwidth} \includegraphics{blockof 1.5\textwidth} \includegraphics{blockof 1.5\textwidth} \includegraphics{blockof 1.5\textwidth} \includegraphics{blockof 1.5\textwidth} \includegraphics{blockof 1.5\textwidth} \includegraphics{blockof 1.5\textwidth} \includegraphics{blockof 1.5\textwidth} \includegraphics$ startabsatz:instance:subsubsection  $\setminus$ startsubsubsection [..=..] [..=..] ... \stopsubsubsection startabsatz:instance:subsubject  $\setminus$ startsubsubsubject [..=..] [..=..] ... \stopsubsubject startabsatz:instance:subsubsubsection  $\overline{\}$  \startsubsubsubsection [..=..] [..=..] ... \stopsubsubsection startabsatz:instance:subsubsubsubject \startsubsubsubsubject **[..=..] [..=..] ...** \stopsubsubsubsubject startabsatz:instance:subsubsubsubsubsection \startsubsubsubsubsubsection [..=..] [..=..] ... \stopsubsubsubsubsubsubsuction startabsatz:instance:subsubsubsubsubsubject \startsubsubsubsubsubsubject [..=..] [..=..] ... \stopsubsubsubsubsubsubject \startabsatz:instance:title \\thesettitle \\thesettitle [..=..] [..=..] ... \stoptitle startabsatz:instance:title **the start of the start of the start of the start of the start algorithment**  $\begin{array}{ccc} \text{startalignment} & \text{startalignment} & \text{startalignment} \end{array}$ startalignment **\startalignment [...] ... \stopalignment** startallmodes **\startallmodes [...] ... \stopallmodes** startattachment:instance  $\overline{\hspace{1.5cm}}$  \startATTACHMENT [...] [..=..] ... \stopATTACHMENT startattachment:instance:attachment  $\setminus$ startattachment [...] [..=..] ... \stopattachment startbbordermatrix **\startbbordermatrix ... \stopbbordermatrix**

 $\begin{tabular}{ll} \end{tabular} \begin{tabular}{ll} \end{tabular} \end{tabular} \begin{tabular}{ll} \end{tabular} \begin{tabular}{ll} \end{tabular} \begin{tabular}{ll} \end{tabular} \end{tabular} \begin{tabular}{ll} \end{tabular} \begin{tabular}{ll} \end{tabular} \end{tabular} \begin{tabular}{ll} \end{tabular} \end{tabular} \begin{tabular}{ll} \end{tabular} \begin{tabular}{ll} \end{tabular} \end{tabular} \begin{tabular}{ll} \end{tabular} \begin{tabular}{ll} \end{tabular} \end{tabular} \begin{tabular}{ll} \end{tabular} \begin{$ startcollecting **\startcollecting ... \stopcollecting** startdmath **being the startdmath** the startdmath startdmath startdmath startdmath in  $\frac{1}{100}$  $\begin{array}{lllllllllll} \texttt{start effect} & \texttt{fect} & \texttt{fect} \\ \texttt{starteffect:example} & \texttt{startEFFECT} & \texttt{stopEFFECT} \end{array}$ startexpanded **\startexpanded ... \stopexpanded** startfarbe **blue and the startfarbe**  $\left[\ldots\right]$ ... \stopfarbe startfest **\startfest [...] ... \stopfest** startfittingpage:instance:MPpage \startMPpage **[..=..] ...** \stopMPpage startfont **because that the startfont [...]** ... \stopfont startformel **\startformel [...] ... \stopformel** startformeln **\startformeln [...] ... \stopformeln** startformel:assignment **\startformel [..=..]** ... \stopformel \startformel [..=..] ... \stopformel

startbeschreibung:example \startBESCHREIBUNG **[..=..] ...** \stopBESCHREIBUNG startbeschreibung:example:title  $\setminus$ startBESCHREIBUNG [...] {...} ... \stopBESCHREIBUNG startbitmapimage **\startbitmapimage [..=..] ... \stopbitmapimage** startbordermatrix **\startbordermatrix ... \stopbordermatrix** startbtxrenderingdefinitions **\startbtxrenderingdefinitions [...] ... \stopbtxrenderingdefinitions** startcatcodetable **\startcatcodetable \... ... \stopcatcodetable** startcenteraligned **\startcenteraligned ... \stopcenteraligned**  $\begin{tabular}{ll} \end{tabular} \begin{tabular}{ll} \end{tabular} \end{tabular} \begin{tabular}{ll} \end{tabular} \begin{tabular}{ll} \end{tabular} \end{tabular} \begin{tabular}{ll} \end{tabular} \begin{tabular}{ll} \end{tabular} \end{tabular} \begin{tabular}{ll} \end{tabular} \end{tabular} \begin{tabular}{ll} \end{tabular} \end{tabular} \begin{tabular}{ll} \end{tabular} \begin{tabular}{ll} \end{tabular} \end{tabular} \begin{tabular}{ll} \end{tabular} \end{tabular} \begin{tabular}{ll} \end{tabular} \end{tabular} \begin{tabular$ startcheckedfences **\startcheckedfences ... \stopcheckedfences** startchemical **\startchemical [...] [..=..] ... \stopchemical** startcolorintent **\startcolorintent [...] ... \stopcolorintent** startcoloronly **\startcoloronly [...] ... \stopcoloronly** startcolorset **\startcolorset [...] ... \stopcolorset** startcolumnspan **\startcolumnspan [..=..] ... \stopcolumnspan** startcombination **business \startcombination**  $\lambda$  **\startcombination [...]**  $\ldots$  **\stopcombination** startcombination:matrix **\startcombination [...] [...] ... \stopcombination** startcontextcode **\startcontextcode ... \stopcontextcode** startcontextdefinitioncode **\startcontextdefinitioncode ... \stopcontextdefinitioncode** startctxfunction **between the contracts**  $\begin{array}{r} \begin{array}{r} \text{startctxfunction} \dots \dots \text{set}} \end{array} \end{array}$ startctxfunctiondefinition **\startctxfunctiondefinition ... ... \stopctxfunctiondefinition** startcurrentcolor **\startcurrentcolor ... \stopcurrentcolor** startcurrentlistentrywrapper **\startcurrentlistentrywrapper ... \stopcurrentlistentrywrapper** \startdelimited [...] [...] [...] ... \stopdelimited startdelimitedtext **\startdelimitedtext [...] [...] [...] ... \stopdelimitedtext** startdelimitedtext:instance \startDELIMITEDTEXT **[...] [...] ...** \stopDELIMITEDTEXT startdelimitedtext:instance:aside \startaside **[...] [...] ...** \stopaside startdelimitedtext:instance:blockquote  $\longrightarrow$  \startblockquote [...] [...] ... \stopblockquote startdelimitedtext:instance:quotation  $\text{start}\{1, 1, \ldots\}$  ...] ... \stopquotation startdelimitedtext:instance:quote  $\setminus$  \startquote [...] [...] ... \stopquote startdelimitedtext:instance:speech \startspeech **[...] [...] ...** \stopspeech startdisplaymath **\startdisplaymath ... \stopdisplaymath** startdocument **being the startdocument**  $\setminus$  startdocument  $[... = .]$  ... \stopdocument \startEFFECT ... \stopEFFECT startelement **\startelement {...} [..=..] ... \stopelement** startembeddedxtable **\startembeddedxtable [..=..] ... \stopembeddedxtable** \startembeddedxtable [...] ... \stopembeddedxtable startexceptions **\startexceptions [...] ... \stopexceptions** startexpandedcollect **\startexpandedcollect ... \stopexpandedcollect** \startextendedcatcodetable \... ... \stopextendedcatcodetable startexternalfigurecollection **\startexternalfigurecollection [...] ... \stopexternalfigurecollection** startfittingpage **\startfittingpage [...] [..=..] ... \stopfittingpage** startfittingpage:instance \startFITTINGPAGE **[..=..] ...** \stopFITTINGPAGE startfittingpage:instance:TEXpage \startTEXpage **[..=..] ...** \stopTEXpage startfloatcombination **\startfloatcombination [..=..] ... \stopfloatcombination** startfloatcombination:matrix **\startfloatcombination [...] ... \stopfloatcombination**  $\verb|\startfloattext:instance|\normalsize| {\texttt{StartFLOATtext} [\dots] {...} ... } \normalsize \texttt{StxrtFLOATtext}$ startfloattext:instance:chemical \startchemicaltext **[...] [...] {...} ...** \stopchemicaltext startfloattext:instance:figure  $\setminus$  \startfiguretext [...] [...] {...} ... \stopfiguretext startfloattext:instance:graphic  $\setminus$ startgraphictext [...] [...]  $\{ \ldots \}$  ...  $\setminus$ stopgraphictext startfloattext:instance:intermezzo \startintermezzotext **[...] [...] {...} ...** \stopintermezzotext startfloattext:instance:table \starttabletext **[...] [...] {...} ...** \stoptabletext startfontclass **being the startfontclass of the startfontclass care in the startfonts of the startfonts of the startfonts of the startfonts of the startfonts of the startfonts of the startfonts of the startfonts of the sta** startfontsolution **\startfontsolution [...] ... \stopfontsolution** startformel:instance  $\setminus$ startFORMULAformula [...] ... \stopFORMULAformula **industrial instance** ind \startmdformula [...] ... \stopmdformula startformel:instance:mp \startmpformula **[...] ...** \stopmpformula startformel:instance:sd \startsdformula **[...] ...** \stopsdformula startformel:instance:sp \startspformula **[...] ...** \stopspformula startframedcell **\startframedcell [..=..] ... \stopframedcell** startframedcontent **\startframedcontent [...] ... \stopframedcontent**

 $\begin{tabular}{lllllllllll} \texttt{starthelp: instance} & \hspace*{-0.3cm} & & \hspace*{-0.3cm} & \hspace*{-0.3cm}$ startimath **because the startime of the startime of the startime of the startime of the startime of the startime of the startime of the startime of the startime of the startime of the startime of the startime of the starti** startknockout **being the startknockout** ... \stopknockout \startknockout \stopknockout \stop startlinenote:instance  $\setminus$  startLINENOTE [...] {...} startlinenote:instance:linenote **businenseled as a set of the set of the set of the set of the set of the set of the set of the set of the set of the set of the set of the set of the set of the set of the set of the set of** startlua **de la component de la component de la component de la component de la component de la component de la<br>startluacode de la component de la component de la component de la component de la component de la component d** startluacode **by the contract of the startluacode** ... \stopluacode ... \stopluacode ... \stopluacode ... \stopluacode ... \stopluacode ... \stopluacode ... \stopluacode ... \stopluacode ... \stopluacode ... \stopluacode .

startframedrow **\startframedrow [..=..] ... \stopframedrow** startframedtable **\startframedtable [...] [..=..] ... \stopframedtable** startgegenueber **\startgegenueber ... \stopgegenueber** startgridsnapping **\startgridsnapping [...] ... \stopgridsnapping** startgridsnapping:list **\startgridsnapping [...] ... \stopgridsnapping** starthaengend **\starthaengend [..=..] {...} ... \stophaengend** starthaengend:argument **\starthaengend [...] {...} ... \stophaengend** starthboxestohbox **\starthboxestohbox ... \stophboxestohbox** starthboxregister **\starthboxregister ... ... \stophboxregister** starthelp:instance:helptext \starthelptext **[...] ...** \stophelptext starthighlight **\starthighlight [...] ... \stophighlight** starthilfetext **\starthilfetext [...] ... \stophilfetext** starthintergrund **\starthintergrund [..=..] ... \stophintergrund**  $\begin{tabular}{l} \end{tabular} \begin{tabular}{l} \end{tabular} \begin{tabular}{l} \end{tabular} \begin{tabular}{l} \end{tabular} \end{tabular} \begin{tabular}{l} \end{tabular} \begin{tabular}{l} \end{tabular} \end{tabular} \begin{tabular}{l} \multicolumn{2}{c} {\begin{tabular}{l} \hline \multicolumn{2}{c} {\begin{tabular}{l} \hline \multicolumn{2}{c} {\end{tabular}} \end{tabular} \end{tabular} \end{tabular} \begin{tabular}{l} \multicolumn{2}{c} {\begin{tabular}{l} \hline \multicolumn{2}{c} {\end{tabular}} \$  $\setminus \texttt{starthyper} \quad \texttt{System} \quad \ldots \quad \texttt{System} \quad \ldots \quad \texttt{System} \quad \ldots$ startindentedtext **\startindentedtext [...] ... \stopindentedtext** startindentedtext:example \startINDENTEDTEXT **...** \stopINDENTEDTEXT startinteraktion **being the starting of the startinteraktion** [...] ... \stopinteraktion startinteraktionsmenue **beidenische Startinteraktionsmenue** [...] ... \stopinteraktionsmenue<br>
\startinterface ... ... \stopinterface ... ... \stopinterface startinterface **\startinterface ... ... \stopinterface** startintertext **\startintertext ... \stopintertext** startitemgroup **blue and the startitemgroup** [...] [...] [...] ... \stopitemgroup startitemgroup:instance \startITEMGROUP **[...] [..=..] ...** \stopITEMGROUP startitemgroup:instance:itemize \startitemize **[...] [..=..] ...** \stopitemize startJScode **\startJScode ... ... ... ... \stopJScode** startJSpreamble **\startJSpreamble ... ... ... ... \stopJSpreamble** startkleinerdurchschuss **\startkleinerdurchschuss [...] ... \stopkleinerdurchschuss** startkommentar:instance \startCOMMENT **[...] [..=..] ...** \stopCOMMENT startkommentar:instance:comment \startcomment **[...] [..=..] ...** \stopcomment startkomponente **\startkomponente [...] ... \stopkomponente** startkomponente:string **\startkomponente ... ... \stopkomponente** startkopf **\startkopf [...] {...} ... \stopkopf** startlabeltext:instance \startLABELtext **[...] [...] ...** \stopLABELtext startlabeltext:instance:btxlabel \startbtxlabeltext [...] [...] ... \stopbtxlabeltext<br>startlabeltext:instance:head \startheadtext [...] [...] ... \stopheadtext \startheadtext [...] [...] ... \stopheadtext startlabeltext:instance:label \startlabeltext **[...] [...] ...** \stoplabeltext startlabeltext:instance:mathlabel \startmathlabeltext **[...] [...] ...** \stopmathlabeltext startlabeltext:instance:operator \startoperatortext **[...] [...] ...** \stopoperatortext startlabeltext:instance:prefix \startprefixtext **[...] [...] ...** \stopprefixtext startlabeltext:instance:suffix<br>startlabeltext:instance:taglabel<br>startsuffixtext [...] [...] ... \stoptaglabeldext<br>startlabeltext [...] [...] ... \stoptaglabeldext startlabeltext:instance:taglabel  $\setminus$ starttaglabeltext [...] [...] ... \stoptaglabeltext<br>startlabeltext:instance:unit  $\setminus$ startunittext  $[...]$   $[...]$  ...  $\setminus$ stopunittext startlayout **\startlayout [...] ... \stoplayout** startlinealignment **\startlinealignment [...] ... \stoplinealignment** startlinecorrection **\startlinecorrection [...] ... \stoplinecorrection** startlinefiller **\startlinefiller [...] [..=..] ... \stoplinefiller** startlinenumbering **\startlinenumbering [...] [..=..] ... \stoplinenumbering** startlinenumbering:argument **\startlinenumbering [...] [...] ... \stoplinenumbering** startlinetable **\startlinetable ... \stoplinetable** startlinetablebody **\startlinetablebody ... \stoplinetablebody** startlinetablecell **\startlinetablecell [..=..] ... \stoplinetablecell** startlinetablehead **\startlinetablehead ... \stoplinetablehead** startlinksbuendig **\startlinksbuendig ... \stoplinksbuendig** startlocalfootnotes **\startlocalfootnotes ... \stoplocalfootnotes** startlocalheadsetup **\startlocalheadsetup ... \stoplocalheadsetup** startlocallinecorrection **\startlocallinecorrection \startlocallinecorrection \startlocallinecorrection \startlocalnotes** [...] ... \stoplocalnotes startlocalnotes **\startlocalnotes [...] ... \stoplocalnotes** startlocalsetups **\startlocalsetups [...] [...] ... \stoplocalsetups** startlocalsetups:string **being the startlocalsetups in the startlocal setups** in the stoplocal setups and startlus string and startlus string and startlus string and startlus string and string and string string and string startluaparameterset **\startluaparameterset [...] ... \stopluaparameterset** startluasetups **\startluasetups [...] [...] ... \stopluasetups** startluasetups:string **\startluasetups ... ... \stopluasetups** startMPclip **\startMPclip {...} ... \stopMPclip** startMPcode **\startMPcode {...} ... \stopMPcode** startMPdefinitions **\startMPdefinitions {...} ... \stopMPdefinitions**

startMPrun **\startMPrun {...} ... \stopMPrun** startmathalignment:instance:align<br>startmathalignment:instance:mathalignment<br>\startmathalignment [..=..] ... \startmathalignment [..=..] ... \startmathalignment [..=..] ... \startmathalignment [..=..] ... startmathcases:instance  $\setminus$ startMATHCASES [..=..] ...  $\setminus$ stopMATHCASES startmathcases:instance:cases  $\setminus$ startcases  $[..] ... \$ stopcases startmathcases:instance:mathcases \startmathcases **[..=..] ...** \stopmathcases startmathmatrix:instance:matrix  $\setminus$ startmatrix [..=..] ... \stopmatrix startmathmode ... \stopmatrix \endel \startmathmode ... \stopmatrix \endel \startmathmode ... \stopmatrix \endel \startmathmode ... \stopmathmode ... startmathstyle **\startmathstyle [...] ... \stopmathstyle** startmatrices **\startmatrices [..=..] ... \stopmatrices** startmaxaligned **\startmaxaligned ... \stopmaxaligned** startmiddlealigned **\startmiddlealigned ... \stopmiddlealigned** startmode **by the startmode**  $\lambda$  startmode  $\ldots$  ... \stopmode startmodeset **\startmodeset [...] {...} ... \stopmodeset** startmodule **\startmodule [...] ... \stopmodule** startmodule:string **black of the startmodule ... ... \stopmodule** \\startmodule ... ... \stopmodule startnarrower **\startnarrower [...] ... \stopnarrower** startnarrower:example \startNARROWER **[...] ...** \stopNARROWER startnegativ **between the startnegativ ... \stopnegativ** \startnegativ ... \stopnegativ ... \stopnegativ ... \stopnegativ ... \stopnegativ ... \stopnegativ ... \stopnegativ ... \stopnegativ ... \stopnegativ \startnicelyfil startnotiz:instance  $\setminus$ startNOTE [...] ...  $\setminus$ stopNOTE startnotiz:instance:assignment  $\overline{\text{startNOTE}}$  [..=..] ... \stopNOTE startnotiz:instance:assignment:endnote \startendnote **[..=..] ...** \stopendnote startnotiz:instance:assignment:footnote  $\setminus$ startfootnote  $[..=..]$  ...  $\setminus$ stopfootnote startnotiz:instance:endnote \startendnote **[...] ...** \stopendnote startnotiz:instance:footnote  $\setminus$  startfootnote  $[\dots]$  ...  $\setminus$  stopfootnote startnotmode **\startnotmode [...] ... \stopnotmode startoverlay because the contract of the startoverlay**  $\setminus$  and  $\setminus$  and  $\setminus$  and  $\setminus$  and  $\setminus$  and  $\setminus$  and  $\setminus$  and  $\setminus$  and  $\setminus$  and  $\setminus$  and  $\setminus$  and  $\setminus$  and  $\setminus$  and  $\setminus$  and  $\setminus$  and  $\setminus$  and  $\setminus$ startoverprint **\startoverprint ... \stopoverprint** startpagecomment **\startpagecomment ... \stoppagecomment** startpagegrid:example \startPAGEGRID **[..=..] ...** \stopPAGEGRID startpagelayout **\startpagelayout [...] ... \stoppagelayout** startpar **\startpar [...] [..=..] ... \stoppar** startparagraphs **\startparagraphs [...] ... \stopparagraphs** startparagraphs:example<br>startparallel:example<br>startPARALLEL ... \stopPARALLEL startparbuilder **\startparbuilder [...] ... \stopparbuilder**

startMPdrawing **\startMPdrawing [...] ... \stopMPdrawing** startMPenvironment **\startMPenvironment [...] ... \stopMPenvironment** startMPextensions **\startMPextensions {...} ... \stopMPextensions** startMPinclusions **\startMPinclusions [...] {...} ... \stopMPinclusions** startMPinitializations **\startMPinitializations ... \stopMPinitializations** startMPpositiongraphic **\startMPpositiongraphic {...} {...} ... \stopMPpositiongraphic** startMPpositionmethod **\startMPpositionmethod** {...} ... \stopMPpositionmethod startmarginallinie **\startmarginallinie [...] ... \stopmarginallinie** startmarginallinie:assignment **\startmarginallinie [..=..] ... \stopmarginallinie** startmarginblock **\startmarginblock [...] ... \stopmarginblock** startmarkedcontent **\startmarkedcontent [...] ... \stopmarkedcontent** startmathalignment:instance \startMATHALIGNMENT **[..=..] ...** \stopMATHALIGNMENT \startmathalignment [..=..] ... \stopmathalignment startmathmatrix:instance  $\setminus$  \startMATHMATRIX [..=..] ... \stopMATHMATRIX startmathmatrix:instance:mathmatrix \startmathmatrix **[..=..] ...** \stopmathmatrix startmathmode **\startmathmode ... \stopmathmode** startmixedcolumns **\startmixedcolumns [...] [..=..] ... \stopmixedcolumns** startmixedcolumns:instance \startMIXEDCOLUMNS **[..=..] ...** \stopMIXEDCOLUMNS startmixedcolumns:instance:boxedcolumns \startboxedcolumns **[..=..] ...** \stopboxedcolumns startmixedcolumns:instance:itemgroupcolumns \startitemgroupcolumns **[..=..] ...** \stopitemgroupcolumns startmoduletestsection **\startmoduletestsection ... \stopmoduletestsection** startnamedsection **\startnamedsection [...] [..=..] [..=..] ... \stopnamedsection** startnamedsubformulas **\startnamedsubformulas [...] {...} ... \stopnamedsubformulas** \startnicelyfilledbox [..=..] ... \stopnicelyfilledbox startnointerference **\startnointerference ... \stopnointerference** startnotallmodes **being the startnotallmodes** [...] ... \stopnotallmodes **contationallmodes** and the startnotext startnotext and the startnotext startnotext and the startnotext startnotext and the startnotext  $\sim$ startnotext **\startnotext ... \stopnotext** startnummerierung:example \startNUMMERIERUNG **[..=..] ...** \stopNUMMERIERUNG startnummerierung:example:title  $\setminus$ startNUMMERIERUNG [...] {...} ... \stopNUMMERIERUNG startoutputstream **\startoutputstream [...] ... \stopoutputstream** startpagefigure **\startpagefigure [...] [..=..] ... \stoppagefigure** startpagegrid **\startpagegrid [...] [..=..] ... \stoppagegrid** startpagegridspan **\startpagegridspan [...] [..=..] ... \stoppagegridspan** startparagraphscell **article is a constant of the constant of the constant of the constant of the constant of the constant of the constant of the constant of the constant of the constant of the constant of the constant of** \startPARALLEL ... \stopPARALLEL startplacefloat **by the startplacefloat**  $\setminus$  **startplacefloat** [...] [..=..] ... \stopplacefloat startplacefloat:instance  $\setminus$ startplatziereFLOAT [..=..] [..=..] ... \stopplatziereFLOAT startplacefloat:instance:chemical \startplatzierechemical **[..=..] [..=..] ...** \stopplatzierechemical startplacefloat:instance:figure \startplatzierefigure **[..=..] [..=..] ...** \stopplatzierefigure

startpos **blue contracts** and the startpos  $\left[\ldots\right]$  ... \stoppos startpositiv **butter in the startpositiv ... \stoppositiv** startprodukt **\startprodukt [...] ... \stopprodukt**  $\begin{array}{ccccccccc}\n \texttt{start} & \texttt{start} & \$ startprojekt **\startprojekt [...] ... \stopprojekt** startprojekt:string **\startprojekt ... ... \stopprojekt** startpuffer:instance  $\setminus$ startBUFFER ... \stopBUFFER startpuffer:instance:hiding \starthiding **...** \stophiding startrandomized **\startrandomized ... \stoprandomized** startregime **by the start of the start of the start of the start of the start of the start of the start of the start of the start of the start of the start of the start of the start of the start of the start of the start o** startscript **\startscript [...] ... \stopscript** startsetups:string **blue contains the startsetups** ... ... \stopsetups startshift **\startshift [...] ... \stopshift** startspread **\startspread ... \stopspread** startstartstop **\start [...] ... \stop**  $\begin{array}{ccc}\n \text{startstartst} & \text{startstartst} \\
 \text{startstartstartst} & \text{startstartstartst} \\
 \text{startstartstartst} & \text{startstartstartst} \\
 \text{startstartstartst} & \text{startstartartst} \\
 \text{startstartartst} & \text{startstartartst} \\
 \text{startstartartst} & \text{startstartartst} \\
 \text{startstartartst} & \text{startstartartst} \\
 \text{startstartartst} & \text{startstartartst} \\
 \text{startstartartst} & \text{startstartartst} \\
 \text{startstartartst} & \text{startstartartst} \\
 \text{startstartartst} & \text{startstartartst} \\
 \text{startstartartst} & \text{startstartartst}$  $\begin{array}{c|c|c|c|c} \text{startstop:example} & & & \text{STARTSTOP} & \{ \dots \} \end{array}$ startstyle **\startstyle [..=..] ... \stopstyle** startstyle:argument **\startstyle [...] ... \stopstyle** startstyle:instance  $\setminus$ startSTYLE ...  $\setminus$ stopSTYLE startsubstack **being the startsubstack** ... \stopsubstack

startplacefloat:instance:graphic  $\setminus$ startplatzieregraphic [..=..] [..=..] ... \stopplatzieregraphic startplacefloat:instance:intermezzo \startplatziereintermezzo **[..=..] [..=..] ...** \stopplatziereintermezzo startplacefloat:instance:table \startplatzieretable **[..=..] [..=..] ...** \stopplatzieretable startplacepairedbox **\startplacepairedbox [...] [..=..] ... \stopplacepairedbox** startplacepairedbox:instance  $\setminus$ startplatzierePAIREDBOX [..=..] ... \stopplatzierePAIREDBOX startplacepairedbox:instance:legend \startplatzierelegend **[..=..] ...** \stopplatzierelegend startplatziereformel **\startplatziereformel [..=..] ... \stopplatziereformel** startplatziereformel:argument **\startplatziereformel [...] ... \stopplatziereformel** startpositioning **\startpositioning [...] [..=..] ... \stoppositioning** startpositionoverlay **\startpositionoverlay {...} ... \stoppositionoverlay** startprocessassignmentcommand **\startprocessassignmentcommand [..=..] ... \stopprocessassignmentcommand** startprocessassignmentlist **\startprocessassignmentlist [..=..] ... \stopprocessassignmentlist** startprocesscommacommand **\startprocesscommacommand** [...] ... \stopprocesscommacommand startprocesscommalist **\startprocesscommalist [...] ... \stopprocesscommalist** startprotectedcolors **\startprotectedcolors ... \stopprotectedcolors** startpublikation **being the startpublikation (...]** [..=..] ... \stoppublikation startpuffer  $\setminus$  startpuffer [...] ... \stoppuffer startpuffer **\startpuffer [...] ... \stoppuffer** startrawsetups **\startrawsetups [...] [...] ... \stoprawsetups** startrawsetups:string **\startrawsetups ... ... \stoprawsetups** startreadingfile **being the start of the start of the start** start reading file ... \stopreadingfile startrechtsbuendig **\startrechtsbuendig ... \stoprechtsbuendig** startregister **being a startegister [...]** [...] [...] [...] [...+...] startreusableMPgraphic **\startreusableMPgraphic {...} {...} ... \stopreusableMPgraphic** startschmall **\startschmall [...] [..=..] ... \stopschmall** startschmall:assignment **\startschmall [..=..] [...] ... \stopschmall** startschmall:name **\startschmall [...] [...] ... \stopschmall** startsectionblock **\startsectionblock [...] [..=..] ... \stopsectionblock** startsectionblockenvironment **\startsectionblockenvironment [...] ... \stopsectionblockenvironment** startsectionblock:instance \startSECTIONBLOCK **[..=..] ...** \stopSECTIONBLOCK startsectionblock:instance:appendices \startappendices **[..=..] ...** \stopappendices startsectionblock:instance:backmatter  $\setminus$  \startbackmatter  $[..=..]$  ... \stopbackmatter startsectionblock:instance:bodymatter \startbodymatter [..=..] ... \stopbodymatter <br>startsectionblock:instance:frontmatter \startfrontmatter [..=..] ... \stopfrontmatter \startfrontmatter [..=..] ... \stopfrontmatter startsectionlevel **\startsectionlevel [...] [..=..] [..=..] ... \stopsectionlevel** startsetups **being the startsetups**  $\left\{ \text{S} \right\}$  ...] [...] ... \stopsetups startsidebar **\startsidebar [...] [..=..] ... \stopsidebar** startsimplecolumns **\startsimplecolumns [..=..] ... \stopsimplecolumns** startspalten **\startspalten [..=..] ... \stopspalten** startspecialitem:item **being the startspecialitem [...]** [...] ... \stopspecialitem startspecialitem:none **\startspecialitem [...] ... \stopspecialitem** startspecialitem:symbol **\startspecialitem [...] {...} ... \stopspecialitem** startsplitformula **\startsplitformula ... \stopsplitformula** startstaticMPfigure **\startstaticMPfigure {...} ... \stopstaticMPfigure** startstaticMPgraphic **\startstaticMPgraphic {...} {...} ... \stopstaticMPgraphic** startstrictinspectnextcharacter **\startstrictinspectnextcharacter ... \stopstrictinspectnextcharacter** startstructurepageregister **\startstructurepageregister [...] [...] [..=..] [..=..]** startsubformulas **\startsubformulas [...] ... \stopsubformulas** startsubjectlevel **\startsubjectlevel [...] [..=..] [..=..] ... \stopsubjectlevel** startsubsentence **\startsubsentence ... \stopsubsentence** startsymbolset **\startsymbolset [...] ... \stopsymbolset** startTABLE **\startTABLE [..=..] ... \stopTABLE**

starttabellen:name **\starttabellen [...] ... \stoptabellen** starttabulator:instance:fact  $\setminus$ startfact [...] [..=..] ... \stopfact starttexcode **\starttexcode ... \stoptexcode starttext** ... \stoptext starttextflow **\starttextflow [...] ... \stoptextflow** starttippen:instance  $\setminus$   $\setminus$  startTYPING [..=..] ...  $\setminus$  stopTYPING starttippen:instance:argument \startTYPING **[...] ...** \stopTYPING starttippen:instance:argument:LUA  $\setminus$ StartLUA  $\ldots$  ...  $\setminus$ StopLUA starttippen:instance:argument:MP  $\setminus$  \startMP  $\ldots$  ...  $\setminus$  \stopMP  $\begin{tabular}{lllllllll} \texttt{starttippen:instance:argument:TEX & & & \texttt{startTEX} & \texttt{...} & \texttt{stopTEX} \\ \end{tabular}$ starttippen:instance:argument:typing \starttyping **[...] ...** \stoptyping starttippen:instance:argument:XML \startXML **[...] ...** \stopXML starttippen:instance:LUA  $\overline{\phantom{a}}$   $\overline{\phantom{a}}$   $\overline{\phantom{a}}$   $\overline{\phantom{a}}$   $\overline{\phantom{a}}$   $\overline{\phantom{a}}$   $\overline{\phantom{a}}$   $\overline{\phantom{a}}$ starttippen:instance:MP  $\setminus$ startMP [..=..] ... \stopMP starttippen:instance:TEX  $\setminus$ startTEX [..=..] ...  $\setminus$ stopTEX starttippen:instance:typing  $\setminus$ starttyping [..=..] ... \stoptyping starttippen:instance:XML  $\overline{\phantom{a}}$  \startXML [..=..] ... \stopXML starttokens **\starttokens [...] ... \stoptokens** startumgebung **\startumgebung [...] ... \stopumgebung** startumgebung:string **\startumgebung ... ... \stopumgebung** startungepackt **\startungepackt ... \stopungepackt** startvboxtohbox<br>startvboxtohboxseparator **\startvboxtohbox ... \stopvboxtohbox**<br>\startvboxtohboxseparator \stopvl startviewerlayer:example \startVIEWERLAYER **...** \stopVIEWERLAYER

startTABLEbody **\startTABLEbody [..=..] ... \stopTABLEbody** startTABLEfoot **\startTABLEfoot [..=..] ... \stopTABLEfoot** startTABLEhead **\startTABLEhead [..=..] ... \stopTABLEhead** startTABLEnext **\startTABLEnext [..=..] ... \stopTABLEnext** starttabelle **\starttabelle [|...|] [..=..] ... \stoptabelle** starttabellen **\starttabellen [|...|] ... \stoptabellen** starttabellenende **\starttabellenende [...] ... \stoptabellenende** starttabellenueberschrift **\starttabellenueberschrift [...] ... \stoptabellenueberschrift** starttabelle:name **\starttabelle [...] [..=..] ... \stoptabelle** starttabulatehead **\starttabulatehead [...] ... \stoptabulatehead** starttabulatetail **\starttabulatetail [...] ... \stoptabulatetail** starttabulation:example \startTABULATION **[...] [..=..] ...** \stopTABULATION starttabulator **\starttabulator** [|...|] **[..=..] ... \stoptabulator** Starttabulator:instance  $\setminus$ StartTABULATE [...] ... \stopTABULATE starttabulator:instance:legend \startlegend **[...] [..=..] ...** \stoplegend starttexdefinition **\starttexdefinition ... ... ... ... ... ... ... ... \stoptexdefinition** starttextbackground<br>
starttextbackground manual **being the starttextbackground and the starttextbackground and the starttextbackground starttextbackground manual extent in the starttextbackground manual starttextbackground** starttextbackgroundmanual **beider and the starttextbackgroundmanual** ... \stoptextbackgroundmanual starttextbackgroundmanual starttextbackgroundmanual starttextbackgroundmanual starttextbackground: example \startTEXTBACKGROUND [..=..] ... \stopTEXTBACKGROUND starttextcolor **\starttextcolor [...] ... \stoptextcolor** starttextcolorintent **\starttextcolorintent ... \stoptextcolorintent** starttextlinie **\starttextlinie {...} ... \stoptextlinie** starttippen:instance:argument:PARSEDXML \startPARSEDXML **[...] ...** \stopPARSEDXML starttippen:instance:PARSEDXML \startPARSEDXML **[..=..] ...** \stopPARSEDXML starttransparent **being a constructed a constructed and the starttransparent [...] ... \stoptransparent**  $\setminus$ starttypescript  $[\ldots]$   $[\ldots]$  ...]  $\ldots$  \stop starttypescript **\starttypescript [...] [...] [...] ... \stoptypescript** starttypescriptcollection **\starttypescriptcollection [...] ... \stoptypescriptcollection** startumbruch **\startumbruch [...] [..=..] ... \stopumbruch** startumbruch:instance  $\begin{matrix} \text{start} \times \text{HAKEUP} \times \text{HAKEUP} \end{matrix}$  ..., \stopMAKEUPumbruch  $|\texttt{startumbruch:instance:middle} \label{q:startmiddleumbruch} \texttt{[..=..] ... \verb|stopmiddleumbruch}$ startumbruch:instance:page \startpageumbruch **[..=..] ...** \stoppageumbruch startumbruch:instance:standard  $\overline{\phantom{a}}$  \startstandardumbruch  $[\ldots]$  ... \stopstandardumbruch startumbruch:instance:text  $\overline{\phantom{a}}$  \starttextumbruch [..=..] ... \stoptextumbruch startumrahmt **\startumrahmt [...] [..=..] ... \stopumrahmt** startumrahmtertext:instance \startFRAMEDTEXT **[...] [..=..] ...** \stopFRAMEDTEXT startumrahmtertext:instance:framedtext **[1.1]** \startframedtext [...] [..=..] ... \stopframedtext startuniqueMPgraphic **\startuniqueMPgraphic {...} {...} ... \stopuniqueMPgraphic** startuniqueMPpagegraphic **\startuniqueMPpagegraphic {...} {...} ... \stopuniqueMPpagegraphic** startusableMPgraphic **\startusableMPgraphic {...} {...} ... \stopusableMPgraphic** startuseMPgraphic **\startuseMPgraphic {...} {...} ... \stopuseMPgraphic** startusemathstyleparameter **\startusemathstyleparameter \... ... \stopusemathstyleparameter** startusingbtxspecification **\startusingbtxspecification [...] ... \stopusingbtxspecification** startvboxregister **\startvboxregister ... ... \stopvboxregister** startvboxtohboxseparator **\startvboxtohboxseparator ... \stopvboxtohboxseparator** startverschieben **\startverschieben [...] ... \stopverschieben** startviewerlayer **\startviewerlayer [...] ... \stopviewerlayer** startvtopregister **\startvtopregister ... ... \stopvtopregister** startxcell **\startxcell [...] [..=..] ... \stopxcell** startxcellgroup **\startxcellgroup [...] [..=..] ... \stopxcellgroup**

startxmlraw **blue and the starting of the startxmlraw** ... \stopxmlraw startzeile [...]<br>startzeilen:instance \startLINES [..=. startzu **behaltzu [...]** ... \stopzu **\startzu** [...] ... \stopzu **behaltzu [...]** ... \stopzu **behaltzu** [...] ... \stopzu **behaltzu** [...] ... \stopzu **behaltzu** [...] ... \stopzu **behaltzu** [...] ... \stopzu **behaltzu** stelleabsaetzeein:assignment **\stelleabsaetzeein [...] [..=..]** stelleanordnenein **\stelleanordnenein [...]** stelleausrichtungein **beidere Stelleausrichtungein [...]**<br>| stelleausschnittein **beidere Stelleausrichtungein [...**...] stellebindestrichein **bei der Stellebindestrichein \stellebindestrichein** [..=..] stelleblankoein **\stelleblankoein [...]** stelleblockein **\stelleblockein [...] [..=..]** stelleduennerumrissein **\stelleduennerumrissein [..=..]** stelleeinziehenein **\stelleeinziehenein [...]** stelleengerein **\stelleengerein [...] [..=..]** stellefarbeein **beelding the stellefarbeein [...]**<br>stellefarbenein **beelding the stellefarbenein [...**] stellefarbenein **beiderein (m. 1988)**<br>stellefeldein **beiderein (m. 1988)**<br>beiderein **beiderein (m. 1988)** stellefliesstextein **business in the set of the set of the set of the set of the set of the set of the set of t** stelleformelnein **business is a set of the set of the set of the set of the set of the set of the set of the set o** stellefusszeileein **\stellefusszeileein [...] [..=..]** stellegefuelltezeileein **\stellegefuelltezeileein [..=..]** stelleinteraktionein:name **\stelleinteraktionein [...]** stellekommentarein **beiderein (i.e.)**<br>stellekopfzahlein **beiderein (i.e.)**<br>beidekopfzahlein **beiderein (i.e.)** stellekopfzeileein **\stellekopfzeileein [...] [..=..]**  $\begin{tabular}{l|l|l} \hline \texttt{stellable} \texttt{text} & \texttt{instance} \end{tabular} \begin{tabular}{l|l|l|l} \hline \texttt{stellable} \texttt{Let} & \texttt{if} & \texttt{if} & \texttt{if} & \texttt{if} & \texttt{if} & \texttt{if} & \texttt{if} & \texttt{if} & \texttt{if} & \texttt{if} & \texttt{if} & \texttt{if} & \texttt{if} & \texttt{if} & \texttt{if} & \texttt{if} & \texttt{if} & \texttt{if} & \texttt{if} & \texttt{if} & \texttt{if} & \text$ stellelabeltextein:instance:btxlabel **\stellebtxlabeltext** [...] [..=..] stellelabeltextein:instance:head  $\setminus$ stelleheadtext [...] [..=..]

startxgroup **\startxgroup [...] [..=..] ... \stopxgroup** startxmldisplayverbatim **\startxmldisplayverbatim [...] ... \stopxmldisplayverbatim** startxmlinlineverbatim **\startxmlinlineverbatim [...] ... \stopxmlinlineverbatim** startxmlsetups **\startxmlsetups [...] [...] ... \stopxmlsetups** startxmlsetups:string **\startxmlsetups ... ... \stopxmlsetups** startxrow **\startxrow [...] [..=..] ... \stopxrow** startxrowgroup **\startxrowgroup [...] [..=..] ... \stopxrowgroup** startxtable **\startxtable [..=..] ... \stopxtable** startxtablebody **\startxtablebody [..=..] ... \stopxtablebody** \startxtablebody [...] ... \stopxtablebody startxtablefoot **\startxtablefoot [..=..] ... \stopxtablefoot** startxtablefoot:name **\startxtablefoot [...] ... \stopxtablefoot** startxtablehead **\startxtablehead [..=..] ... \stopxtablehead** startxtablehead:name **\startxtablehead [...] ... \stopxtablehead** startxtablenext **\startxtablenext [..=..] ... \stopxtablenext** startxtablenext:name **\startxtablenext [...] ... \stopxtablenext** startxtable:example \startXTABLE **[..=..] ...** \stopXTABLE startxtable:name **\startxtable [...] ... \stopxtable** startzeilen:instance  $\setminus$ startLINES [..=..] ... \stopLINES<br>startzeilen:instance:lines \startlines \startlines [..=..] ... \stoplines startzeilen:instance:lines<br>startzentriert<br>**htartzentriert** ... \stopzentriert ... \stopzentriert ... \stopzentriert ... \stopzentriert ... \stop startzentriert **\startzentriert ... \stopzentriert** stelle **\stelle [...]** stelleabsaetzeein **\stelleabsaetzeein [...] [...] [..=..]** stelleabsatznummerierungein **\stelleabsatznummerierungein [..=..]** stelleabschnittsblockein **\stelleabschnittsblockein [...] [..=..]** stelleaufzaehlungenein **\stelleaufzaehlungenein [...] [..=..]** stelleausschnittein **\stelleausschnittein [..=..]** stellebeschreibungein **\stellebeschreibungein [...] [..=..]** stellebeschriftungein **\stellebeschriftungein [...] [..=..]** stellebilderunterschriftein **\stellebilderunterschriftein [...] [..=..]** stellebildunterschriftein **\stellebildunterschriftein [...] [..=..]** stelledrehenein **\stelledrehenein [..=..]** stellefeldein **\stellefeldein [...] [...] [..=..] [..=..] [..=..]** stellefelderin **\stellefelderin [...] [..=..] [..=..] [..=..]** stellefusszeilentextein **biztellefusszeilentextein [...]** [...] [...] [...] [...] stellegefuelltesrechteckein **\stellegefuelltesrechteckein [..=..]** stellegegenueberplatzierenein **\stellegegenueberplatzierenein [..=..]** stellegleitobjekteein **belenderen also belenderen belendere \stellegleitobjekteein** [...] [..=..] stellegleitobjektein **\stellegleitobjektein [...] [..=..]** stellehintergruendeein **\stellehintergruendeein [...] [...] [..=..]** stellehintergruendeein:page **\stellehintergruendeein [...] [..=..]** stellehintergrundein **\stellehintergrundein [...] [..=..]** stelleinteraktionein **\stelleinteraktionein [...] [..=..]** stelleinteraktionsbalkenein **\stelleinteraktionsbalkenein [...] [..=..]** stelleinteraktionsbildschirmein **\stelleinteraktionsbildschirmein [..=..]** stelleinteraktionsmenueein **\stelleinteraktionsmenueein [...] [..=..]** stellekopfzahlein **\stellekopfzahlein [...] [...]** stellekopfzeilentextein **beidereichen Stellekopfzeilentextein [...] [...] [...] [...]** [...]

stellelabeltextein:instance:label \stellelabeltext **[...] [..=..]** stellelabeltextein:instance:mathlabel \stellemathlabeltext **[...] [..=..]** stellelabeltextein:instance:operator \stelleoperatortext **[...] [..=..]** stellelabeltextein:instance:prefix  $\setminus$ stelleprefixtext [...] [..=..] stellelabeltextein:instance:suffix  $\setminus$ stellesuffixtext [...] [..=..] stellelabeltextein:instance:taglabel **\stelletaglabeltext [...] [..=..]**<br>stellelabeltextein:instance:unit \stelleunittext [...] [..=..] stellelabeltextein:instance:unit \stelleunittext **[...] [..=..]** stellelayoutein **but allows \stellelayoutein [...]** [..=..] stellelayoutein:name **butter and the stellelayoutein [...]** stellelinienbreiteein **beide van die verschiedenische konstantiere van die verschiedenische Stellelinienbreiteein** stellelisteein **belief (i.e.) hetallelisteein** [...] [..=..] stellemarginallinieein **\stellemarginallinieein [...] [..=..]** stellenobenein **\stellenobenein [...] [..=..]** stellepaletteein **below that the stellepaletteein** [...] stellepapierformatein **\stellepapierformatein [...] [..=..]** stellepapierformatein:name **\stellepapierformatein [...] [...]** stelleplatziegeteiltegleitobjekt **\stelleplatziegeteiltegleitobjekt [..=..]** stellepositionierenein **\stellepositionierenein [...] [..=..]** stellepostenein **business is a constant of the set of the set of the set of the set of the set of the set of the s** stelleprogrammein **\stelleprogrammein [..=..]** stellepufferein **\stellepufferein [...] [..=..]** stellerechteckein **\stellerechteckein [..=..]** stelleregisterein **\stelleregisterein [...] [..=..]** stelleregisterein:argument **\stelleregisterein [...] [...] [..=..]** stelleregisterein:instance  $\setminus$  \stelleREGISTER [...] [..=..] stelleregisterein:instance:index **butchender** \\telleindex [...] [..=..] stelleseitenkommentarein **\stelleseitenkommentarein [..=..]** stelleseitennummerein **\stelleseitennummerein [..=..]** stelleseitennummeriernungein **\stelleseitennummeriernungein [..=..]** stelleseitenuebergangein **\stelleseitenuebergangein [...]** stellesortierenein **beiderein (stellesortierenein [...]** [..=..]<br>stellespaltenein **beiderein [...**] stellespatiumein **business in the set of the set of the set of the set of the set of the set of the set of the s** stellespracheein **below \stellespracheein** [...] [..=..] stellesymbolsetein **beidering the stellesymbolsetein** [...] stellesynonymein **but also assumed to the stellesynonymein** [...] [..=..] stelletabellenein **beidenische Stelletabellenein [..=..**] stelletabulatorein **busistelletabulatorein [...]** [..=..]<br>|stelletextein **busistellet busistellet busistellet busistellet busistellet busistellet busistellet busistellet** stelletextein **\stelletextein [...] [..=..]** stelletextumrissein **\stelletextumrissein [..=..]** stelletipein **business in the set of the set of the set of the set of the set of the set of the set of the set o** stelletippenein **beiderighted as a stelletippenein** [...] [..=..] stelletoleranzein **\stelletoleranzein [...]** stelleueberschriftein **\stelleueberschriftein [...] [..=..]** stelleueberschriftenein **\stelleueberschriftenein [...] [..=..]** stelleumbruchein **beidleumbruchein \stelleumbruchein** [...] [..=..] stelleumrahmtein **\stelleumrahmtein [...] [..=..]** stelleumrahmtetexteein **\stelleumrahmtetexteein [...] [..=..]** stelleuntenein **beiderich auch auch and the stelleuntenein** [...] [..=..] stelleunterseitennummerein **\stelleunterseitennummerein [..=..]** stelleurlein **business in the set of the set of the set of the set of the set of**  $\setminus$ **stelleurlein [..=..]** stelleversalienein **\stelleversalienein [...] [..=..]** stellezeilenabstandein **\stellezeilenabstandein [...] [..=..]** stellezeilenabstandein:argument **\stellezeilenabstandein [...]** stellezeilenabstandein:name **\stellezeilenabstandein [...]** stellezeilenein **bei der Stellezeilenein [...]** [..=..] stellezeilennumerierungein **\stellezeilennumerierungein [...] [..=..]** stellezitierenein **\stellezitierenein [..=..]** stellezusammengestelltelisteein:instance \stelleCOMBINEDLIST [..=..]<br>stellezusammengestelltelisteein:instance:content \stellecontent [..=..] stellezusammengestelltelisteein:instance:content \stellecontent **[..=..]** stelle:direct **\stelle {...}**  $\texttt{stoplinenote:instance} \begin{cases} \texttt{[} \texttt{[} \text$  $\begin{tabular}{c} stopline} \end{tabular} \begin{tabular}{c} \end{tabular} \end{tabular} \begin{tabular}{c} \end{tabular} \begin{tabular}{c} \multicolumn{1}{c}{} \end{tabular} \end{tabular} \begin{tabular}{c} \multicolumn{1}{c}{} \multicolumn{1}{c}{} \multicolumn{1}{c}{} \multicolumn{1}{c}{} \multicolumn{1}{c}{} \multicolumn{1}{c}{} \multicolumn{1}{c}{} \multicolumn{1}{c}{} \multicolumn{1}{c}{} \end{tabular} \begin{tabular}{c} \multicolumn{1}{c}{} \multicolumn{1}{c}{} \multicolumn{1}{c$ stopregister **business in the set of the set of the set of the set of the set of the set of the set of the set o** stopstructurepageregister **\stopstructurepageregister [...] [...]** stopzeile **blue and the stopzeile [...]** 

stellereferenzierenein **\stellereferenzierenein [..=..]** stellespaltenein **\stellespaltenein [..=..]** stelletextobenein **\stelletextobenein [...] [...] [...] [...] [...]** stelletexttexteein **\stelletexttexteein [...] [...] [...] [...] [...]**  $\setminus$ stelletextuntenein [...] [...] [...] [...] [...] stellezusammengestelltelisteein **\stellezusammengestelltelisteein [...] [..=..]** stellezwischenraumein **\stellezwischenraumein [...]**

strippedcsname **business in the set of the set of the set of the set of the set of the set of the set of the set o** strippedcsname:string **blue and the stripped of the stripped csname** ... structurenumber **\structurenumber structuretitle \structuretitle \structuretitle** structureuservariable **\structureuservariable {...}** structurevariable **business \structurevariable {...**} strut **\strut**  $\setminus$ strutdp **\strutdp**  $\lambda$ strutdp **strutgap \strutgap** strutht **\strutht \strutht** struthtdp **\struthtdp** \struthtdp struttedbox **but all the struttedbox**  $\lambda$  for  $\lambda$ strutwd **\strutwd** style **\style [..=..] {...}** styleinstance **\styleinstance [...]** style:argument **butter are the style in the style (...)** {...}<br>style:instance **butter in the style:** \STYLE {...}  $\begin{array}{l} \texttt{style:instance} \\ \texttt{subpagenumber} \end{array}$ subpagenumber **\subpagenumber \subpagenumber**  $\lambda$ subsentence { subtractfeature **business** and the subset of  $\sim$  **subtractfeature** [...] subtractfeature:direct **business \subtractfeature {...}** swapcounts **being a set of the set of the set of the set of the set of the set of the set of the set of the set of the set of the set of the set of the set of the set of the set of the set of the set of the set of the set swapdimens**  $\setminus \ldots \setminus \ldots$ **swapface \swapface \swapface** swapmacros **\swapmacros \... \...** swaptypeface **being a set of the set of the set of the set of the set of the set of the set of the set of the set of the set of the set of the set of the set of the set of the set of the set of the set of the set of the se** switchstyleonly **be a summer of the set of the set of the set of the set of the set of the set of the set of the s** switchstyleonly:command **butchend**  $\setminus$  switchstyleonly  $\setminus \ldots$ switchtocolor **being a support of the set of the set of the set of the set of the set of the set of the set of t** switchtointerlinespace:argument **\switchtointerlinespace [...]** switchtointerlinespace:name **\switchtointerlinespace [...]** symbol **\symbol [...] [...]** symbolreference **business are the contract of the symbolreference [...]**<br>symbol:direct **business are the contract of the symbol {...}** symbol:direct **\symbol {...}** synchronizeblank<br>
synchronizeindenting<br> **Synchronizeindenting** synchronizeindenting<br>
synchronizemarking<br> **synchronizemarking** synchronizestrut **but also assumed to the synchronizestrut** {...} synchronizewhitespace **\synchronizewhitespace** synctexblockfilename **by the synctexblockfilename** {...} synctexresetfilename **\synctexresetfilename** synctexsetfilename **business \synctexsetfilename** {...} synonym:instance  $\setminus$ SYNONYM [...] {...} {...} systemlog **being the systemlog**  $\text{systemlog } \{... \} \{... \} \{... \}$ TABLE **\TABLE** TaBlE **\TaBlE** TEX **\TEX** TeX **\TeX** TheNormalizedFontSize **\TheNormalizedFontSize** TransparencyHack **\TransparencyHack** tabulateautorule **\tabulateautorule** tabulateline **\tabulateline** taggedctxcommand **\taggedctxcommand {...}** tbox **\tbox {...}**

strictdoifelsenextoptional **\strictdoifelsenextoptional {...} {...}** strictdoifnextoptionalelse **\strictdoifnextoptionalelse {...} {...}** stripcharacter **business \stripcharacter ... \from ... \to \...** stripspaces **being the strips of the stripspaces** \from ... \to \... structurelistuservariable **\structurelistuservariable {...}** subsentence **\subsentence {...}** substituteincommalist **\substituteincommalist {...} {...} \...** switchtointerlinespace **\switchtointerlinespace [...] [..=..]** synchronizemarking<br>
synchronizeoutputstreams<br> **Synchronizeoutputstreams**<br> **\synchronizeoutputstreams \synchronizeoutputstreams** [...] synchronizeoutputstreams **\synchronizeoutputstreams [...]** synonym:instance:abbreviation \abbreviation **[...] {...} {...}** systemlogfirst **\systemlogfirst {...} {...} {...}** systemloglast **being the systemloglast** {...} {...} {...} systemsetups **\systemsetups {...}** tabulateautoline **\tabulateautoline** tabulaterule **\tabulaterule** taggedlabeltexts **\taggedlabeltexts {...} {...} {...}** teilegleitobjekt **\teilegleitobjekt [..=..] {...} {...}** testandsplitstring **butter in the set of the set of the set of the set of the set of the set of the set of the s** testcolumn **bestcolumn in the set of the set of the set of the set of the set of the set of the set of the set of the set of the set of the set of the set of the set of the set of the set of the set of the set of the set** 

testfeature **but the set of the set of the set of the set of the set of the set of the set of the set of the set of the set of the set of the set of the set of the set of the set of the set of the set of the set of the set** testfeatureonce **business \testfeatureonce** {...} {...} testpage **\testpage [...] [...]** testpageonly **be the contract of the contract of the straightform**  $\texttt{testpage}$  [...] [...] testpagesync **\testpagesync [...] [...]** testtokens **but a contract the contract of the set of the set of the set of**  $\setminus$  **testtokens**  $[...]$ tex **\tex**  $\left\{ \begin{matrix} 1 & 1 \\ 1 & 2 \end{matrix} \right\}$ texdefinition **better as the set of the set of the set of the set of the set of the set of the set of the set of the set of the set of the set of the set of the set of the set of the set of the set of the set of the set of** texsetup **between the setup field** textbackground:example  $\setminus$ TEXTBACKGROUND {...} textcitation **textcitation and the set of the set of textcitation** [..=..] [...] textcitation:alternative **\textcitation [...] [...]** textcitation:userdata **\textcitation [..=..] [..=..] textcite textcite textcite heating heating heating heating heating heating heating heating heating heating heating heating heating heating heating heating heating heating heating** textcite:alternative **\textcite [...] [...]** textcite:userdata **between heating heating heating heating heating heating heating heating heating heating heating heating heating heating heating heating heating heating heating hea** textcontrolspace **business \textcontrolspace**  $\downarrow$ textflowcollector **\textflowcollector {...}** textlinie **\textlinie [...] {...}** textmath **f...**} textminus **\textminus** textplus **being the set of the set of the set of the set of the set of the set of the set of the set of the set of the set of the set of the set of the set of the set of the set of the set of the set of the set of the set** textreferenz **butter and the set of the set of the set of the set of the set of the set of the set of the set of the set of the set of the set of the set of the set of the set of the set of the set of the set of the set of** textvisiblespace **\textvisiblespace** thainumerals **\thainumerals {...}** thefirstcharacter **\thefirstcharacter {...}** theremainingcharacters **\theremainingcharacters {...}** thickspace **\thickspace** thinspace **\thinspace** threedigitrounding **\threedigitrounding {...}** tibetannumerals **\tibetannumerals {...}** tief {...}<br>tief :instance the set of the set of the set of the set of the set of the set of the set of the set of the set o<br>NLOW {...} tief:instance  $\begin{matrix} \L{DW} \ \L{. . . }\end{matrix}$ <br>tief:instance:unitslow  $\begin{matrix} \L{. . . }\end{matrix}$ tief:instance:unitslow \unitslow **{...}** tightlayer **the contract of the contract of the contract of the contract of the contract of the contract of the contract of the contract of the contract of the contract of the contract of the contract of the contract of th** tiho **\tiho [...] {...} {...}** tilde **tilde tilde tilde tilde tilde tilde tilde tilde tilde tilde tilde tilde tilde tilde tilde tilde tilde tilde tilde tilde tilde tilde tilde tilde tilde tilde tilde** tip **\tip [..=..] {...}** tippedatei **\tippedatei [...] [..=..] {...}** tippen **\tippen [..=..] {...}** tippen:angles **\tippen [..=..] <<...>>** tippen:example \TIPPEN **[..=..] {...}** tippen:example:angles \TIPPEN **[..=..] <<...>>** tippepuffer **\tippepuffer [...] [..=..]** tippepuffer:instance  $\setminus$ tippenBUFFER [..=..] tip:angles **\tip [..=..] <<...>>** tlap **\tlap {...}** tochar **heat is a set of the set of the set of the set of the set of the set of the set of the set of the set o** tolinenote **\tolinenote [...]** tooltip:instance<br>tooltip:instance:argument<br>tooltip:instance:argument<br>tooltip:instance:argument<br>tooltip:instance:argument<br>tooltip:instance:argument tooltip:instance:argument \TOOLTIP **[...] {...} {...}** tooltip:instance:argument:tooltip \tooltip **[...] {...} {...}** tooltip:instance:tooltip  $\setminus$  **[...**] {...} {...} topbox **\topbox** \topbox {...} toplinebox **\toplinebox {...}** toprightbox **the contract of the contract of the contract of the contract of the contract of the contract of the contract of the contract of the contract of the contract of the contract of the contract of the contract of t** topskippedbox **\topskippedbox {...}** tracedfontname **\tracedfontname {...}** traceoutputroutines **\traceoutputroutines tracepositions tracepositions** transparencycomponents **\transparencycomponents {...}** transparent **but all the set of the set of the set of the set of the set of the set of the set of the set of the set of the set of the set of the set of the set of the set of the set of the set of the set of the set of the** 

textormathchar **\textormathchar {...}** thenormalizedbodyfontsize **\thenormalizedbodyfontsize {...}** thirdoffivearguments **\thirdoffivearguments {...} {...} {...} {...} {...}** thirdoffourarguments **\thirdoffourarguments {...} {...} {...} {...}** thirdofsixarguments **\thirdofsixarguments {...} {...} {...} {...} {...} {...}** thirdofthreearguments **\thirdofthreearguments {...} {...} {...}** thirdofthreeunexpanded **\thirdofthreeunexpanded {...} {...} {...}** tinyfont **\tinyfont** topleftbox **\topleftbox {...}** tracecatcodetables **\tracecatcodetables**

triplebond **\triplebond** truefilename **the contract of the contract of the contract of the contract of the contract of the contract of t<br>truefontname the contract of the contract of the contract of the contract of the contract of the contract of t** ttraggedright **\ttraggedright** twodigitrounding **\twodigitrounding {...}**  $\text{tx}$   $\text{tx}$ txx  $\qquad \qquad \downarrow$ typeface **\typeface** typescriptone **\typescriptone** typescriptprefix **\typescriptprefix {...}** typescriptthree **\typescriptthree** typescripttwo **\typescripttwo** uconvertnumber **\uconvertnumber** {...} {...} ueber **\ueber**  $\{\ldots\}$ uebersetzten **\uebersetzten [..=..]** umgebung **\umgebung [...]** umgebung:string<br>umrahmt umrahmtertext:instance<br>umrahmtertext:instance:framedtext<br>\framedtext [..=..] {...} umrahmtertext:instance:framedtext \framedtext **[..=..] {...}** umrahmt:instance  $\setminus$ FRAMED [..=..] {...} umrahmt:instance:fitfieldframed \fitfieldframed **[..=..] {...}** umrahmt:instance:unframed  $\text{Unframed } [\dots], {\dots}$ unbekant **\unbekant** undefinevalue **bundefinevalue**  $\setminus \ldots$ undepthed **\undepthed {...}** underset **1...** and the set of the set of the set of the set of the set of the set of the set of the set of the set of the set of the set of the set of the set of the set of the set of the set of the set of the set of the undoassign **\undoassign [...] [..=..]** unhhbox **\unhhbox ... \with {...}** unihex **\unihex {...}** uniqueMPgraphic **\uniqueMPgraphic {...} {..=..}** unprotect **and the set of the set of the set of the set of the set of the set of the set of the set of the set of the set of the set of the set of the set of the set of the set of the set of the set of the set of the set o** unprotected ... **\paramax\unprotected ... \paramax**<br>unregisterhyphenationpattern **\unregisterhyphenatio** unspaceafter **business and the set of the set of the set of the set of the set of the set of the set of the set of the set of the set of the set of the set of the set of the set of the set of the set of the set of the se** unspaceargument **the set of the set of the set of the set of the set of the set of the set of the set of the set of the set of the set of the set of the set of the set of the set of the set of the set of the set of the set** unspaced **the contract of the contract of the contract of the contract of the contract of the contract of the contract of the contract of the contract of the contract of the contract of the contract of the contract of the** untexargument **butter and the set of the set of the set of the set of the set of the set of the set of the set of the set of the set of the set of the set of the set of the set of the set of the set of the set of the set o** untexcommand **\untexcommand {...} \to \...** uppercased **business and the contract of the contract of the contract of the contract of the contract of the contract of the contract of the contract of the contract of the contract of the contract of the contract of the** uppercasestring **\uppercasestring ... \to \...** upperleftdoubleninequote **\upperleftdoubleninequote** upperleftdoublesixquote **\upperleftdoublesixquote** upperleftsingleninequote **\upperleftsingleninequote** upperleftsinglesixquote **\upperleftsinglesixquote** upperrightdoubleninequote **\upperrightdoubleninequote** upperrightdoublesixquote **\upperrightdoublesixquote** upperrightsingleninequote **\upperrightsingleninequote** upperrightsinglesixquote **\upperrightsinglesixquote** url **\url [...]** usealignparameter **\usealignparameter \...** useblankparameter **buseblankparameter** \... usebodyfont **\usebodyfont [...]** usebodyfontparameter **by the control of the control of the control of the control of the control of the control o**<br>usebtxdataset **by the control of the control of the control of the control of the control of the control of** usebtxdefinitions **\usebtxdefinitions [...]** usecitation **(i.e.)**<br>usecitation:direct **the contract of the contract of the contract of the sected of the sected of the sected of t<br> \begin{array}{ccc} \texttt{u} & \texttt{u} & \texttt{u} & \texttt{u} & \texttt{u} & \texttt{u} & \texttt{u} & \texttt{u} & \texttt{u} & \texttt{u} & \texttt{u} & \texttt** usecitation:direct **\usecitation {...} usecolors busecolors c**  $\qquad \qquad$  **lusecolors** [...] usecomponent **\usecomponent [...]** usedummycolorparameter **\usedummycolorparameter {...}** usedummystyleparameter **\usedummystyleparameter {...}** useenvironment **buseenvironment and the set of the set of the set of the set of the set of the set of the set of the set of the set of the set of the set of the set of the set of the set of the set of the set of the set** 

truefontname **\truefontname {...}** typedefinedbuffer **\typedefinedbuffer [...] [..=..]** typeinlinebuffer **\typeinlinebuffer [...] [..=..]** typesetbuffer **\typesetbuffer [...] [..=..]** typesetfile **\typesetfile [...] [...] [..=..]** uedcatcodecommand **business \uedcatcodecommand \... ... {...}** umrahmt **\umrahmt [..=..] {...}** unexpandeddocumentvariable **\unexpandeddocumentvariable {...}** uniqueMPpagegraphic **\uniqueMPpagegraphic {...} {..=..}** unregisterhyphenationpattern **\unregisterhyphenationpattern [...] [...]** unspacestring **\unspacestring ... \to \...** usebtxdataset **\usebtxdataset [...] [...] [..=..]** usedummystyleandcolor **\usedummystyleandcolor {...} {...}**

usefigurebase **\usefigurebase [...]** usefile **\usefile [...] [...] [...]** usegridparameter **\usegridparameter \...** uselanguageparameter **\uselanguageparameter \...** useluamodule **\useluamodule [...]** useMPlibrary **\useMPlibrary [...]** useMPrun **\useMPrun {...} {...}** useproduct **buseful contained a set of the set of the set of the set of the set of the set of the set of the set of the set of the set of the set of the set of the set of the set of the set of the set of the set of the set** useprofileparameter **bused in the set of the set of the set of the set of the set of the set of the set of the set of the set of the set of the set of the set of the set of the set of the set of the set of the set of the s** useproject **1.1** and the set of the set of the set of the set of the set of the set of the set of the set of the set of the set of the set of the set of the set of the set of the set of the set of the set of the set of the userpagenumber **\userpagenumber** usesetupsparameter **business are all the set of the set of the set of the set of the set of the set of the set o**<br>usestaticMPfigure **business are all the set of the set of the set of the set of the set of the set of the se** |<br>|usetypescriptfile **|** usezipfile **busezipfile (i...)** [...] utfchar **\utfchar {...}** putflower **butflower** {...} utfupper **\utfupper** {...} utilityregisterlength **\utilityregisterlength** VerboseNumber **\VerboseNumber {...}** vboxreference **\vboxreference [...] {...}** vec **\vec {...}** verbatim **\verbatim {...}** verbatimstring **better as a consequence of the consequence**  $\setminus$  verbergebloecke [...] verbosenumber **\verbosenumber {...}** vergleichepalette **\vergleichepalette [...]** version **\version**  $\sqrt{2}$ verwendesymbole **\verwendesymbole [...]** veryraggedcenter **\veryraggedcenter** veryraggedleft **\veryraggedleft** veryraggedright **\veryraggedright** vglue **\vglue ...** viewerlayer **\viewerlayer [...] {...}**  $\forall$ l  $\forall$ l [...] volleswort **\volleswort {...}** von **\von [...]** vphantom **\vphantom** {...} vpos **\vpos {...} {...}** vsmash **\vsmash {...}** vsmashbox **\vsmashbox ...** vsmashed **\vsmashed {...}** vspace **\vspace [...] [...] vspacing**  $\begin{bmatrix} \cdot & \cdot & \cdot \\ \cdot & \cdot & \cdot \\ \cdot & \cdot & \cdot \\ \cdot & \cdot & \cdot \end{bmatrix}$ WOCHENTAG **WOOTENTAG WOOTENTAG** *(...)* **WOERTER**  $\{\ldots\}$ WORT {...} **Woerter Notified Contract (1.1) Woerter** {...}

useexternalrendering **\useexternalrendering [...] [...] [...] [...]** useindentingparameter **\useindentingparameter \...** useindentnextparameter **\useindentnextparameter \...** useinterlinespaceparameter **\useinterlinespaceparameter \...** useMPenvironmentbuffer **\useMPenvironmentbuffer [...]** useMPgraphic **buse and the set of the set of the set of the set of the set of the set of the set of the set of t** useMPvariables **bused in the set of the set of the set of the set of the set of the set of the set of the set o** usemathstyleparameter **busemathstyleparameter**  $\lambda \ldots$ usereferenceparameter **busereferenceparameter** \... usestaticMPfigure **\usestaticMPfigure [..=..] [...]** usesubpath **\usesubpath [...]** usetexmodule **busetexmodule** [...] [...] [...] [...] usetypescript **busetypescript** [...] [...] [...] verbergebloecke **\verbergebloecke [...] [...]** vergleichefarbengruppe **\vergleichefarbengruppe [...]** verticalgrowingbar **(1.2)** verticalgrowing vertical extension of the set of the set of the set of the set of the set of the set of the set of the set of the set of the set of the set of the set of the set of the set of the verticalpositionbar **(1.2)**<br>
verticalpositionbar **(1.3)**<br>
verwendebloecke [...] [...] verwendebloecke **bloecke bloecke and the verwendebloecke** [...] [...] [...] [...] [...] [...] [...] [...] [...] [...] [...] [...] [...] [...] [...] [...] [...] [...] [...] [...] [...] [...] [...] [...] [...] [...] [... verwendeexteresdokument **\verwendeexteresdokument [...] [...] [...]** verwendeexterneabbildung **\verwendeexterneabbildung [...] [...] [...] [..=..]** verwendeexternestonstueck **\verwendeexternestonstueck [...] [...]** verwendeJSscript **\verwendeJSscript [...] [...]** verwendemodul **\verwendemodul [...] [...] [..=..]** verwendeURL **\verwendeURL [...] [...] [...] [...]** verwendeurl **\verwendeurl [...] [...] [...] [...]** WidthSpanningText **\WidthSpanningText {...} {...} {...}**

Wort **\Wort {...}** wdofstring **\wdofstring {...}** widthofstring **buttaring the set of the set of the set of the set of the set of the set of the set of the set of the set of the set of the set of the set of the set of the set of the set of the set of the set of the set of** withoutpt **\withoutpt** {...} wochentag **\wochentag {...} words \words** {...} wordtonumber **\wordtonumber {...} {...} wort**  $\qquad \qquad \text{Vert } \{ \dots \}$ wortrechts **\wortrechts [...] {...}** writestatus **\writestatus {...} {...}** XETEX **\XETEX** XeTeX **\XeTeX** xmladdindex **\xmladdindex {...}** xmlall {...} {...}<br>xmlappenddocumentsetup xmlappenddocuments xmlappendsetup **\xmlappendsetup {...}** xmlapplyselectors **\xmlapplyselectors {...}** xmlatt **\xmlatt {...} {...}** xmlbadinclusions **\xmlbadinclusions {...}** xmlchainatt **\xmlchainatt {...} {...}** xmlcontext **\xmlcontext {...} {...}** xmlcount **\xmlcount {...}** xmldefaulttotext **\xmldefaulttotext {...}** xmldirectivesafter **\xmldirectivesafter {...}** xmlelement **\xmlelement {...} {...}** xmlfilter **\xmlfilter {...} {...}** xmlfirst **\xmlfirst {...} {...}** xmlflush **\xmlflush {...}** xmlflushcontext **\xmlflushcontext {...}** xmlflushlinewise **\xmlflushlinewise {...}** xmlflushpure **\xmlflushpure {...}** xmlflushspacewise **\xmlflushspacewise {...}** xmlflushtext **\xmlflushtext {...}** xmlinclusions **\xmlinclusions {...}** xmlinfo **\xmlinfo {...}** xmlinjector **\xmlinjector {...}**

waehlebloeckeaus **\waehlebloeckeaus [...] [...] [..=..]** wechselezumfliesstext **\wechselezumfliesstext [...]** widthspanningtext **\widthspanningtext {...} {...} {...}** writedatatolist **\writedatatolist [...] [..=..] [..=..]** xdefconvertedargument **\xdefconvertedargument \... {...}** xmlafterdocumentsetup **\xmlafterdocumentsetup {...} {...} {...}** xmlaftersetup **\xmlaftersetup {...} {...}** xmlappenddocumentsetup **\xmlappenddocumentsetup {...} {...}** xmlattdef **\xmlattdef {...} {...} {...}** xmlattribute **\xmlattribute {...} {...} {...}** xmlattributedef **\xmlattributedef {...} {...} {...} {...}** xmlbeforedocumentsetup **\xmlbeforedocumentsetup {...} {...} {...}** xmlbeforesetup **\xmlbeforesetup {...} {...}** xmlchainattdef **\xmlchainattdef {...} {...} {...}** xmlchecknamespace **\xmlchecknamespace {...} {...}** xmlcommand **\xmlcommand {...} {...} {...}** xmlconcat **\xmlconcat {...} {...} {...}** xmlconcatrange **\xmlconcatrange {...} {...} {...} {...} {...}** xmldirectives **\xmldirectives {...}** xmldirectivesbefore **by the contractives of the contractives of the contractives of the contractives of the contra<br>xmldisplayverbatim <b>by the contractive of the contractives**  $\lambda$ xmldisplayverbatim {...} xmldisplayverbatim **\xmldisplayverbatim {...}** xmldoif **\xmldoif {...} {...} {...}** xmldoifelse **\xmldoifelse {...} {...} {...} {...}** xmldoifelseempty **\xmldoifelseempty {...} {...} {...} {...}** xmldoifelseselfempty **\xmldoifelseselfempty {...} {...} {...}** xmldoifelsetext **\xmldoifelsetext {...} {...} {...} {...}** xmldoifelsevalue **\xmldoifelsevalue {...} {...} {...} {...}** xmldoifnot **\xmldoifnot {...} {...} {...}** xmldoifnotselfempty **\xmldoifnotselfempty {...} {...}** xmldoifnottext **\xmldoifnottext {...} {...} {...}** xmldoifselfempty **\xmldoifselfempty {...} {...} xmldoiftext**  $\begin{bmatrix} x \end{bmatrix}$  **xmldoiftext** {...} {...} {...} xmlflushdocumentsetups **\xmlflushdocumentsetups {...} {...}** xmlinclude **\xmlinclude {...} {...}**<br>xmlinclusion **by a set of the set of the set of the set of the set of the set of the set of the set of the set o** xmlinclusion **\xmlinclusion {...}** xmlinlineprettyprint **\xmlinlineprettyprint {...} {...}** xmlinlineprettyprinttext **\xmlinlineprettyprinttext {...} {...}**

xmllast **\xmllast {...} {...}** xmllastatt **\xmllastatt** xmllastmatch **\xmllastmatch** xmllastpar **\xmllastpar** xmlloaddirectives **\xmlloaddirectives {...}** xmlmain **\xmlmain {...}** xmlname **\xmlname {...}** xmlnamespace **\xmlnamespace {...}** xmlnonspace **\xmlnonspace {...} {...}** xmlpar **\xmlpar {...} {...}** xmlpath **\xmlpath {...}** xmlpos **\xmlpos {...}** xmlpure **\xmlpure {...} {...}** xmlraw **\xmlraw {...}** xmlrefatt **\xmlrefatt {...} {...}** xmlregisteredsetups **\xmlregisteredsetups** xmlremovesetup **\xmlremovesetup {...}** xmlresetinjectors **\xmlresetinjectors** xmlresetsetups **\xmlresetsetups {...}** xmlsave **\xmlsave {...}** {...} {...} xmlsetentity **\xmlsetentity {...} {...}** xmlsetinjectors **\xmlsetinjectors [...]** xmlsetup **\xmlsetup {...} {...}** xmlshow **\xmlshow {...}** xmlsnippet **\xmlsnippet {...} {...}** xmlstrip **\xmlstrip {...} {...}** xmlstripped **\xmlstripped {...} {...}** xmltag **\xmltag {...}** xmltexentity **\xmltexentity {...} {...}** xmltext **\xmltext {...} {...}** xmlverbatim **\xmlverbatim {...}** xsplitstring **\xsplitstring \... {...}** xypos **\xypos {...}** Ziffern **\Ziffern {...}** zeigeeinstellungen **\zeigeeinstellungen [...]** zeigefarbe **\zeigefarbe [...]** zeigefarbengruppe **\zeigefarbengruppe [...] [...]**

xmlinlineverbatim **\xmlinlineverbatim {...}** xmlinstalldirective **\xmlinstalldirective {...} {...}** xmlloadbuffer **\xmlloadbuffer {...} {...} {...}** xmlloaddata **\xmlloaddata {...} {...} {...}** xmlloadfile **\xmlloadfile {...} {...} {...}** xmlloadonly **\xmlloadonly {...} {...} {...}** xmlmapvalue **\xmlmapvalue {...} {...} {...}** xmlparam **\xmlparam {...} {...} {...}** xmlposition **\xmlposition \xmlposition** {...} {...} {...}<br>xmlprependdocumentsetup **\xmlprependdocumentsetup** {...} xmlprependdocumentsetup **\xmlprependdocumentsetup** {...} {...}<br>xmlprependsetup {...} **xmlprependsetup** {...} xmlprependsetup **\xmlprependsetup {...}** xmlprettyprint **\xmlprettyprint {...} {...}** xmlprettyprinttext **\xmlprettyprinttext {...} {...}** xmlprocessbuffer **\xmlprocessbuffer {...} {...} {...}** xmlprocessdata **\xmlprocessdata {...} {...} {...}** xmlprocessfile **\xmlprocessfile {...} {...} {...}** xmlregistereddocumentsetups **\xmlregistereddocumentsetups {...} {...}** xmlregisterns **\xmlregisterns {...} {...}** xmlremapname **\xmlremapname {...} {...} {...} {...}** xmlremapnamespace **\xmlremapnamespace {...} {...} {...}** xmlremovedocumentsetup **\xmlremovedocumentsetup {...} {...}** xmlresetdocumentsetups **\xmlresetdocumentsetups {...}** xmlsetatt **\xmlsetatt {...} {...} {...}** xmlsetattribute **\xmlsetattribute {...} {...} {...} {...}** xmlsetfunction **\xmlsetfunction {...} {...} {...}** xmlsetpar **\xmlsetpar {...} {...} {...}** xmlsetparam **\xmlsetparam {...} {...} {...} {...}** xmlsetsetup **\xmlsetsetup {...} {...} {...}** xmlstripnolines **\xmlstripnolines {...} {...}** xmlstrippednolines **\xmlstrippednolines {...} {...}** xmltobuffer **\xmltobuffer {...} {...} {...}** xmltobufferverbose **\xmltobufferverbose {...} {...} {...}** xmltofile **\xmltofile {...} {...} {...}** xmlvalue **\xmlvalue {...} {...} {...}** zeigedruck **\zeigedruck [...] [...] [..=..]**

- zeigefliesstext **\zeigefliesstext [...]** zeigegitter **\zeigegitter [...]** zeigelayout **being a contract a contract of the set of the set of the set of the set of the set of the set of the set of the set of the set of the set of the set of the set of the set of the set of the set of the set of th** zeigestruts **\zeigestruts** zeile **\zeile {...}** zentriert **\zentriert** {...}<br>ziffern **\ziffern** {...} zu **die 1999 van die 1999 van die 1999 van die 1999 van die 1999 van die 1999 van die 1999 van die 1990 van die 199** zurbox **\zurbox {...} [...]** zurseite **\zurseite {...} [...]**
- zeigefliesstextumgebung **\zeigefliesstextumgebung [...]**<br>zeigegitter \zeigegitter [...] zeigepalette **\zeigepalette [...] [...]** zeigerahmen **\zeigerahmen [...] [...]** zeigeumbruch **\zeigeumbruch [...]** ziffern **\ziffern {...}**

**PRAGMA ADE Ridderstraat 27 8061GH Hasselt NL www.pragma-ade.com**